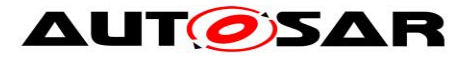

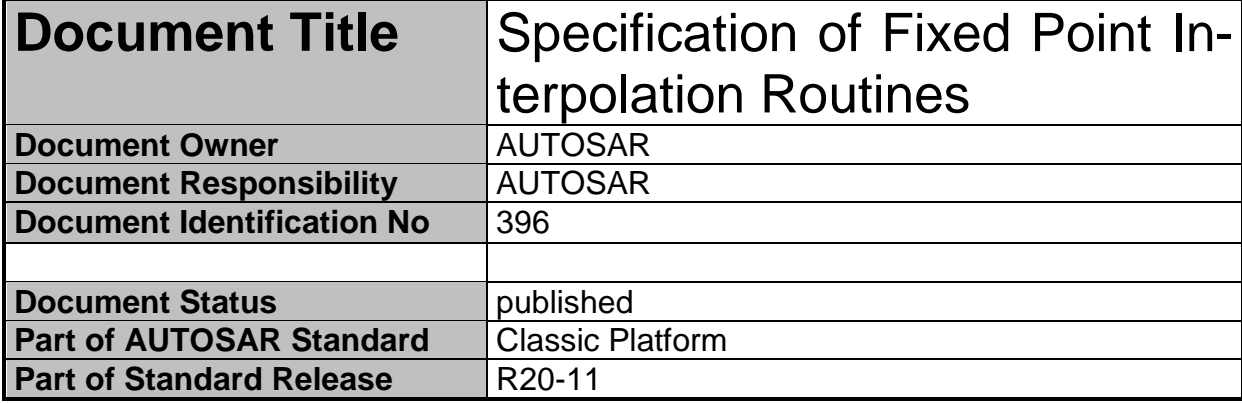

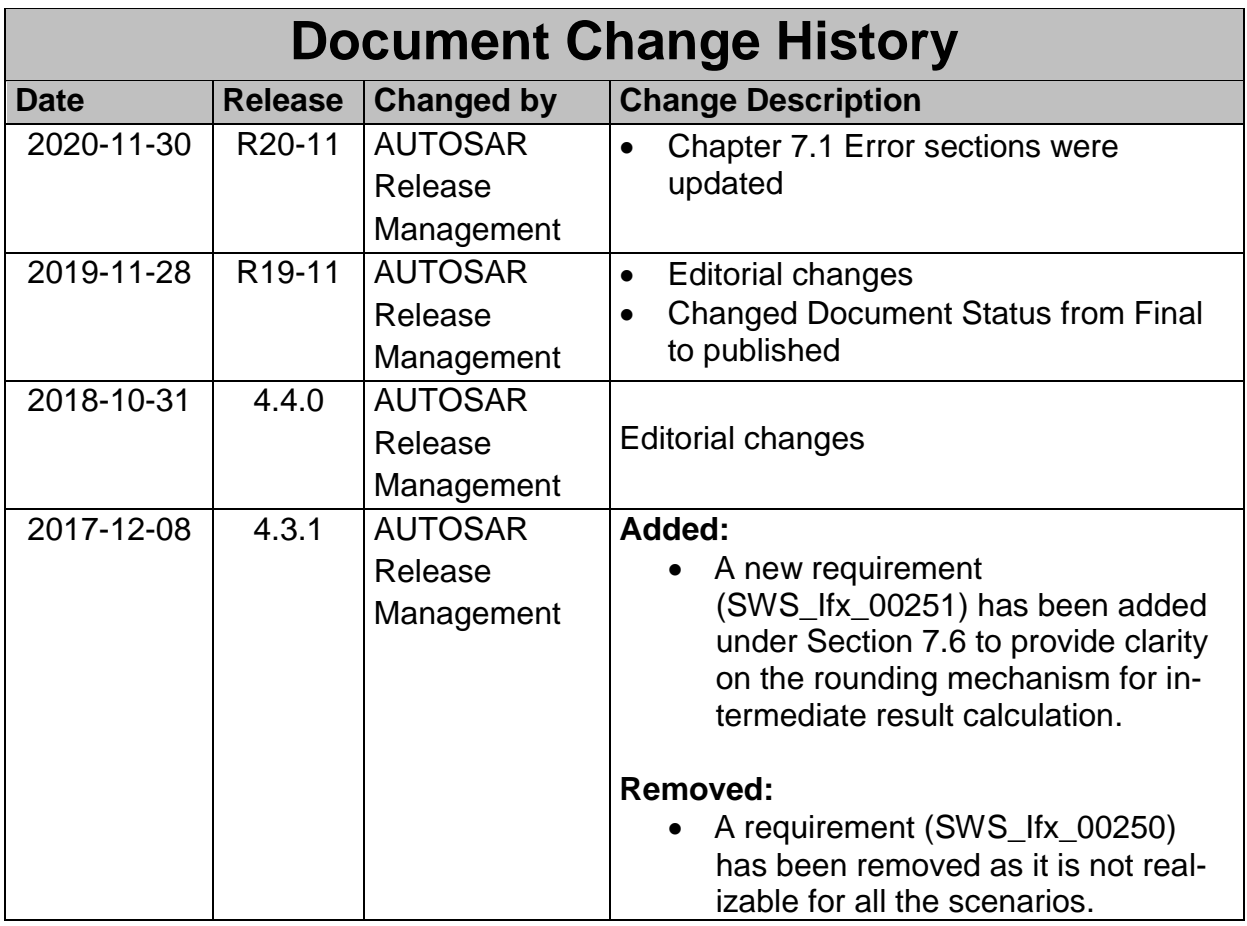

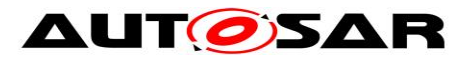

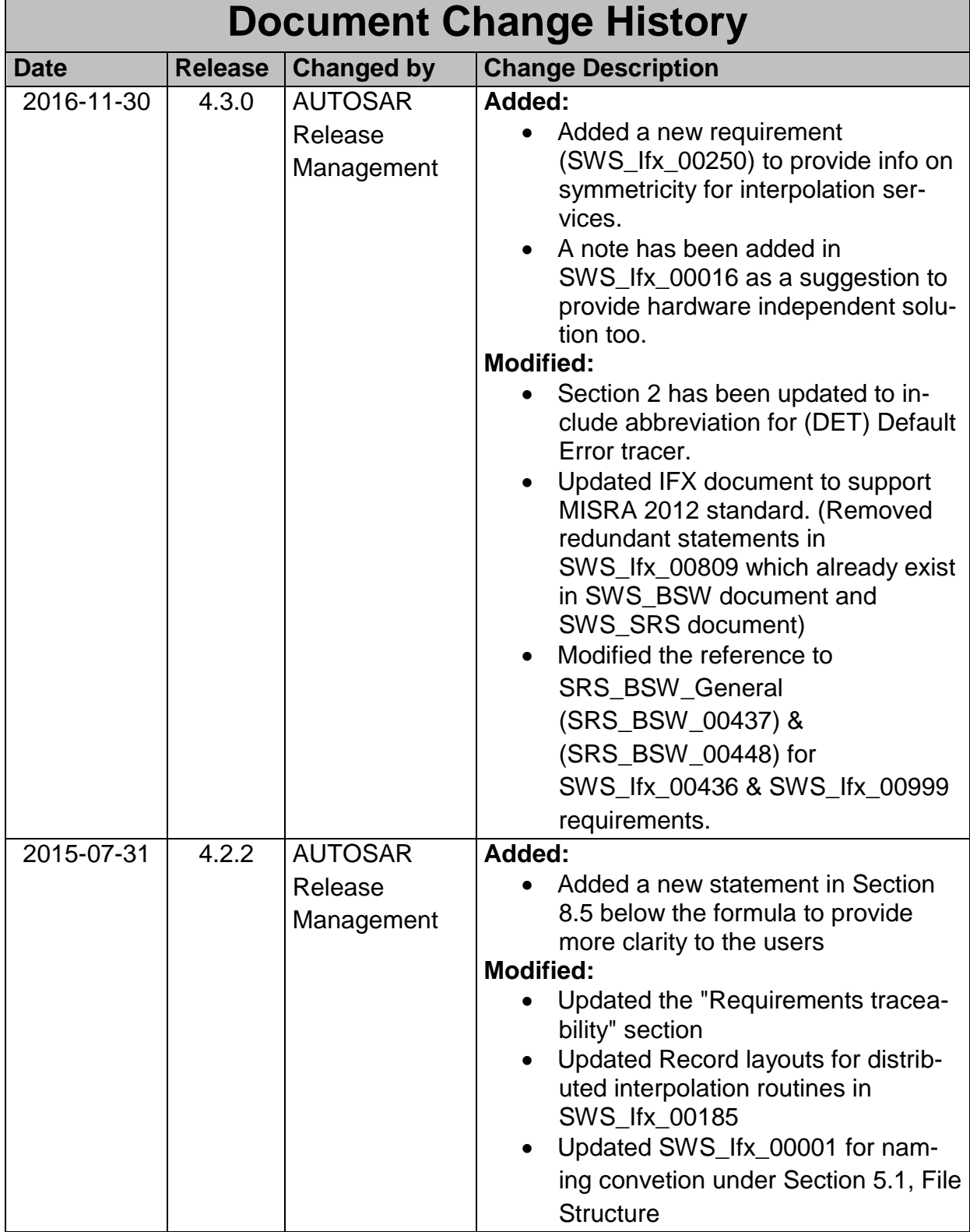

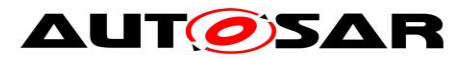

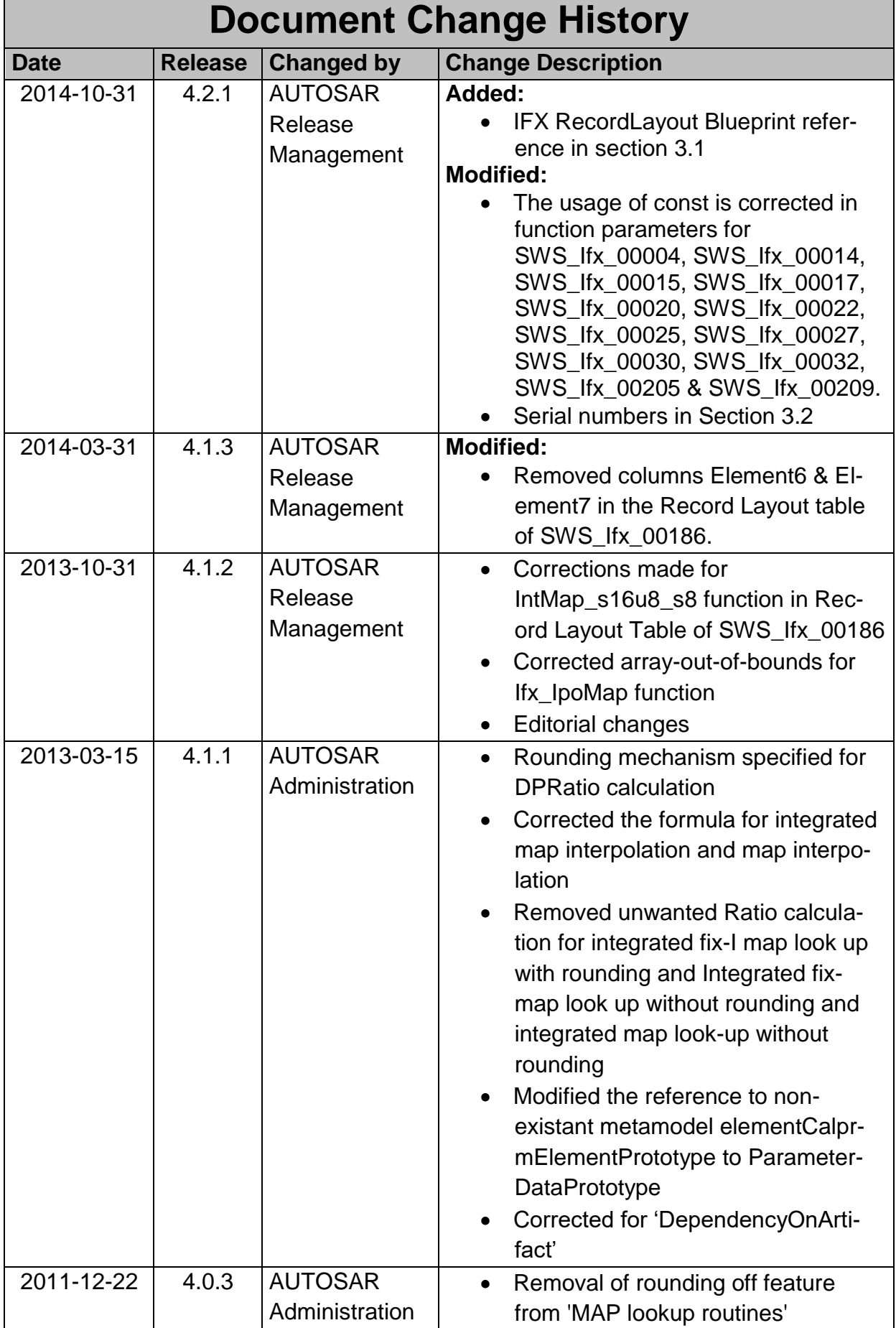

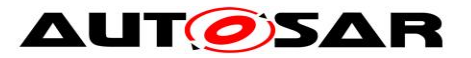

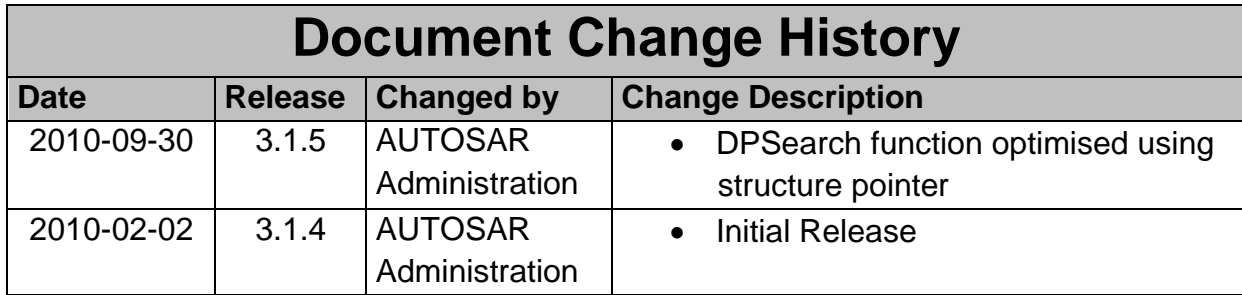

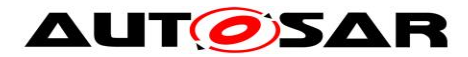

#### **Disclaimer**

This work (specification and/or software implementation) and the material contained in it, as released by AUTOSAR, is for the purpose of information only. AUTOSAR and the companies that have contributed to it shall not be liable for any use of the work.

The material contained in this work is protected by copyright and other types of intellectual property rights. The commercial exploitation of the material contained in this work requires a license to such intellectual property rights.

This work may be utilized or reproduced without any modification, in any form or by any means, for informational purposes only. For any other purpose, no part of the work may be utilized or reproduced, in any form or by any means, without permission in writing from the publisher.

The work has been developed for automotive applications only. It has neither been developed, nor tested for non-automotive applications.

The word AUTOSAR and the AUTOSAR logo are registered trademarks.

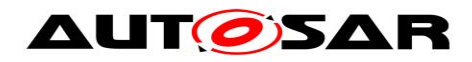

# **Table of Contents**

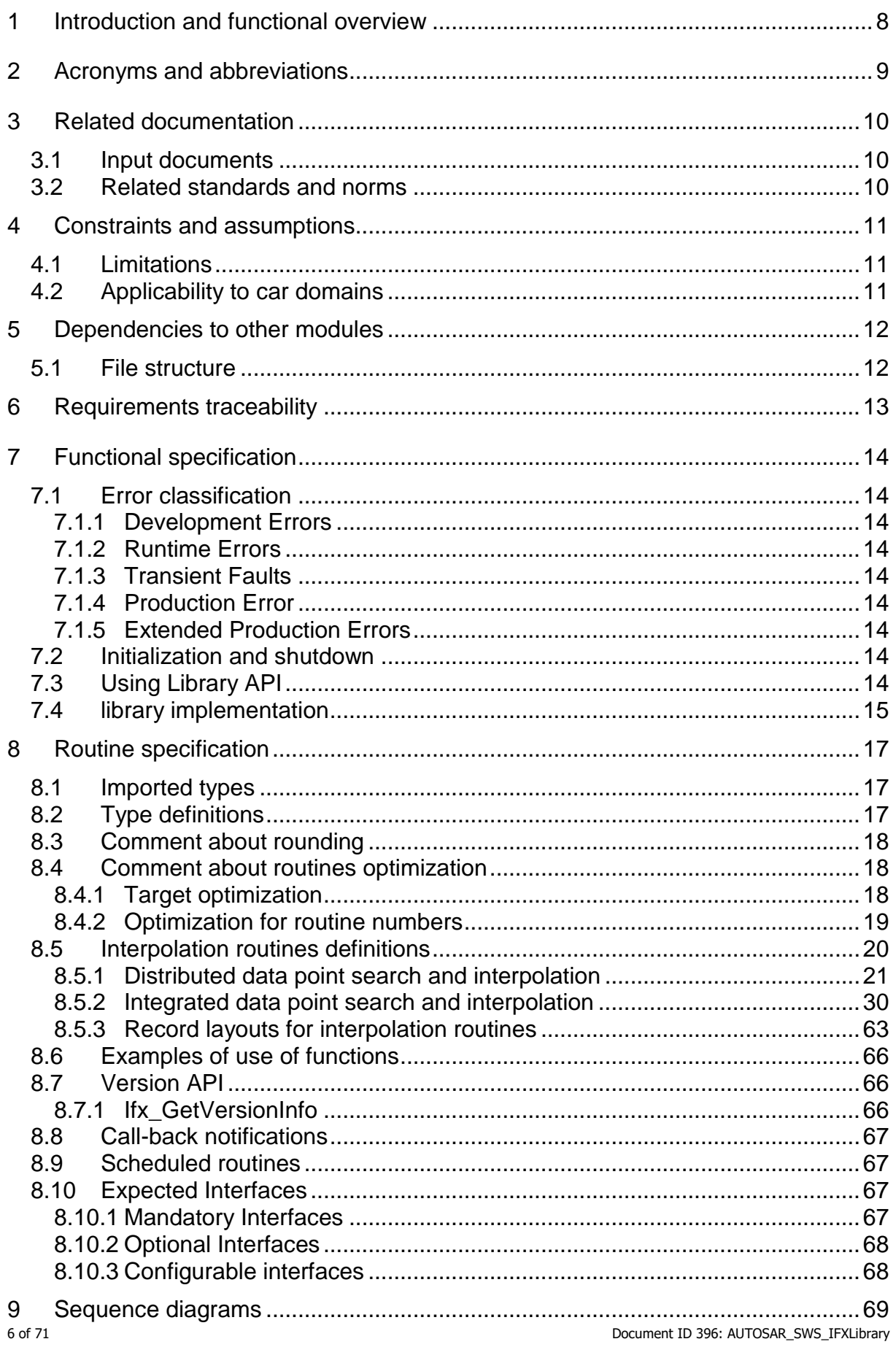

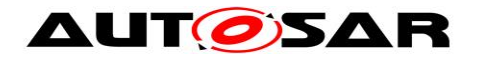

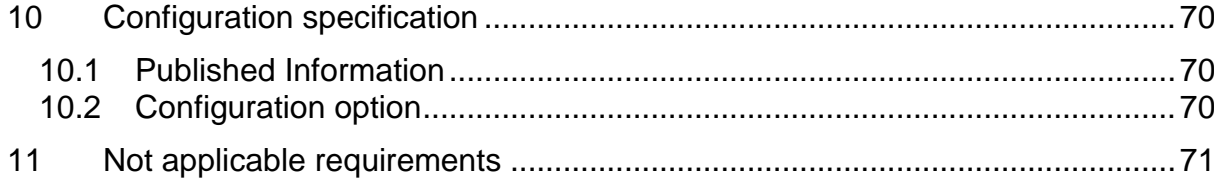

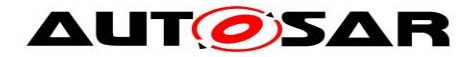

## <span id="page-7-0"></span>**1 Introduction and functional overview**

AUTOSAR Library routines are the part of system services in AUTOSAR architecture and below figure shows position of AUTOSAR library in layered architecture.

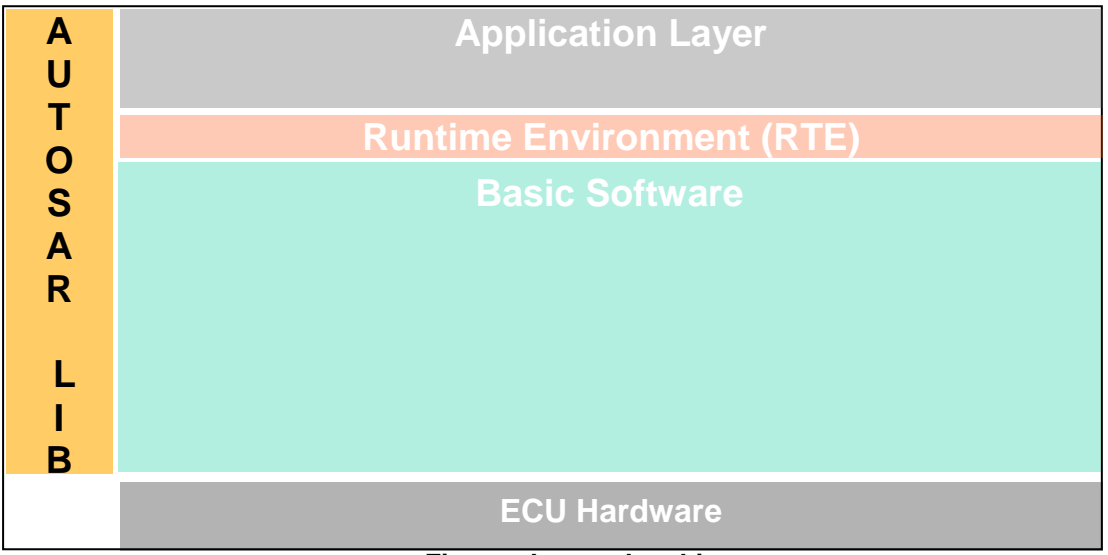

**Figure : Layered architecture**

Ifx routines specification specifies the functionality, API and the configuration of the AUTOSAR library dedicated to interpolation routines for fixed point values.

The interpolation library contains the following routines:

- Distributed data point search and interpolation
- Integrated data point search and interpolation

All routines are re-entrant and can be used by multiple applications at the same time.

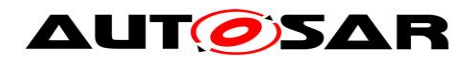

# <span id="page-8-0"></span>**2 Acronyms and abbreviations**

Acronyms and abbreviations, which have a local scope and therefore are not contained in the AUTOSAR glossary, must appear in a local glossary.

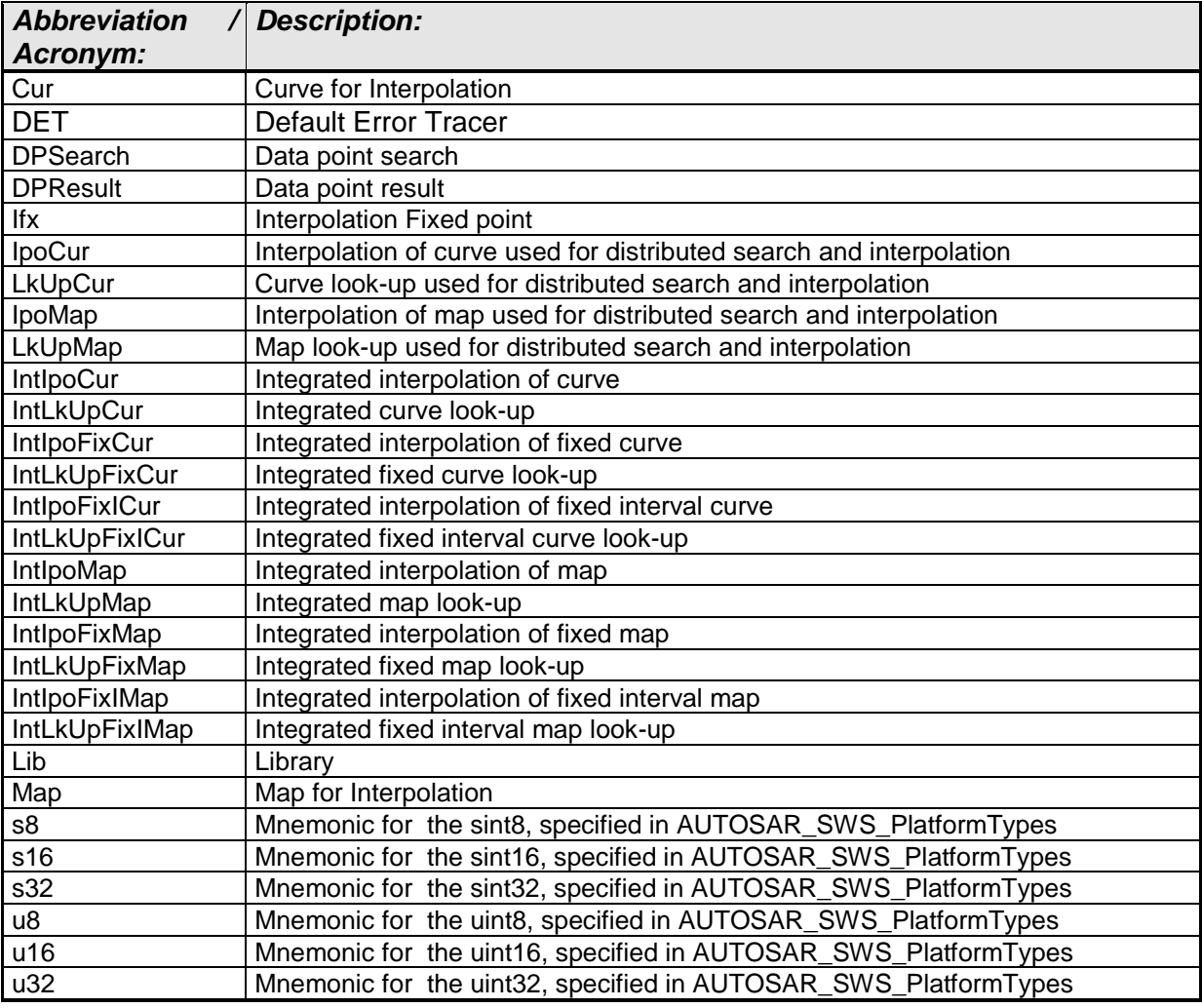

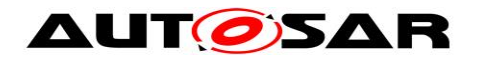

## <span id="page-9-0"></span>**3 Related documentation**

## <span id="page-9-1"></span>**3.1 Input documents**

- <span id="page-9-4"></span>[1] List of Basic Software Modules, AUTOSAR\_TR\_BSWModuleList.pdf
- [2] Layered Software Architecture, AUTOSAR\_EXP\_LayeredSoftwareArchitecture.pdf
- <span id="page-9-3"></span>[3] General Requirements on Basic Software Modules, AUTOSAR\_SRS\_BSWGeneral.pdf
- [4] Specification of ECU Configuration, AUTOSAR\_TPS\_ECUConfiguration.pdf
- [5] Basic Software Module Description Template, AUTOSAR\_TPS\_BSWModuleDescriptionTemplate.pdf
- [6] Specification of Platform Types, AUTOSAR\_SWS\_PlatformTypes.pdf
- [7] Specification of Standard Types, AUTOSAR\_SWS\_StandardTypes.pdf
- [8] Requirement on Libraries, AUTOSAR\_SRS\_Libraries.pdf
- [9] Memory mapping mechanism, AUTOSAR\_SWS\_MemoryMapping.pdf
- [10] Software Component Template, AUTOSAR\_TPS\_SoftwareComponentTemplate.pdf
- [11] Specification of C Implementation Rules, AUTOSAR\_TR\_CImplementationRules.pdf
- [12] IFX\_RecordLayout\_Blueprint, AUTOSAR\_MOD\_IFX\_RecordLayout\_Blueprint.arxml

## <span id="page-9-2"></span>**3.2 Related standards and norms**

[13] ISO/IEC 9899:1990 Programming Language – C

[14] ASAM MCD-2MC Version 1.6 : Association for Standardisation of Automation and Measuring Systems.

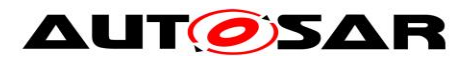

# <span id="page-10-0"></span>**4 Constraints and assumptions**

## <span id="page-10-1"></span>**4.1 Limitations**

No limitations.

# <span id="page-10-2"></span>**4.2 Applicability to car domains**

No restrictions.

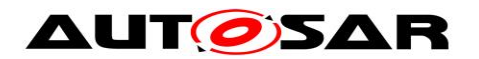

# <span id="page-11-0"></span>**5 Dependencies to other modules**

## <span id="page-11-1"></span>**5.1 File structure**

**[SWS\_Ifx\_00001] [The Ifx module shall provide the following files:** 

• C files, Ifx <name>.c used to implement the library. All C files shall be prefixed with 'Ifx '.

Implementation & grouping of routines with respect to C files is recommended as per below options and there is no restriction to follow the same.

Option 1 : <Name> can be function name providing one C file per function, eg.: Ifx\_IntIpoMap\_u16u8\_u8.c etc.

Option 2 : <Name> can have common name of group of functions:

2.1 Group by object family: eg.:Ifx\_IpoMap.c, Ifx\_IpoCur.c, Ifx\_DPSearch.c 2.2 Group by routine family: eg.: Ifx\_IpoMap.c, Ifx\_IntIpoMap.c, Ifx\_IpoCur.c etc. 2.3 Group by method family: eg.: Ifx\_Ipo.c, Ifx\_IntIpo.c, Ifx\_Lkup.c, Ifx\_IntLkup.c, etc. 2.4 Group by architecture: eg.: Ifx\_IpoMap8.c, Ifx\_IpoMap16.c 2.5 Group by other methods: (individual grouping allowed)

Option 3 : <Name> can be removed so that single C file shall contain all Ifx functions, eg.: Ifx.c.

Using above options gives certain flexibility of choosing suitable granularity with reduced number of C files. Linking only on-demand is also possible in case of some options.

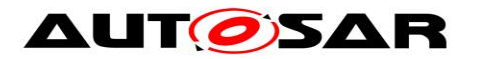

# <span id="page-12-0"></span>**6 Requirements traceability**

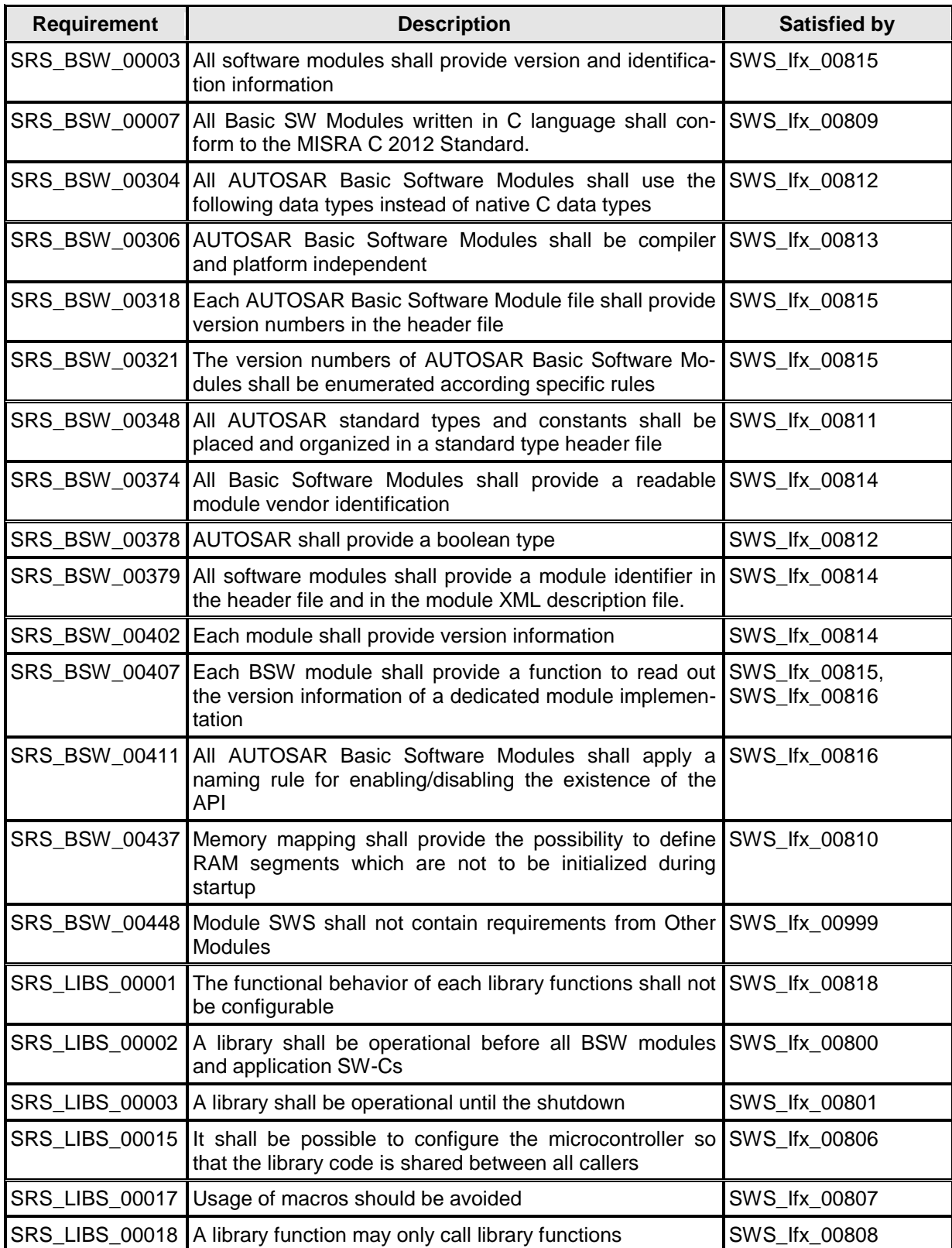

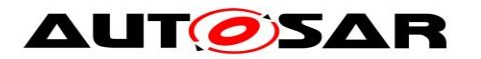

# <span id="page-13-0"></span>**7 Functional specification**

## <span id="page-13-1"></span>**7.1 Error classification**

#### **[SWS\_Ifx\_00823]**⌈

Section 7.1 "Error Handling" of the document "General Specification of Basic Software Modules" describes the error handling of the Basic Software in detail. Above all, it constitutes a classification scheme consisting of five error types which may occur in BSW modules. $I()$ 

Based on this foundation, the following section specifies particular errors arranged in the respective subsections below.

#### <span id="page-13-2"></span>**7.1.1 Development Errors**

There are no development errors.

#### <span id="page-13-3"></span>**7.1.2 Runtime Errors**

There are no runtime errors

#### <span id="page-13-4"></span>**7.1.3 Transient Faults**

There are no transient faults.

#### <span id="page-13-5"></span>**7.1.4 Production Error**

There are no production errors

#### <span id="page-13-6"></span>**7.1.5 Extended Production Errors**

There are no extended production errors

## <span id="page-13-7"></span>**7.2 Initialization and shutdown**

**[SWS\_Ifx\_00800] Flfx library shall not require initialization phase. A Library function** may be called at the very first step of ECU initialization, e.g. even by the OS or EcuM, thus the library shall be ready. ¡ (SRS\_LIBS\_00002)

**[SWS Ifx 00801] [Ifx library shall not require a shutdown operation phase. u** (SRS\_LIBS\_00003)

## <span id="page-13-8"></span>**7.3 Using Library API**

Ifx API can be directly called from BSW modules or SWC. No port definition is required. It is a pure function call.

The statement 'Ifx.h' shall be placed by the developer or an application code generator but not by the RTE generator

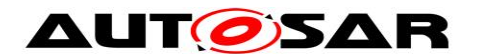

Using a library should be documented. if a BSW module or a SWC uses a Library, the developer should add an Implementation-DependencyOnArtifact in the BSW/SWC template.

minVersion and maxVersion parameters correspond to the supplier version. In case of AUTOSAR library, these parameters may be left empty because a SWC or BSW module may rely on a library behaviour, not on a supplier implementation. However, the SWC or BSW modules shall be compatible with the AUTOSAR platform where they are integrated.

## <span id="page-14-0"></span>**7.4 library implementation**

**[SWS Ifx 00806] [The Ifx library shall be implemented in a way that the code can** be shared among callers in different memory partitions. **(SRS\_LIBS\_00015)** 

**[SWS\_Ifx\_00807] [Usage of macros should be avoided. The function should be de**clared as function or inline function. Macro #define should not be used. (SRS\_LIBS\_00017)

**[SWS Ifx 00808]** [A library function can call other library functions because all library functions shall be re-entrant. A library function shall not call any BSW modules functions, e.g. the DET. *I*(SRS\_LIBS\_00018)

**[SWS\_Ifx\_00809]** [The library, written in C programming language, should conform to the MISRA C Standard. Please refer to SWS\_BSW\_00115 for more details.

⌋(SRS\_BSW\_00007)

**[SWS\_Ifx\_00810] [Each AUTOSAR library Module implementation <library>\*.c and** <library>\*.h shall map their code to memory sections using the AUTOSAR memory mapping mechanism. (SRS BSW 00437)

**[SWS\_Ifx\_00811] [Each AUTOSAR library Module implementation <library>\*.c, that** uses AUTOSAR integer data types and/or the standard return, shall include the header file Std\_Types.h. <sub>I</sub>(SRS\_BSW\_00348)

**[SWS\_Ifx\_00812] FAIL AUTOSAR library Modules should use the AUTOSAR data** types (integers, boolean) instead of native C data types, unless this library is clearly identified to be compliant only with a platform.  $\sim$  (SRS BSW 00304, SRS\_BSW\_00378)

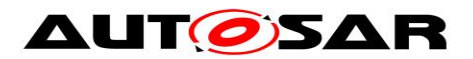

**[SWS\_Ifx\_00813] [All AUTOSAR library Modules should avoid direct use of compil**er and platform specific keyword, unless this library is clearly identified to be compliant only with a platform. eg. #pragma, typeof etc. <sub>I</sub>(SRS\_BSW\_00306)

**[SWS\_Ifx\_00820]** If input value is less than first distribution entry then first value of the distribution array shall be returned or used in the interpolation routines. If input value is greater than last distribution entry then last value of the distribution array shall be returned or used in the interpolation routines. $\vert$ ()

**[SWS\_Ifx\_00821] [Axis distribution passed to Ifx routines shall have strong monot**ony sequence.  $\vert$ ()

**[SWS\_Ifx\_00251] F** The intermediate results during unscaling in interpolation calculation shall be Rounded towards zero. □()

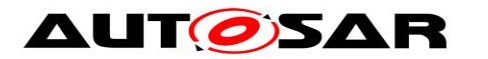

# <span id="page-16-0"></span>**8 Routine specification**

## <span id="page-16-1"></span>**8.1 Imported types**

In this chapter, all types included from the following modules are listed :

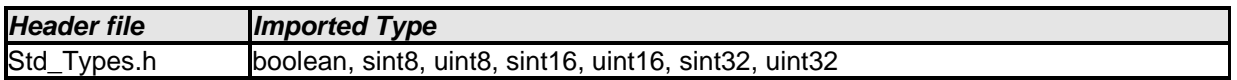

It is observed that since the sizes of the integer types provided by the C language are implementation-defined, the range of values that may be represented within each of the integer types will vary between implementations.

Thus, in order to improve the portability of the software these types are defined in Platform\_Types.h [AUTOSAR\_SWS\_PlatformTypes]. The following mnemonic are used in the library routine names.

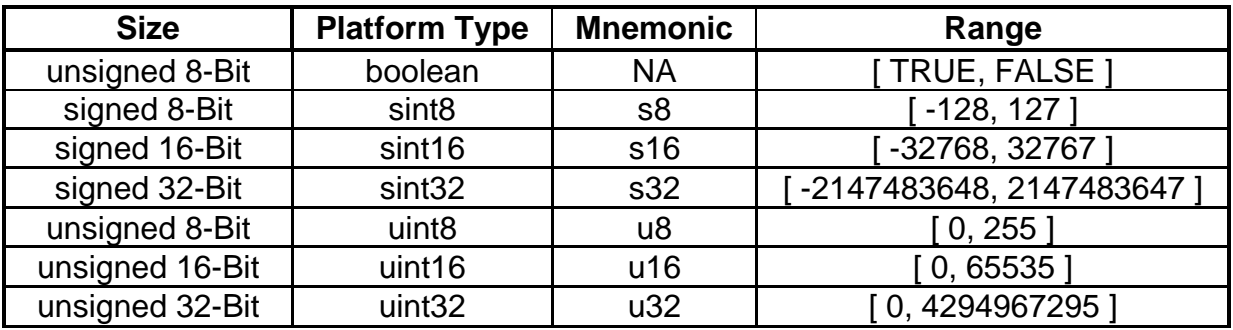

#### **Table 1: Mnemonic for Base Types**

As a convention in the rest of the document:

- mnemonics will be used in the name of the routines (using <InTypeMn1> that means Type Mnemonic for Input )
- the real type will be used in the description of the prototypes of the routines (using <InType> or <OutType>).

## <span id="page-16-2"></span>**8.2 Type definitions**

Structure definition : **[SWS\_Ifx\_00002]**⌈

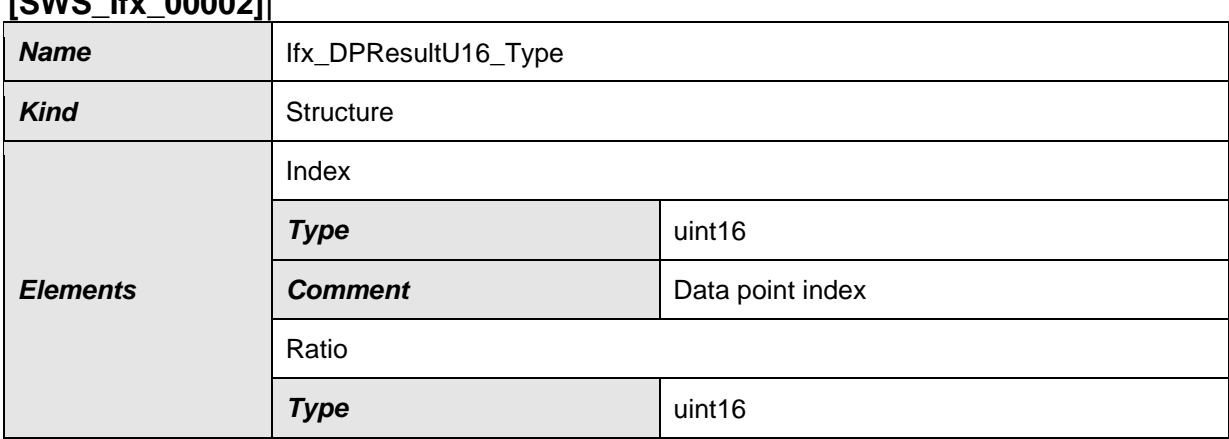

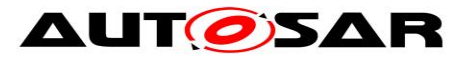

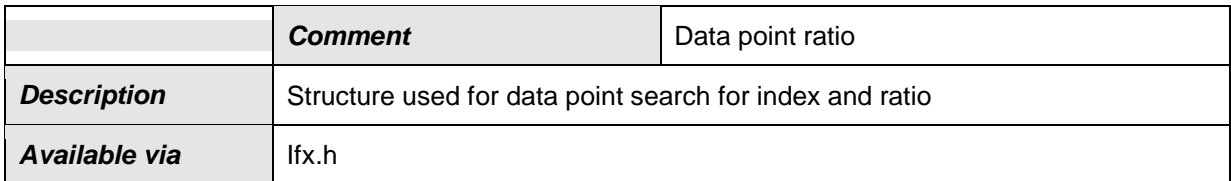

## $\vert(\cdot)\vert$ **[SWS\_Ifx\_00003]**⌈

Ratio shall have resolution of 2-16  $\vert$ ()

## **[SWS\_Ifx\_00248]**⌈

Ratio shall be rounded towards zero  $\vert$ ()

## **[SWS\_Ifx\_00200]**⌈

Ifx DPResultU16 Type structure shall not be read/write/modified by the user directly. Only Ifx routines shall have access to this structure.  $\vert$ ()

## <span id="page-17-0"></span>**8.3 Comment about rounding**

Two types of rounding can be applied: Results are 'rounded off', it means:

- $0 \leq X \leq 0.5$  rounded to 0
- $0.5 \leq X \leq 1$  rounded to 1
- $\bullet$  -0.5 < X <= 0 rounded to 0
- $-1 < X < = -0.5$  rounded to  $-1$

Results are rounded towards zero.

- $0 \leq X \leq 1$  rounded to 0
- $-1 < X < 0$  rounded to 0

## <span id="page-17-1"></span>**8.4 Comment about routines optimization**

#### <span id="page-17-2"></span>**8.4.1 Target optimization**

The routines described in this library may be realized as regular routines or inline functions. For ROM optimization purposes, it is recommended that the c routines be realized as individual source files so they may be linked in on an as-needed basis.

For example, depending on the target, two types of optimization can be done:

- Some routines can be replaced by another routine using integer promotion
- Some routines can be replaced by the combination of a limiting routine and a routine with a different signature.

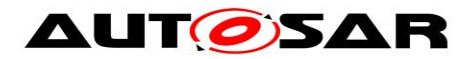

#### <span id="page-18-0"></span>**8.4.2 Optimization for routine numbers**

Many routines can be omitted by exchanging 'X' and 'Y' data types. With this method, reduction in total number of routines is possible in case of Map interpolation routines. This optimization of routine numbers is done based on below mentioned rules.

- Rule 1: Bigger data type of 'X' and 'Y' comes first . (16 Bit before 8 Bit)
- Rule 2: unsigned before signed (u16 before s16)
- Order: u32, s32, u16, s16, u8, s8

In this case, below routine can be replaced as :

Ifx\_IntIpoMap\_**s8u16**\_u16 **With** 

#### Ifx\_IntIpoMap\_**u16s8**\_u16

Note: swapped inputs need another map value order in memory, see [record layout](#page-63-0)  [section](#page-63-0)

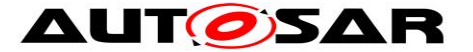

## <span id="page-19-0"></span>**8.5 Interpolation routines definitions**

Interpolation between two given points is calculated as shown below.

result = 
$$
y_0 + (y_1 - y_0) \cdot \frac{x - x_0}{x_1 - x_0}
$$

where: X is the input value  $x0 =$  data point before X  $x1$  = data point after X  $v0 =$  value at  $x0$  $y1 =$  value at  $x1$ 

Quantization error is by design and shall not be compensated in implementation.

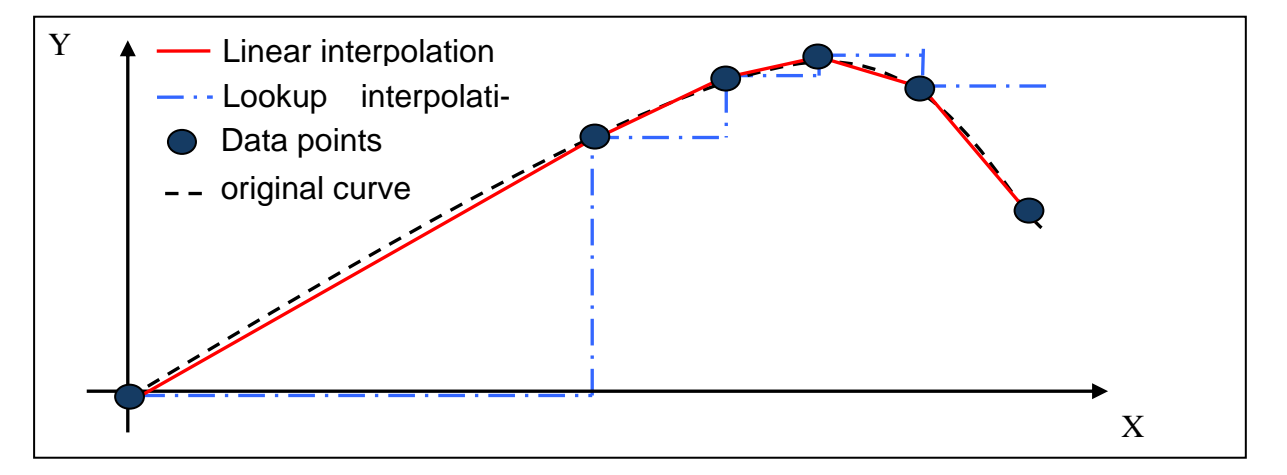

**Figure : Linear and lookup interpolation**

There are two interpolation methods.

- Linear interpolation
- Lookup interpolation

Above figure differentiates linear and lookup integration method. Linear method interpolates result considering two data points, whereas lookup interpolation returns entry data point.

Data point arrays can be grouped as one array or one structure for all elements as shown below.

one array for all elements :

uint8 Curve\_u8 [1={5,0,10,26,36,64,1,12,17,11,6};

one structure for all elements :

struct  $\{$  sint16 N = 5; uint8  $X[] = \{0, 10, 26, 36, 64\}$ ; uint8  $Y[] = \{1, 12, 17, 11, 6\};$ } Curve\_u8;

```
where, number of samples = 5
```
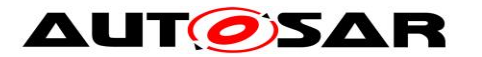

X axis distribution  $= 0$  to 64

Y axis distribution  $= 1$  to 6

Interpolation routines accepts arguments separately to support above scenarios. Routine call example is given below for array and structure grouping respectively.

Example :

uint8 Ifx\_IntIpoCur\_u8\_u8 (15, Curve\_u8[0], &Curve\_u8[1], &Curve\_u8[6]); uint8 Ifx\_IntIpoCur\_u8\_u8 (15, Curve\_u8.N, &Curve\_u8.X, &Curve\_u8.Y);

Interpolation can be calculated in two ways as shown below:

- 1. Distributed data point search and interpolation
- 2. Integrated data point search and interpolation

#### <span id="page-20-0"></span>**8.5.1 Distributed data point search and interpolation**

In this interpolation method data point search (e.g. index and ratio) is calculated using routine Ifx DPSearch <InTypeMn> which returns result structure Ifx DPResultU16 Type. It contains index and ratio information. This result can be used by curve interpolation, curve look-up interpolation, map interpolation and map look-up interpolation.

## **8.5.1.1 Data Point Search**

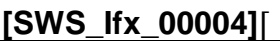

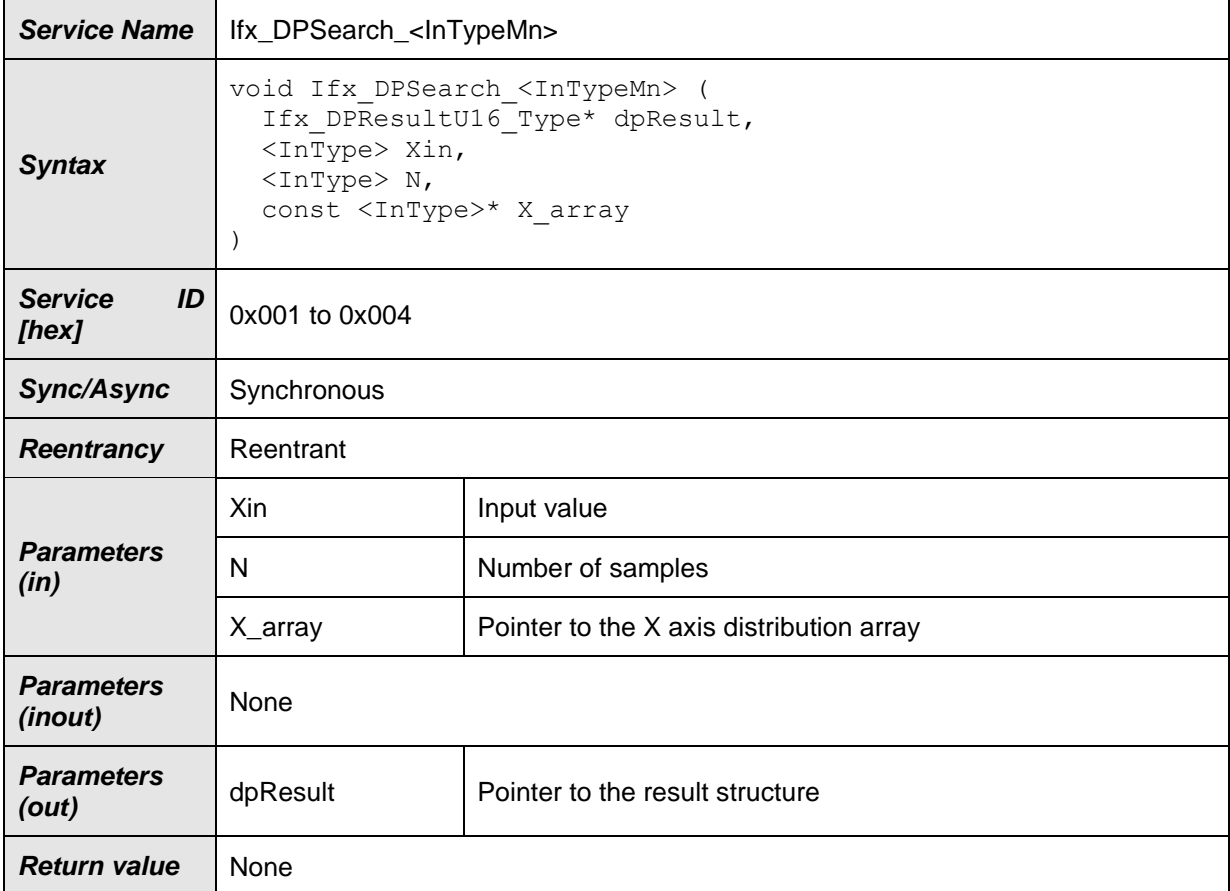

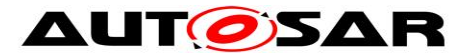

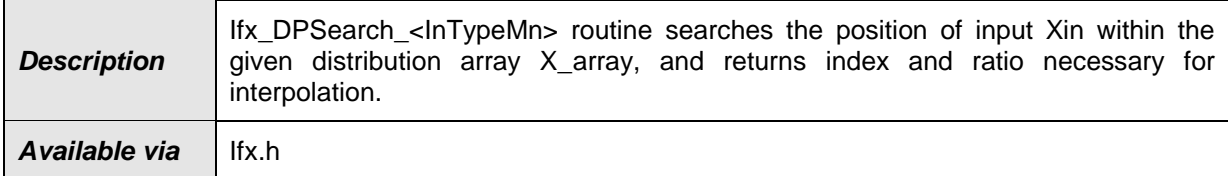

### **[SWS\_Ifx\_00006]**⌈

If  $(X_array[0] < X$ in <  $X_array[N-1]$ , then returned Index shall be the lowest index for which  $(Xin < X_array[index + 1])$ .

dpResult ->Index = index dpResult ->Ratio =  $(Xin - X_0)$  array  $(index)$  /  $(X_0)$  array  $(index)$  array  $(index])$  $\vert$ ()

## **[SWS\_Ifx\_00008]**⌈

If the input value matches with one of the distribution array values, then return the respective index and ratio = 0. If (Xin  $== X$  array[index]), then  $dp$ Result ->Index = index  $d$ pResult ->Ratio = 0  $\vert$ ()

#### **[SWS\_Ifx\_00009]**⌈

If (Xin  $\lt X$  array[0]), then return first index of an array and ratio = 0  $dp$ Result ->Index = 0  $d$ pResult ->Ratio = 0  $\vert$ ()

#### **[SWS\_Ifx\_00010]**⌈

If (Xin > X array[N-1]), then return last index of an array and ratio = 0  $dp$ Result ->Index = N - 1  $dp$ Result ->Ratio = 0  $\vert$ ()

**[SWS\_Ifx\_00011]**⌈ The minimum value of N shall be 1  $\vert$ ()

**[SWS\_Ifx\_00013]**⌈ This routine returns index and ratio through the structure of type Ifx\_DPResultU16\_Type  $\vert$ ()

Here is the list of implemented routines.

#### **[SWS\_Ifx\_00014]**⌈

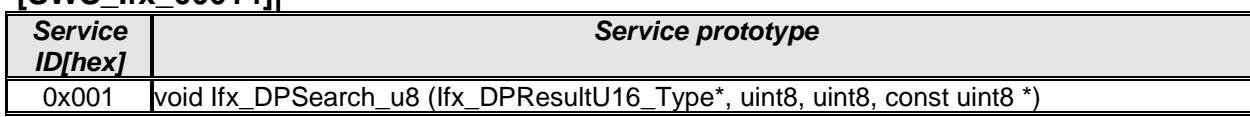

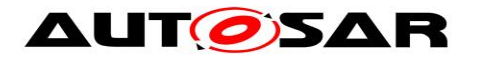

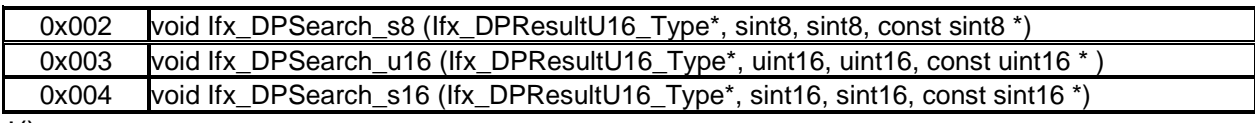

#### **8.5.1.2 Curve interpolation**

#### **[SWS\_Ifx\_00015]**⌈

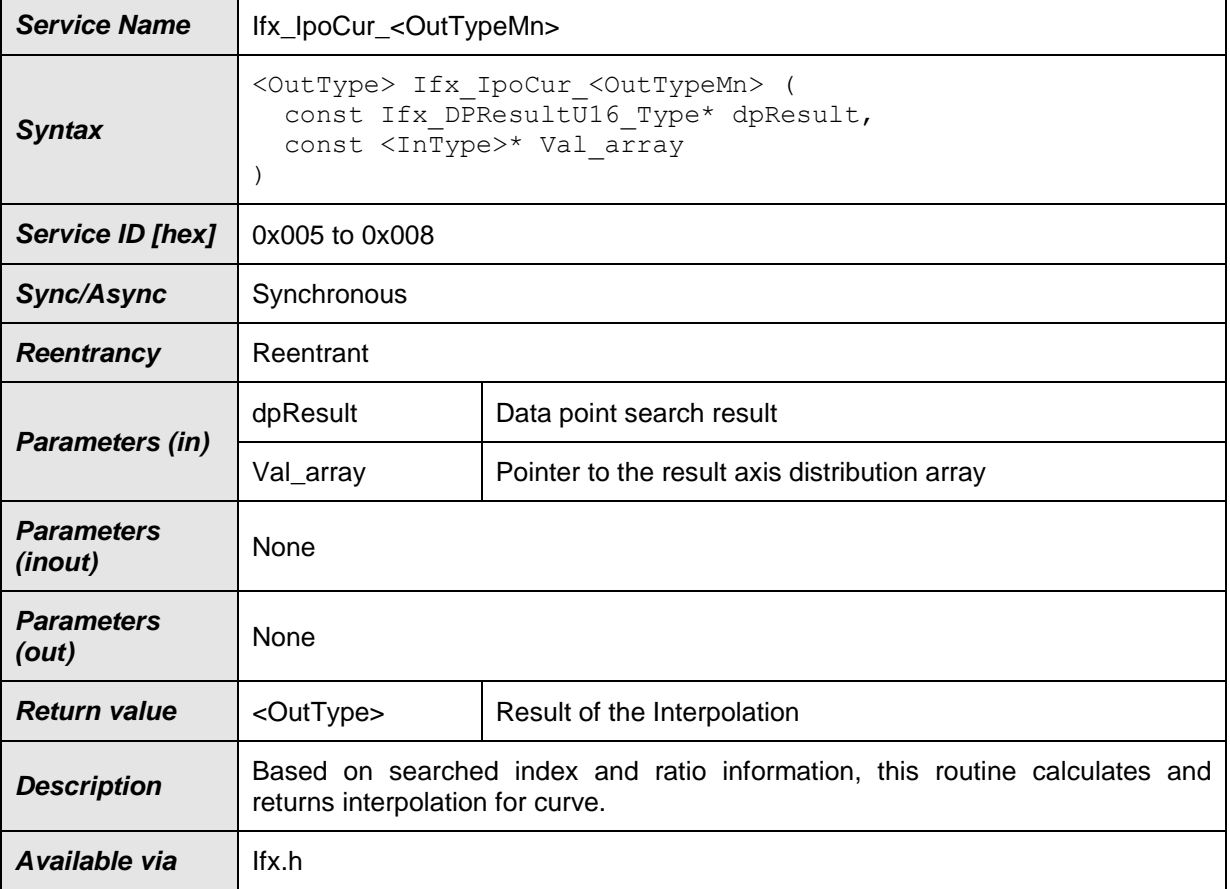

 $\vert$ ()

#### **[SWS\_Ifx\_00016]**⌈

index = dpResult->Index if dPResult->Ratio == 0  $Result = Val_array[index]$ else Result = Val\_array[index] + (Val\_array[index+1] - Val\_array[index]) \* dpResult->Ratio

#### **Note:**

In case of missing HW support the Software solution mentioned below could also be used to avoid 64-bit arithmetic operation.

if (Val\_array[index]  $\le$  Val\_array[index+1]) then Result = Val\_array[index] + (Val\_array[index+1] - Val\_array[index]) \* dpResult->Ratio

23 of 71 Document ID 396: AUTOSAR\_SWS\_IFXLibrary if (Val\_array[index] > Val\_array[index+1]) then

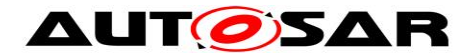

Result = Val\_array[index] - (Val\_array[index] - Val\_array[index+1]) \* dpResult->Ratio  $\vert$ ()

## **[SWS\_Ifx\_00201]**⌈

Do not call this routine until you have searched the axis using the Ifx\_DPSearch routine. Only then it is ensured that the search result (Ifx\_DPResultU16\_Type) contains valid data and is not used uninitialized.

 $\vert$ ()

Here is the list of implemented routines.

#### **[SWS\_Ifx\_00017]**⌈

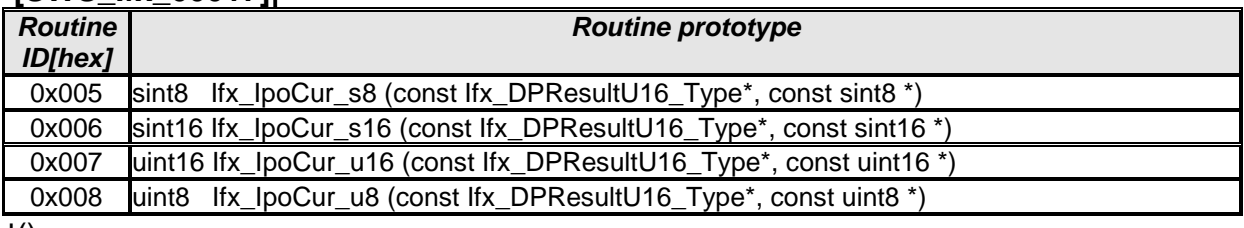

 $J()$ 

#### **8.5.1.3 Curve look-up**

#### **[SWS\_Ifx\_00020]**⌈

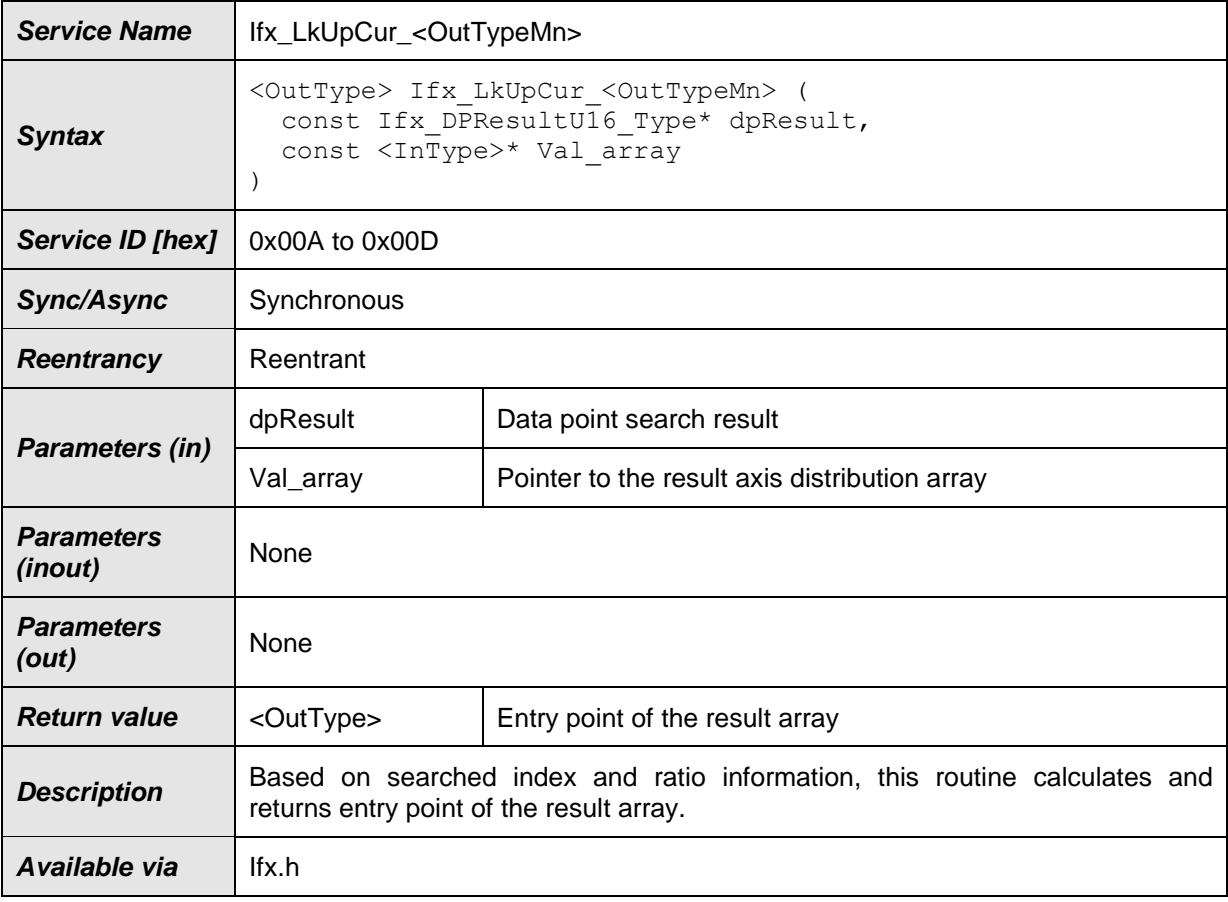

 $\vert$ ()

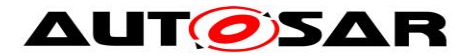

#### **[SWS\_Ifx\_00021]**⌈

Result = Val\_array[dpResult->Index]  $\vert$ ()

#### **[SWS\_Ifx\_00202]**⌈

Do not call this routine until you have searched the axis using the Ifx\_DPSearch routine. Only then it is ensured that the search result (Ifx\_DPResultU16\_Type) contains valid data and is not used uninitialized.

 $\vert$ ()

Here is the list of implemented routines.

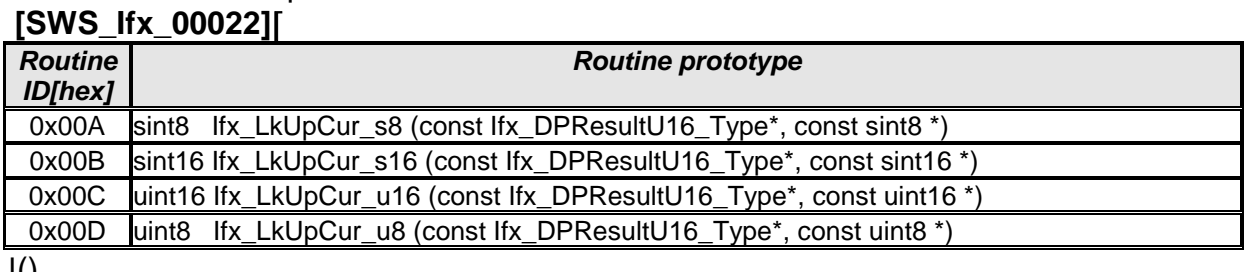

 $J()$ 

#### **8.5.1.4 Map interpolation**

#### **[SWS\_Ifx\_00025]**⌈

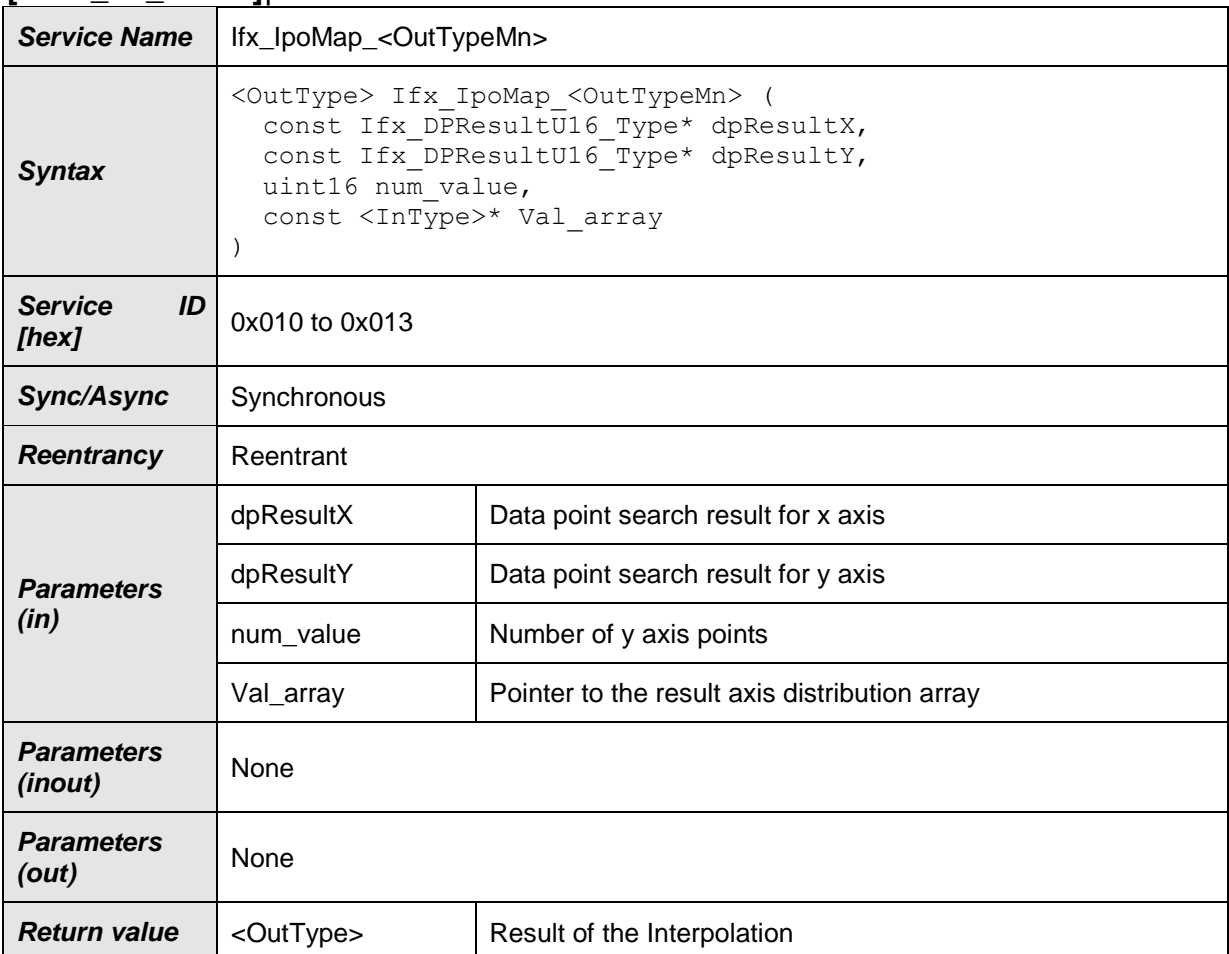

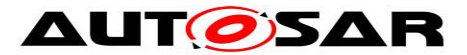

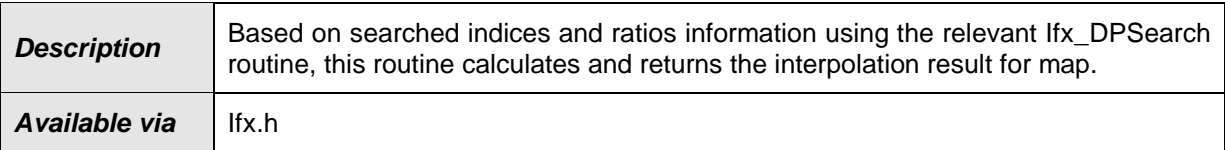

#### **[SWS\_Ifx\_00026]**⌈

Based on searched indices and ratios information using the relevant Ifx\_DPSearch routine, this routine calculates and returns the interpolation result for map.

```
BaseIndex = dpResultX->Index * num_value + dpResultY->Index
if (dpResultX->Ratio == 0)if (dpResultY->Ratio == 0) Result = Val_array [BaseIndex]
   else
      LowerY = Val_array [BaseIndex]
      UpperY = Val_array [BaseIndex + 1]
      Result = LowerY + (UpperY - LowerY) * dpResultY->Ratio
else
  if (dpResultY->Ratio == 0)
      LowerX = Val_array[BaseIndex]
     UpperX = Val array[Baselndex + num value] Result = LowerX + (UpperX - LowerX) * dpResultX->Ratio
   else
      LowerY = Val_array [BaseIndex]
     UpperY = Val_{array} [BaseIndex + 1]
      LowerX = LowerY + (UpperY - LowerY) * dpResultY->Ratio 
     LowerY = Val_array[BaseIndex + num_value]
      UpperY = Val_array[BaseIndex + num_value + 1]
      UpperX = LowerY + (UpperY - LowerY) * dpResultY->Ratio
      Result = LowerX + (UpperX - LowerX) * dpResultX->Ratio
\vert()
```
## **[SWS\_Ifx\_00203]**⌈

Do not call this routine until you have searched the axis using the Ifx\_DPSearch routine. Only then it is ensured that the search result (Ifx\_DPResultU16\_Type) contains valid data and is not used uninitialized.  $\vert$ ()

Here is the list of implemented routines. **[SWS\_Ifx\_00027]**⌈

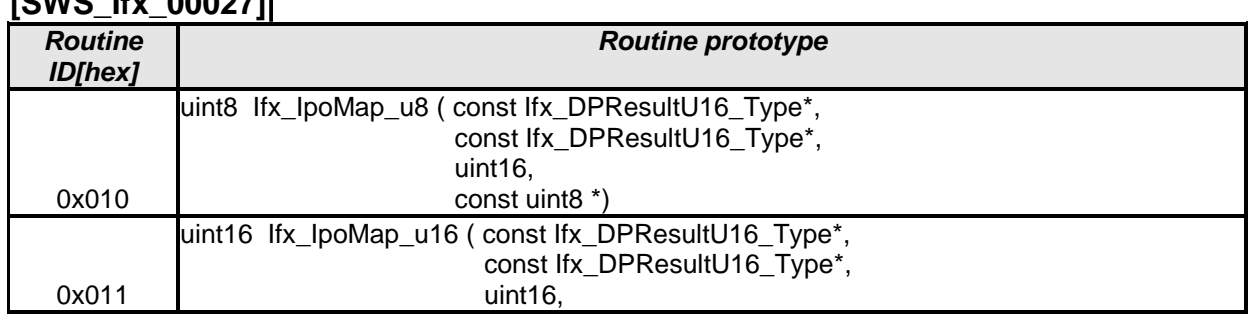

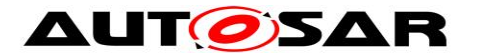

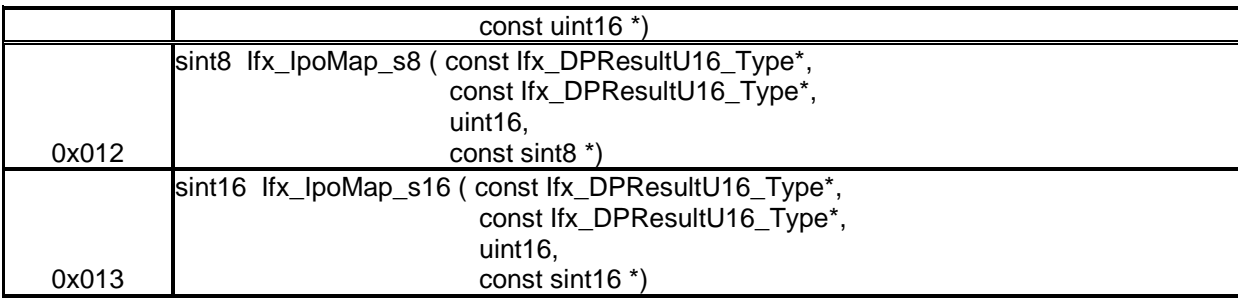

## **8.5.1.5 Map look-up**

#### **[SWS\_Ifx\_00030]**⌈

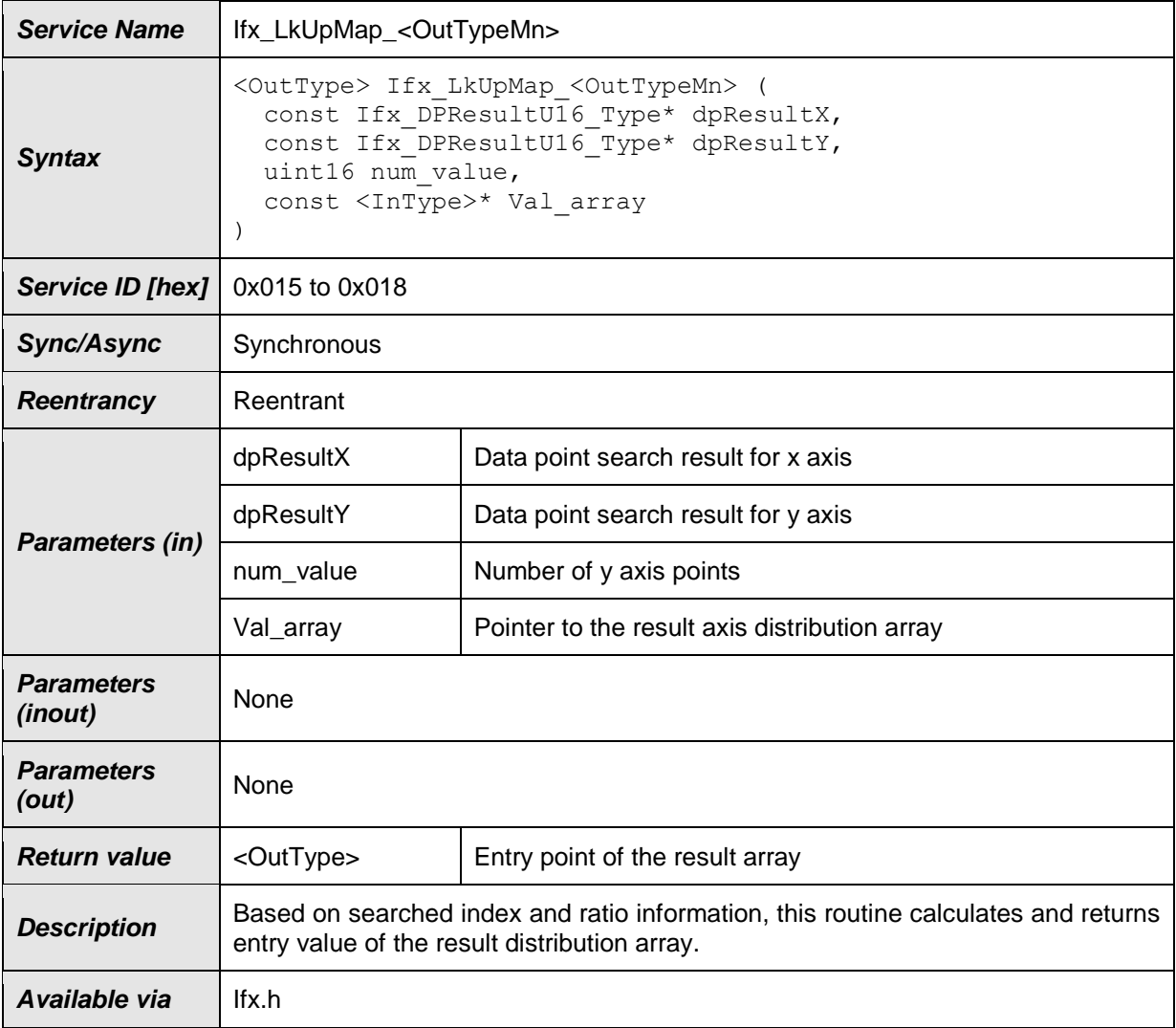

## $\vert$ ()

#### **[SWS\_Ifx\_00031]**⌈

BaseIndex = dpResultX->Index \* num\_value + dpResultY->Index  $J()$ 

## **[SWS\_Ifx\_00033]**⌈

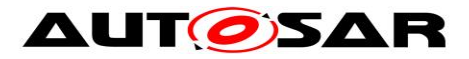

if(dpResultX->Ratio < 0.5 && dpResultY->Ratio < 0.5) then return Val\_array [BaseIndex]

if(dpResultX->Ratio ≥ 0.5 && dpResultY->Ratio < 0.5) then return Val\_array [BaseIndex + num\_value]

if(dpResultX->Ratio < 0.5 && dpResultY->Ratio ≥ 0.5) then return Val\_array [BaseIndex + 1]

if(dpResultX->Ratio ≥ 0.5 && dpResultY->Ratio ≥ 0.5) then return Val\_array [BaseIndex + num\_value + 1]  $\vert$ ()

## **[SWS\_Ifx\_00204]**⌈

Do not call this routine until you have searched the axis to ensure the search result contains valid data and is not used uninitialized.  $\vert$ ()

Here is the list of implemented routines.

#### **[SWS\_Ifx\_00032]**⌈

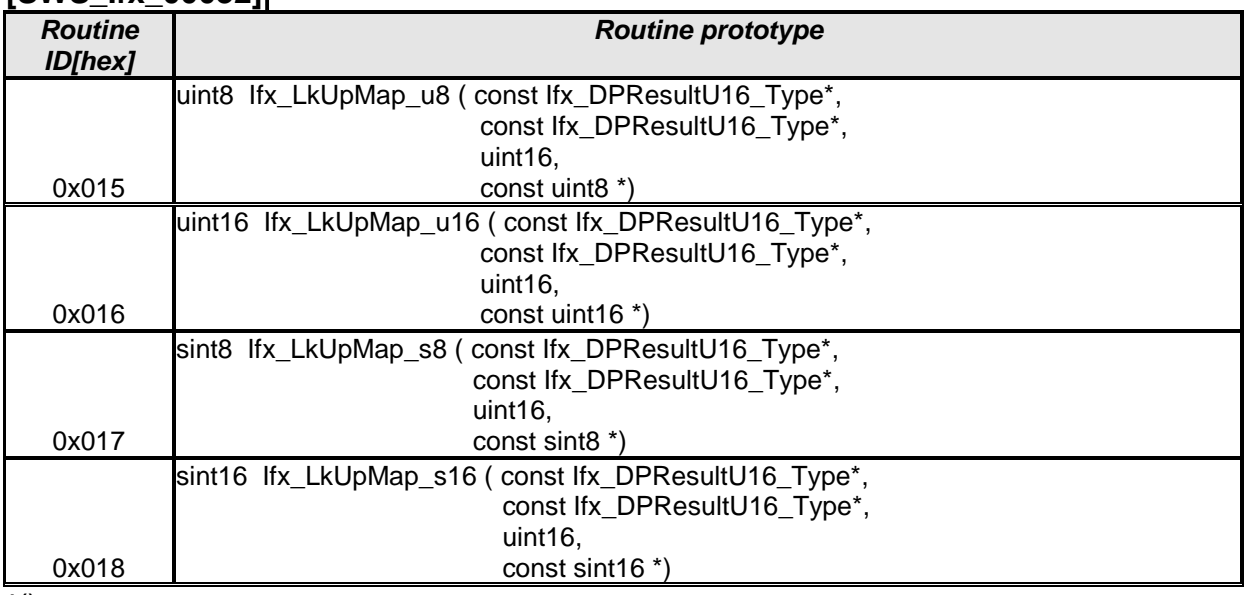

 $\vert$ ()

#### **8.5.1.6 Map look-up without rounding**

#### **[SWS\_Ifx\_00205]**⌈

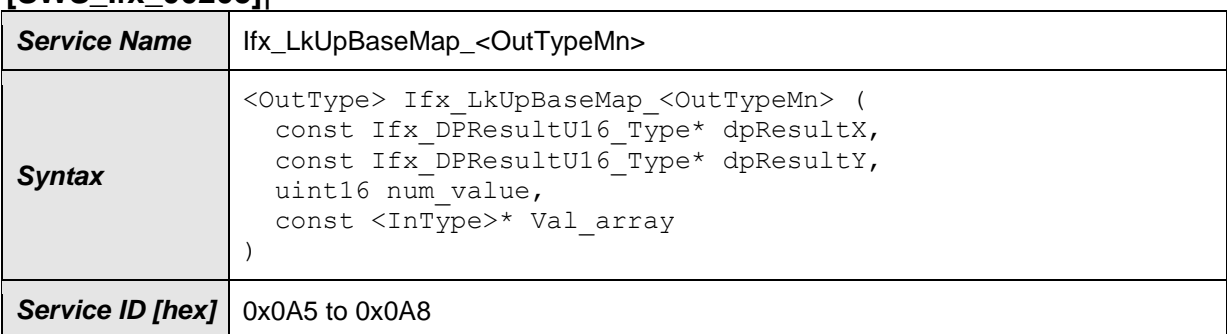

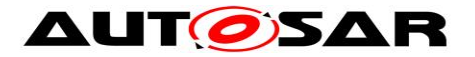

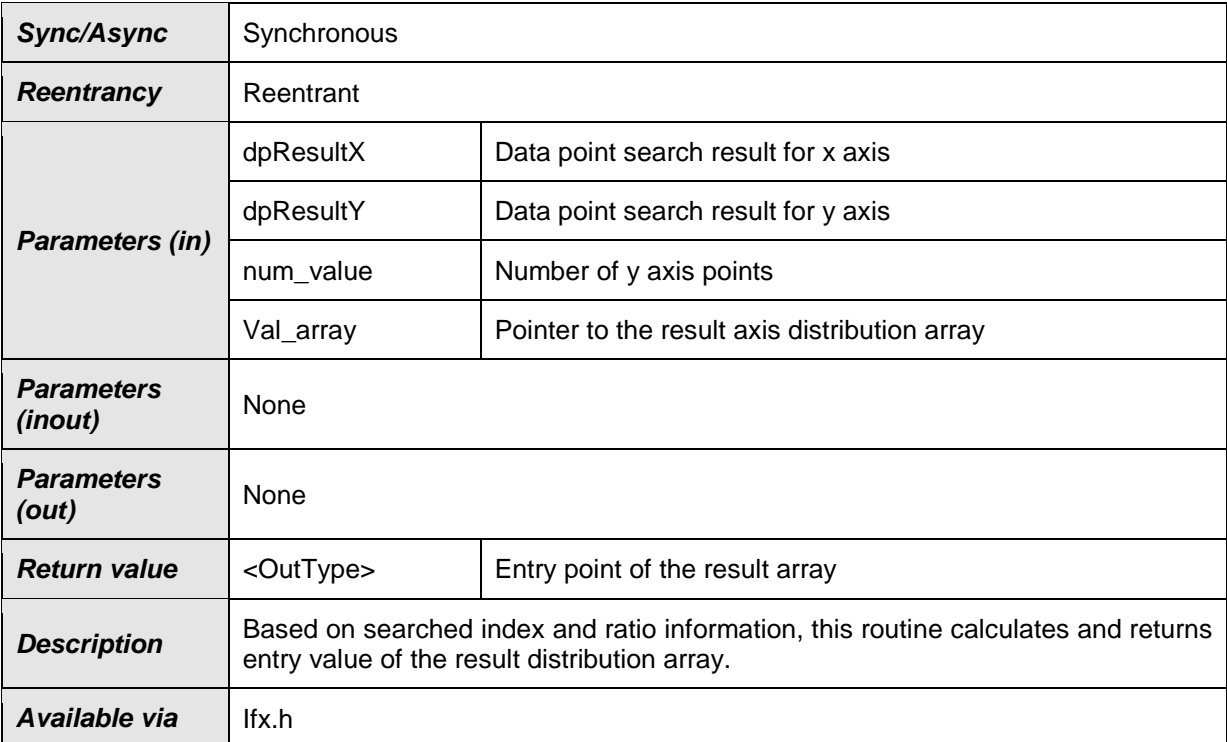

### $J()$

#### **[SWS\_Ifx\_00206]**⌈

BaseIndex = dpResultX->Index \* num\_value + dpResultY->Index  $\vert$ ()

#### **[SWS\_Ifx\_00207]**⌈

Return Value = Val\_array [BaseIndex]  $\vert$ ()

#### **[SWS\_Ifx\_00208]**⌈

Do not call this routine until you have searched the axis using the Ifx\_DPSearch routine. Only then it is ensured that the search result (Ifx\_DPResultU16\_Type) contains valid data and is not used uninitialized.

 $\vert$ ()

Here is the list of implemented routines.

## **[SWS\_Ifx\_00209]**⌈

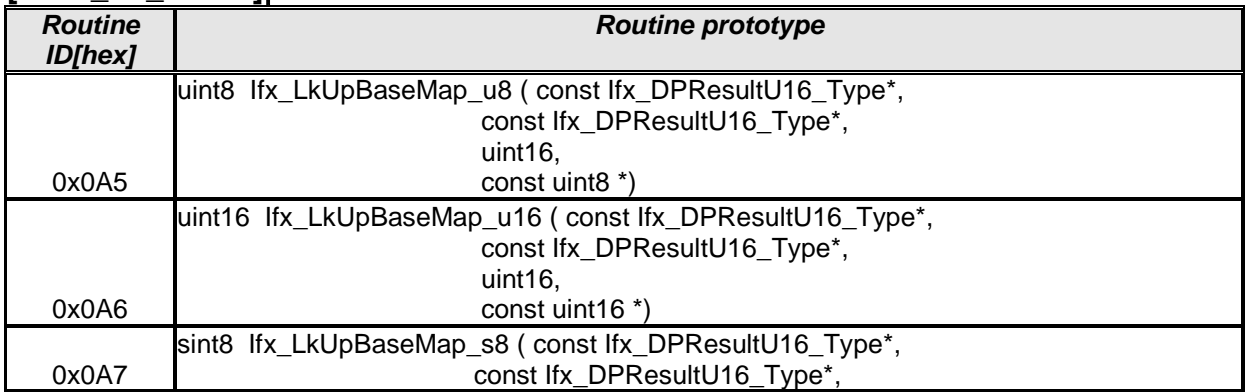

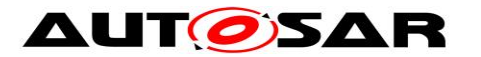

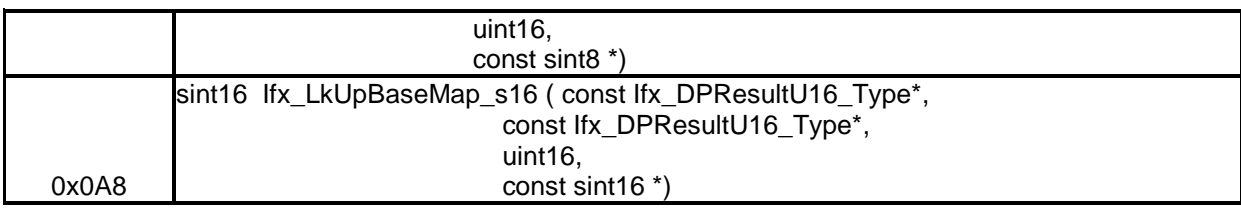

#### <span id="page-29-0"></span>**8.5.2 Integrated data point search and interpolation**

In this method of interpolation, single routine does data point search (e.g. Index and ratio) and interpolation for curve, map or look-up table. **8.5.2.1 Integrated curve interpolation** 

#### **[SWS\_Ifx\_00035]**⌈

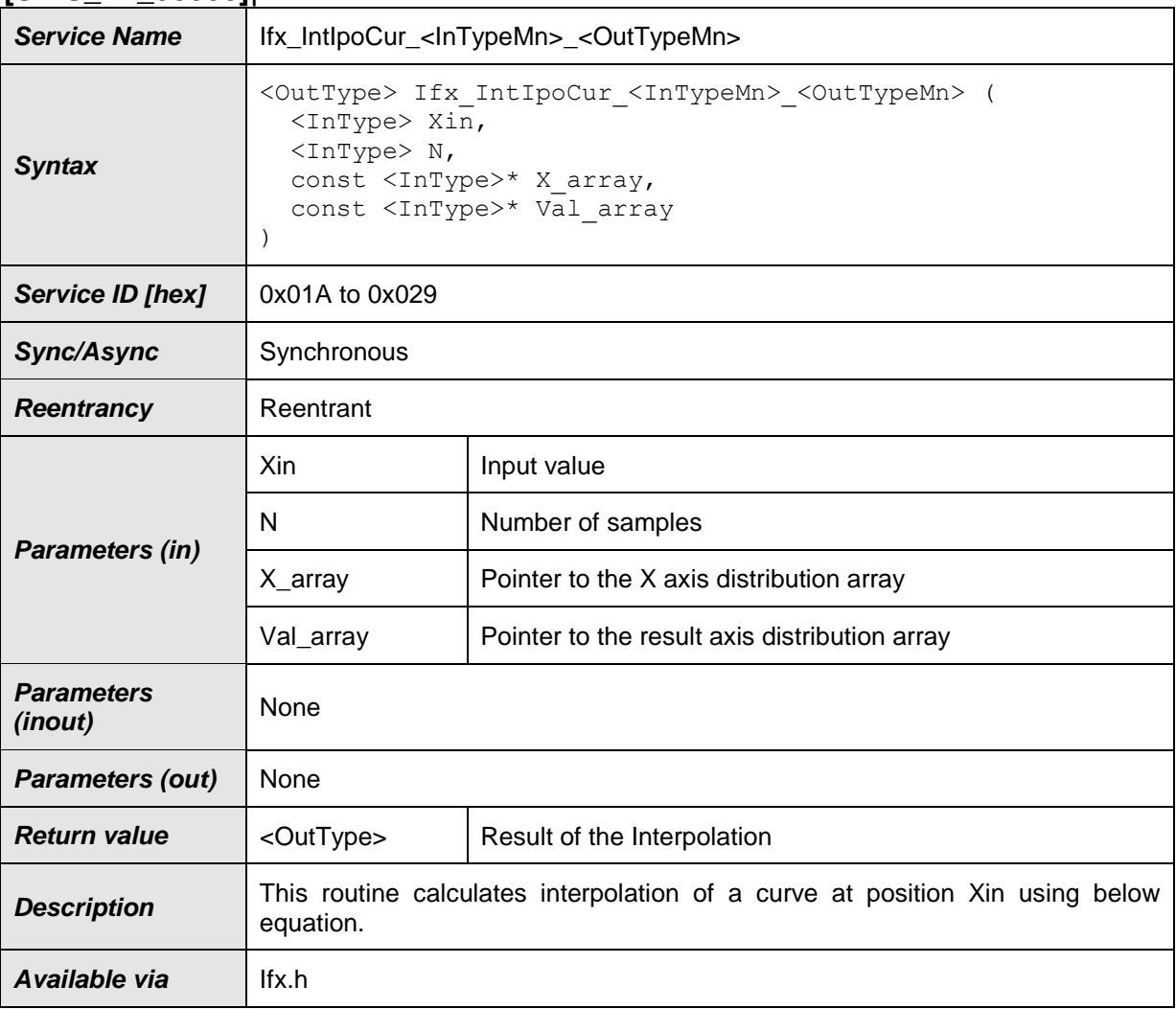

 $\vert$ ()

## **[SWS\_Ifx\_00036]**⌈

If  $(X_array[0] < Xin < X_array[N - 1]$ , then  $index = lowest index for which (Xin < X_array[index + 1]).$ 

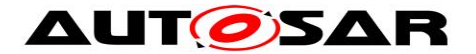

RatioX =  $(Xin - X_array[index]) / (X_array[index +1] - X_array[index])$ Result = Val\_array[index] + (Val\_array[index+1] - Val\_array[index])\*RatioX  $\vert$ ()

## **[SWS\_Ifx\_00037]**⌈

Input value matches with one of the distribution array value then result shall be respective Y array element indicated by index.

If  $(Xin == X_{array}[index])$  then,  $Result = Valarrow[index]$  $\vert$ ()

#### **[SWS\_Ifx\_00038]**⌈

If  $(Xin < X_array[0])$  then,  $Result = Val_array[0]$  $\vert$ ()

## **[SWS\_Ifx\_00039]**⌈

If (Xin > X array[N-1]) then,  $Result = Val_array[N-1]$  $\vert$ ()

#### **[SWS\_Ifx\_00040]**⌈

The minimum value of N shall be 1  $\vert$ ()

#### Here is the list of implemented routines.

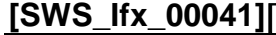

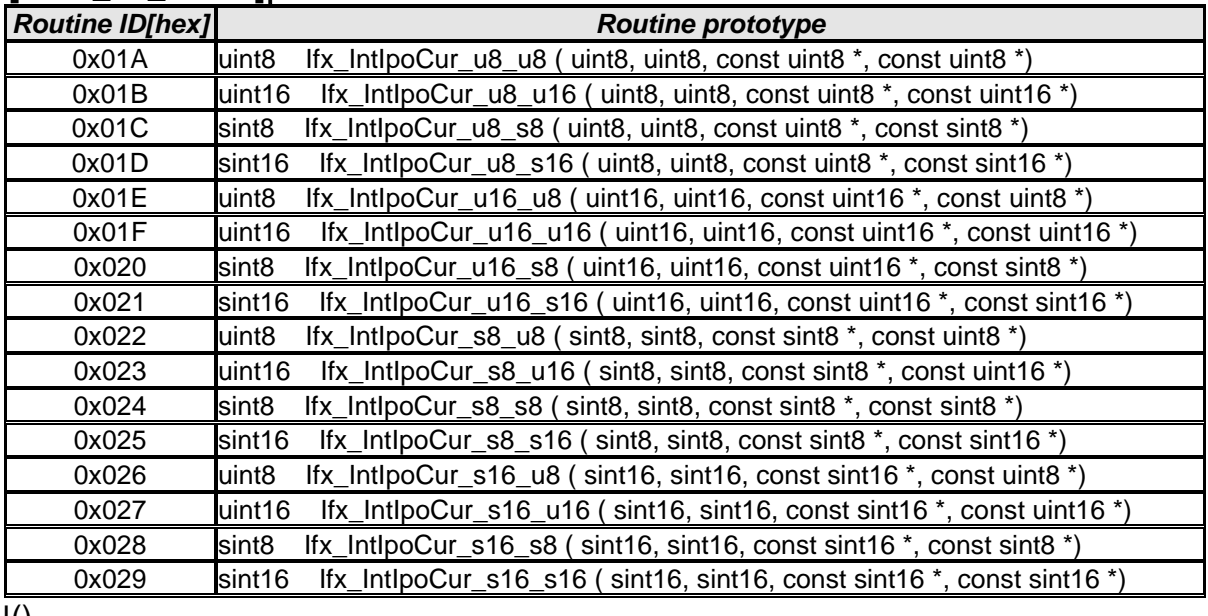

 $J()$ 

#### **8.5.2.2 Integrated curve look-up**

#### **[SWS\_Ifx\_00045]**⌈

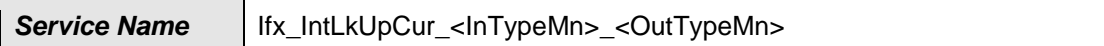

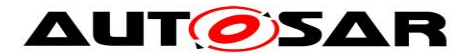

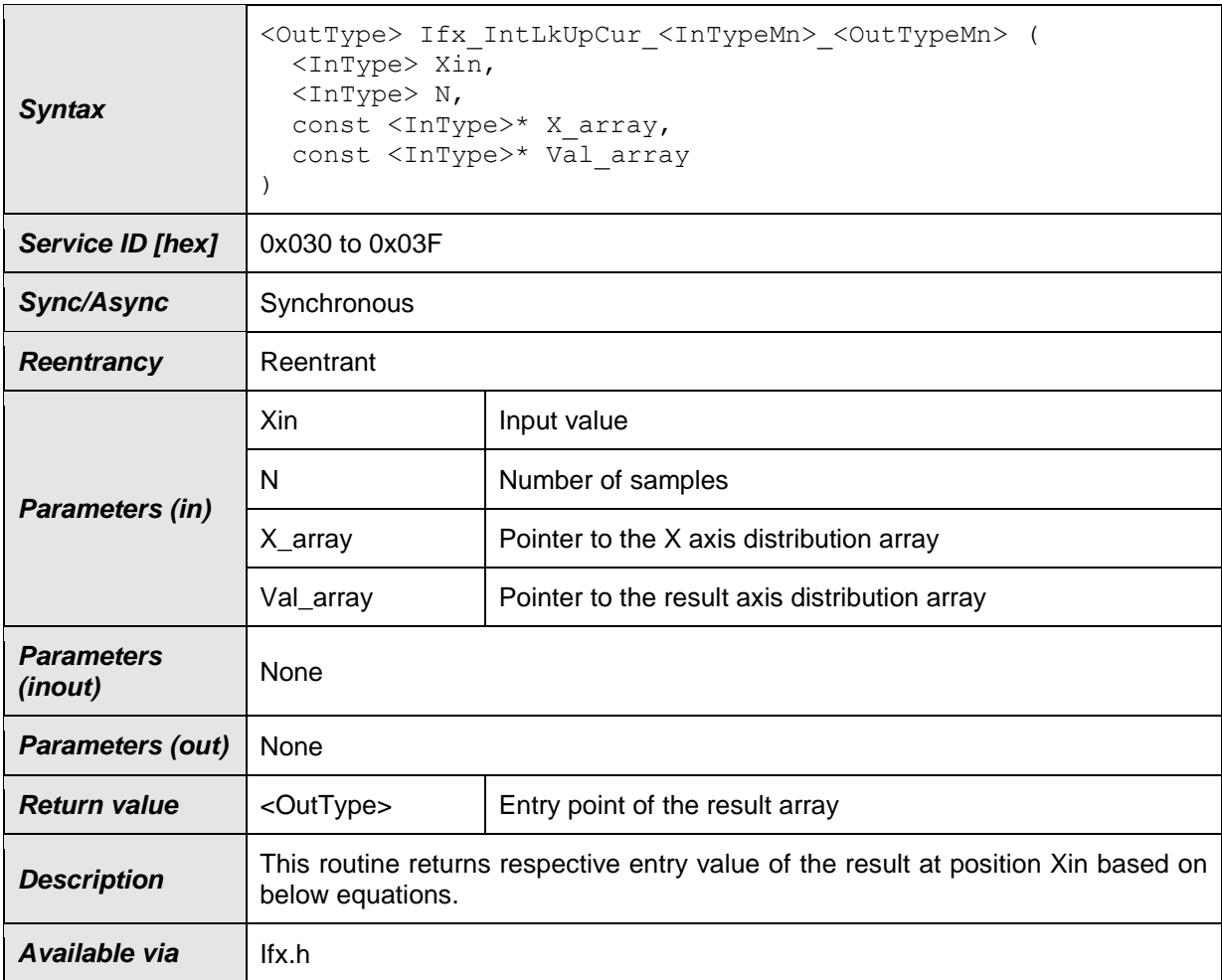

#### **[SWS\_Ifx\_00046]**⌈

If  $(X_array[0] < Xin < X_array[N - 1]$ , then  $index = lowest index for which (Xin < X_array[index + 1]).$ Result = Val\_array[index]  $\vert$ ()

#### **[SWS\_Ifx\_00047]**⌈

Input value matches with one of the distribution array value then result shall be respective Y array element indicated by index.

If  $(Xin == X_{array}[index])$  then, Result = Val\_array[index]  $J()$ 

#### **[SWS\_Ifx\_00048]**⌈

```
If (Xin < X array[0]) then,
Result = Val_array[0]
\vert()
```
#### **[SWS\_Ifx\_00049]**⌈

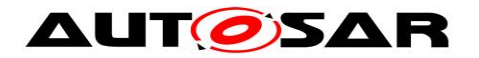

If  $(Xin > X_array[N-1])$  then,  $Result = Val_array[N-1]$  $\vert$ ()

### **[SWS\_Ifx\_00050]**⌈

The minimum value of N shall be 1  $\vert$ ()

#### Here is the list of implemented routines.

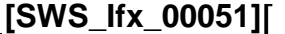

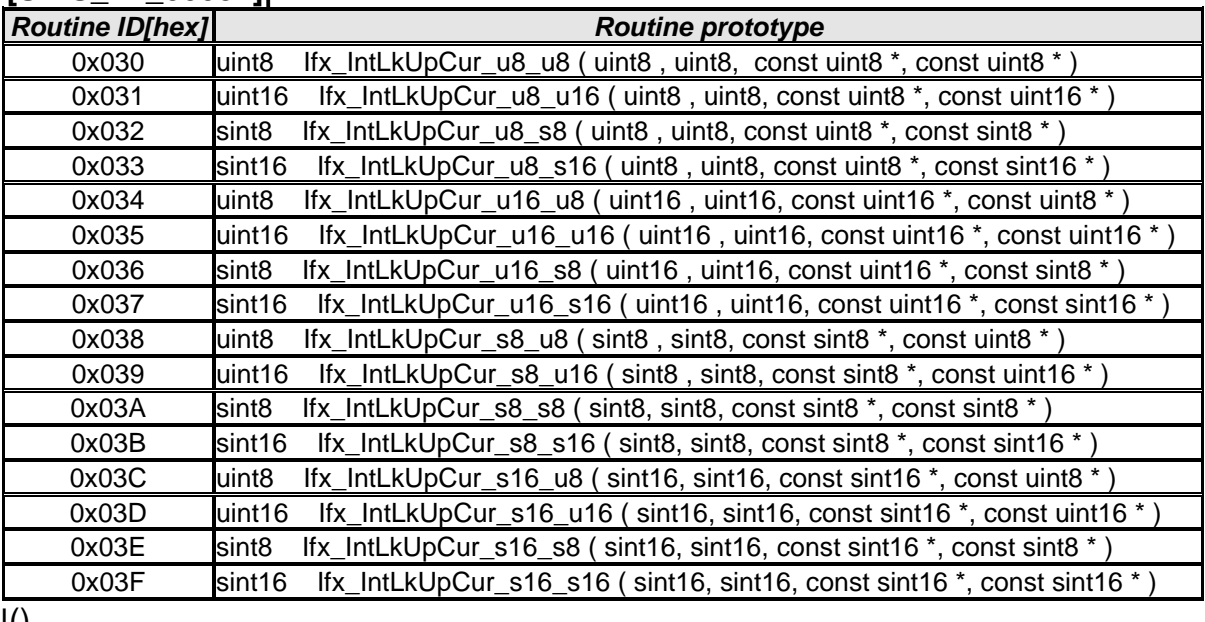

#### $J()$

#### **8.5.2.3 Integrated fix-curve interpolation [SWS\_Ifx\_00055]**⌈

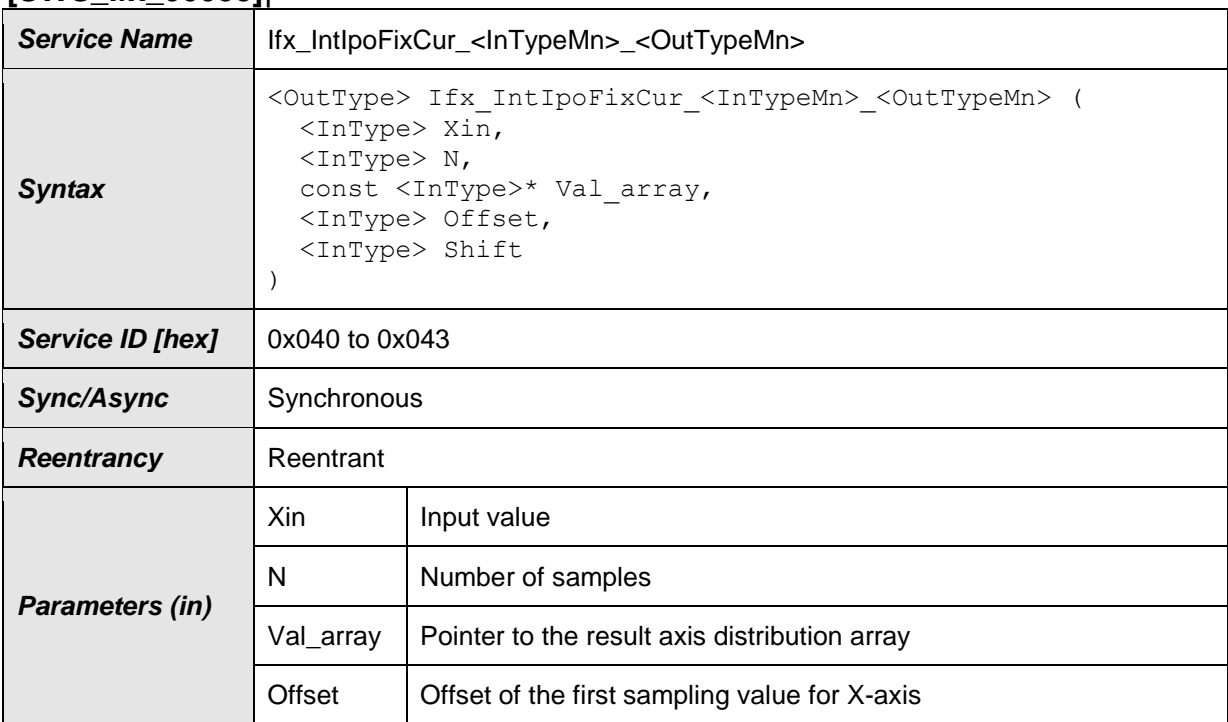

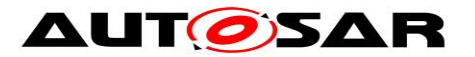

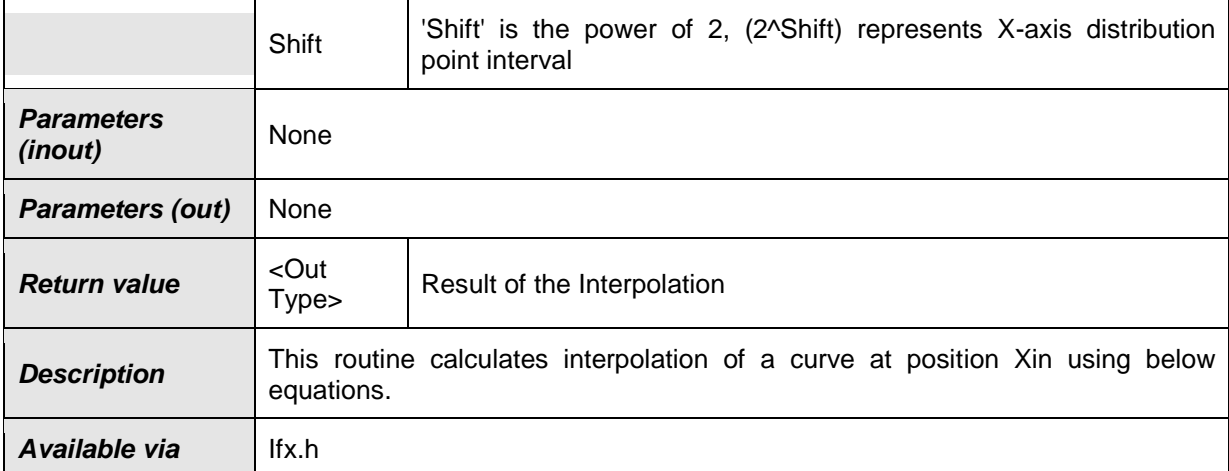

## **[SWS\_Ifx\_00056]**⌈

X axis distribution points shall be calculated based on Offset and Shift values. X array [index] = Offset + index  $*$  2<sup>Shift</sup>

If Offset = 10, Shift = 2 and  $N = 5$  then,  $X$  array[5] = {10, 14, 18, 22, 26}  $\vert$ ()

## **[SWS\_Ifx\_00057]**⌈

If  $(X_array[0] < Xin < X_array[N - 1]$ , then index = lowest index for which  $(Xin < X_ar{rayIndex + 1})$ . RatioX =  $(Xin - X_{array}[index]) / (X_{array}[index + 1] - X_{array}[index])$ Result = Val\_array[index] + (Val\_array[index+1] - Val\_array[index]) \* RatioX  $\vert$ ()

#### **[SWS\_Ifx\_00058]**⌈

Input value matches with one of the distribution array value then result shall be respective Y array element indicated by index. If  $(Xin == X_{array}[index])$  $Result = Valarrav[index]$  $\vert$ ()

#### **[SWS\_Ifx\_00059]**⌈

If  $(Xin < X$  array[0]) then,  $Result = Valarrow[0]$  $\vert$ ()

```
[SWS_Ifx_00060]⌈
If (Xin > X_{array}[N-1]) then,
```
 $Result = Val_array[N-1]$  $\vert$ ()

## **[SWS\_Ifx\_00061]**⌈

The minimum value of N shall be 1  $\vert$ ()

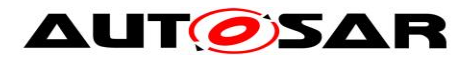

#### Here is the list of implemented routines.

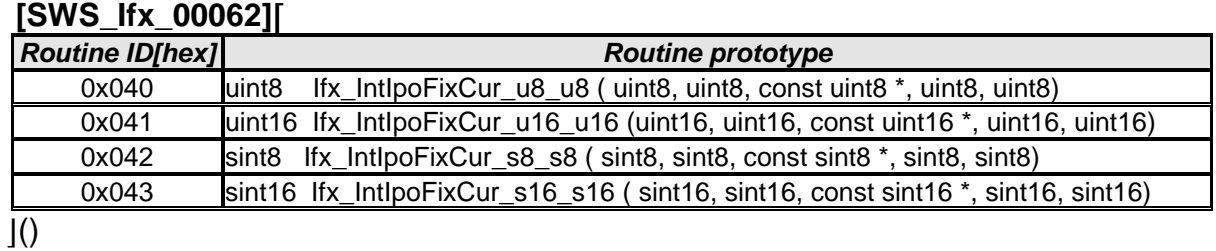

#### **8.5.2.4 Integrated fix-curve look up**

#### **[SWS\_Ifx\_00070]**⌈

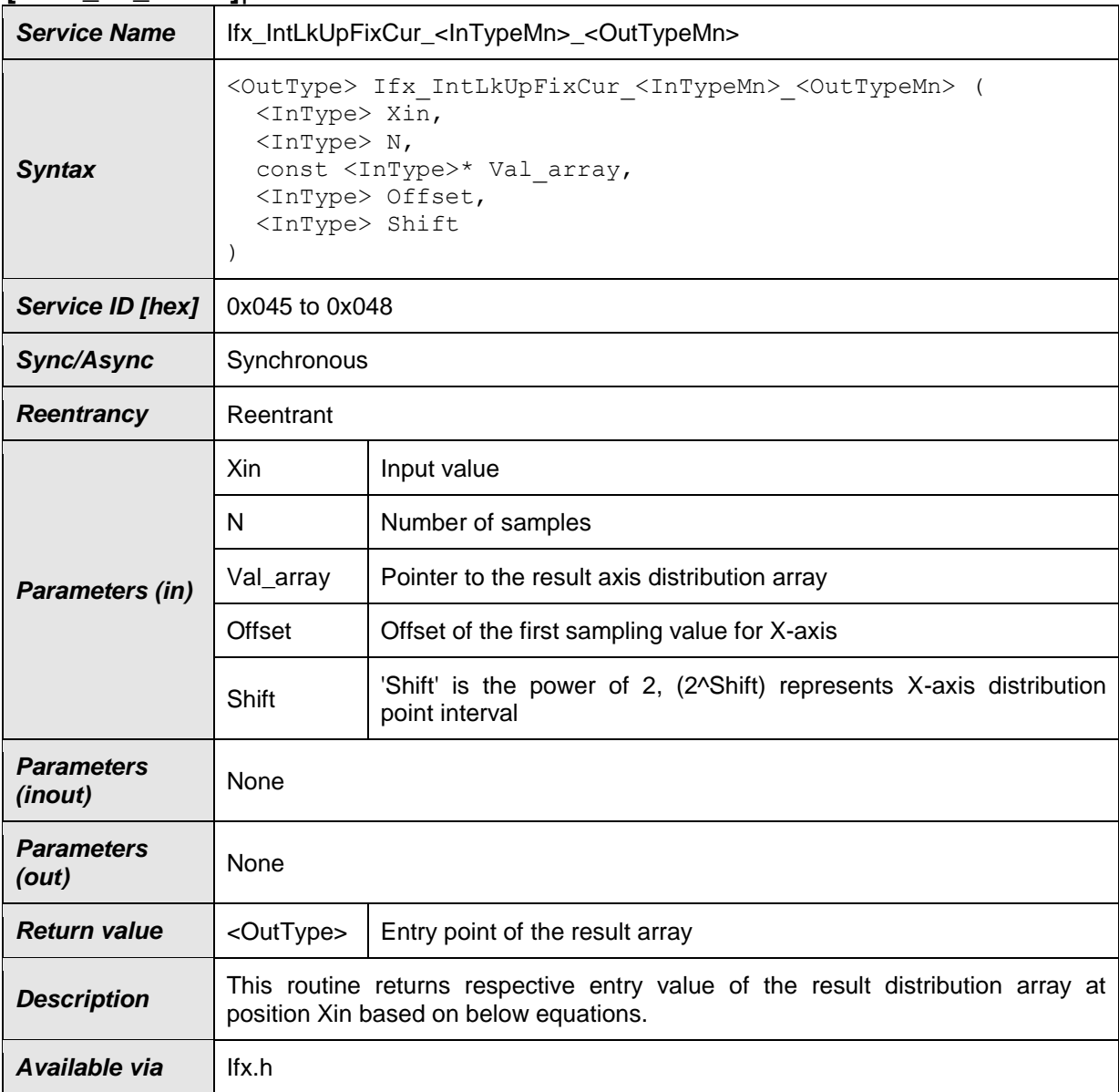

## $J()$

#### **[SWS\_Ifx\_00071]**⌈

X axis distribution points shall be calculated based on Offset and Shift values.

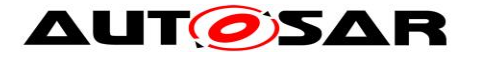

 $X$ <sub>\_array</sub> [index] = Offset + index  $*$  2<sup>Shift</sup>

If Offset = 10, Shift = 2 and  $N = 5$  then,  $X_{array[5]} = \{10, 14, 18, 22, 26\}$  $\vert$ ()

## **[SWS\_Ifx\_00072]**⌈

If  $(X_array[0] < X$ in  $< X_array[N - 1]$ , then  $index = lowest index for which (Xin < Xarrow arrav/index + 1)$ .  $Result = Valarrow[index]$  $\vert$ ()

#### **[SWS\_Ifx\_00073]**⌈

Input value matches with one of the distribution array value then result shall be respective Y array element indicated by index. If  $(Xin == X \text{ array[index]})$  then,

 $Result = Valarrow[index]$  $\vert$ ()

## **[SWS\_Ifx\_00074]**⌈

If  $(Xin < X$  array[0]) then,  $Result = Val_array[0]$  $\vert$ ()

## **[SWS\_Ifx\_00075]**⌈

If  $(Xin > X_{array[N-1])$  then,  $Result = Val_array[N-1]$  $\vert$ ()

#### **[SWS\_Ifx\_00076]**⌈

The minimum value of N shall be 1  $\vert$ ()

Here is the list of implemented routines.

#### **[SWS\_Ifx\_00077]**⌈

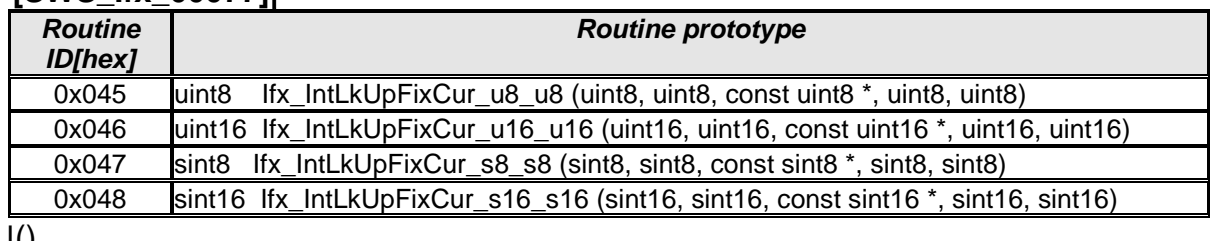

⌋()

#### **8.5.2.5 Integrated fix- I curve interpolation**

#### **[SWS\_Ifx\_00080]**⌈

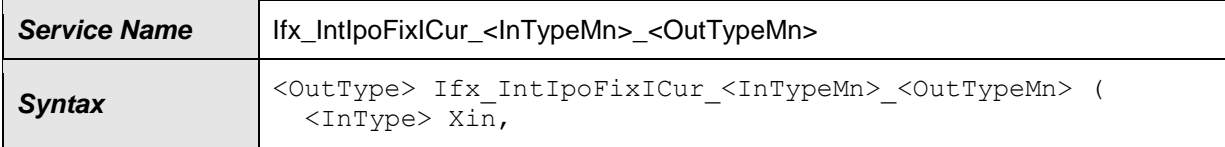

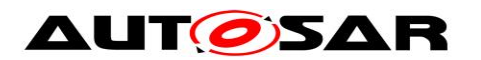

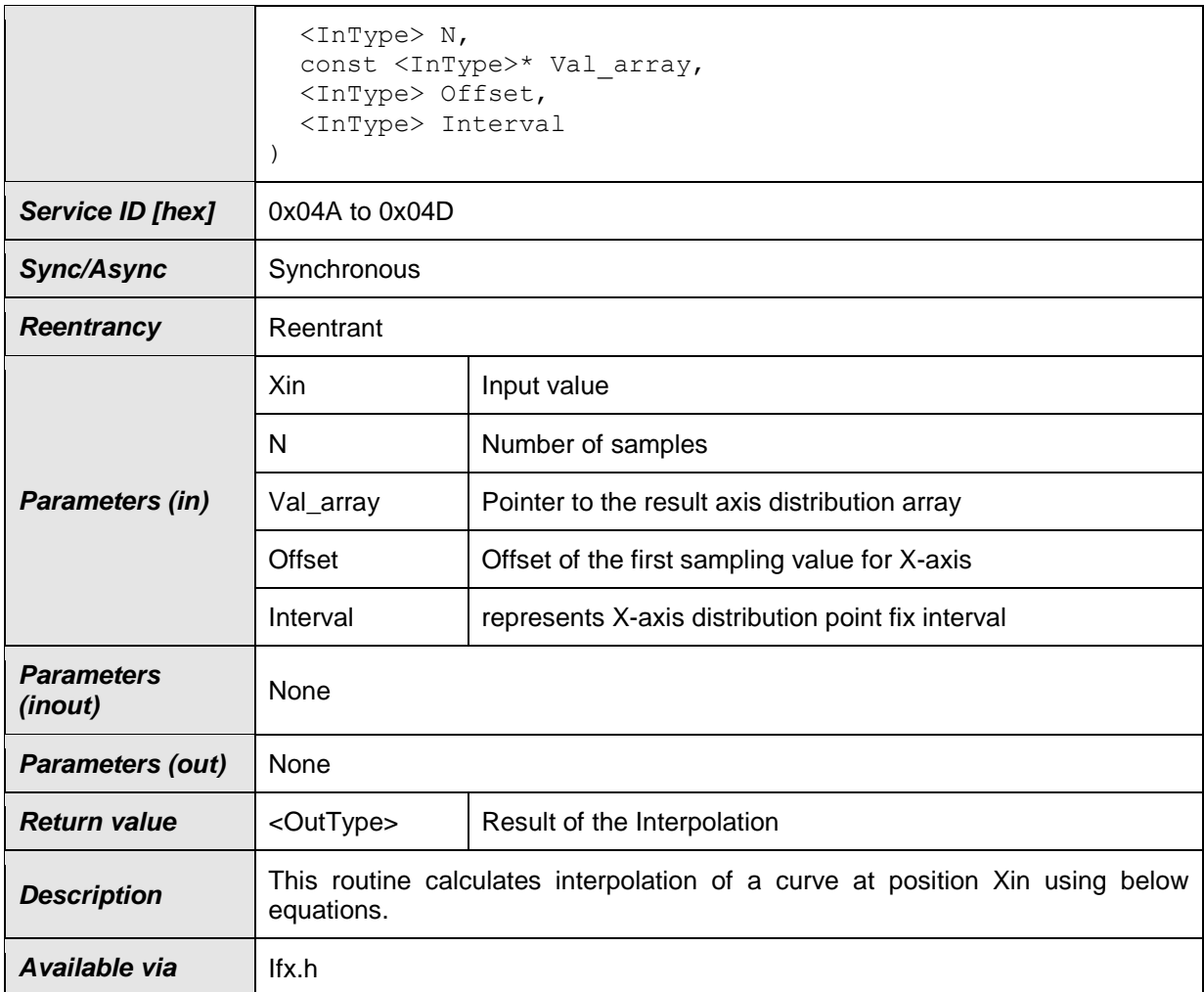

#### **[SWS\_Ifx\_00081]**⌈

X axis distribution points shall be calculated based on Offset and Interval values. X array  $[index] = offset + index * Interval$ 

If Offset = 5, Interval = 12 and  $N = 5$  then,  $X$ \_array[5] = {5, 17, 29, 41, 53}  $\vert$ ()

#### **[SWS\_Ifx\_00082]**⌈

If  $(X_array[0] < X$ in  $< X_array[N - 1]$ , then index = lowest index for which  $(Xin < X$  array[index + 1]). RatioX =  $(Xin - X_{array}[index]) / (X_{array}[index + 1] - X_{array}[index])$ Result = Val\_array[index] + (Val\_array[index+1] - Val\_array[index]) \* RatioX  $\vert$ ()

#### **[SWS\_Ifx\_00083]**⌈

Input value matches with one of the distribution array value then result shall be respective Y array element indicated by index. If  $(Xin == X \text{ array}$ [index]) Result = Val\_array[index]

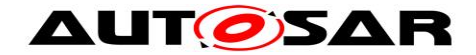

 $J()$ 

## **[SWS\_Ifx\_00084]**⌈

If  $(Xin < X_array[0])$  then,  $Result = Val_array[0]$  $\vert$ ()

### **[SWS\_Ifx\_00085]**⌈

If  $(Xin > X_{array[N-1])$  then,  $Result = Val_array[N-1]$  $\vert$ ()

## **[SWS\_Ifx\_00086]**⌈

The minimum value of N shall be 1  $\vert$ ()

Here is the list of implemented routines.

## **[SWS\_Ifx\_00087]**⌈

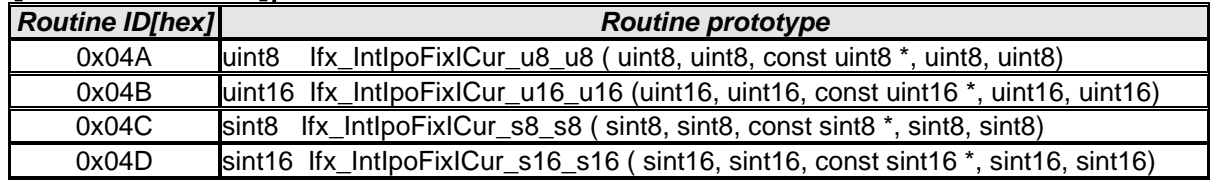

 $\vert$ ()

#### **8.5.2.6 Integrated fix- I curve look up**

#### **[SWS\_Ifx\_00090]**⌈

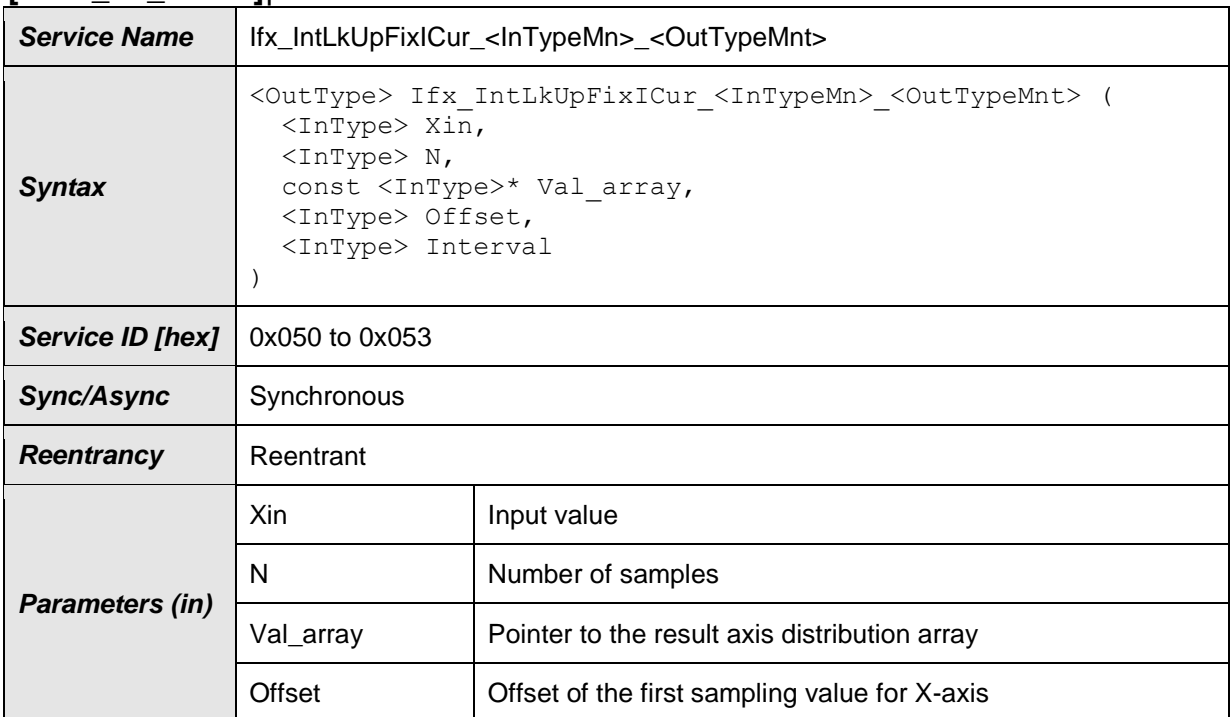

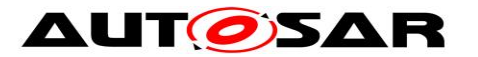

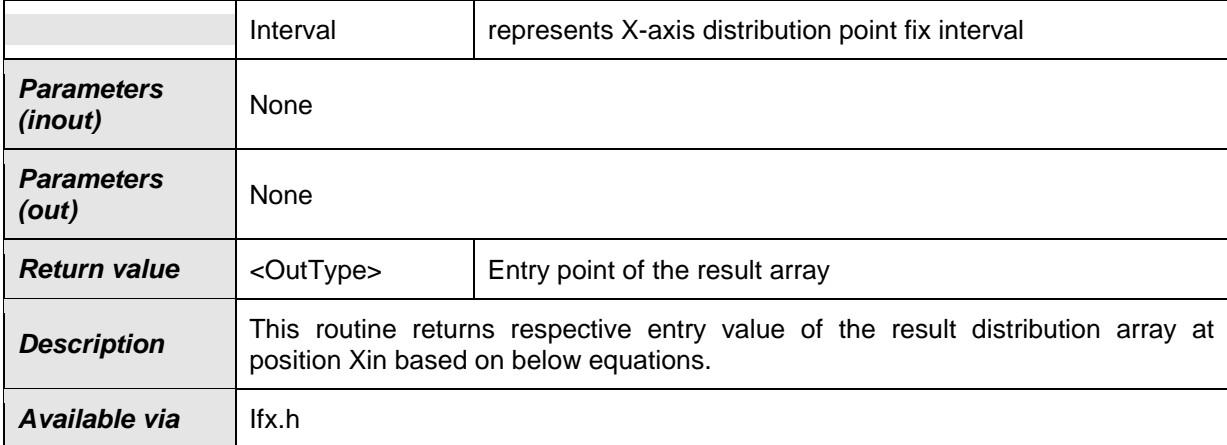

#### **[SWS\_Ifx\_00091]**⌈

X axis distribution points shall be calculated based on Offset and Interval values.  $X$  array [index] = offset + index  $*$  Interval

If Offset = 5, Interval = 12 and  $N = 5$  then,  $X$  array[5] = {5, 17, 29, 41, 53}  $\vert$ ()

#### **[SWS\_Ifx\_00092]**⌈

If  $(X_array[0] < X$ in  $< X_array[N - 1]$ , then index = lowest index for which  $(Xin < X_{arr}$ array[index + 1]).  $Result = Valarrow[index]$  $\vert$ ()

#### **[SWS\_Ifx\_00093]**⌈

Input value matches with one of the distribution array value then result shall be respective Y array element indicated by index. If  $(Xin == X \text{ array}$ [index])  $Result = Val_array[index]$ 

 $\vert$ ()

## **[SWS\_Ifx\_00094]**⌈

If  $(Xin < X$  array[0]) then, Result = Val\_array[0]  $\vert$ ()

**[SWS\_Ifx\_00095]**⌈ If  $(Xin > X$  array[N-1]) then,  $Result = Val_array[N-1]$  $\vert$ ()

#### **[SWS\_Ifx\_00096]**⌈

The minimum value of N shall be 1  $\vert$ ()

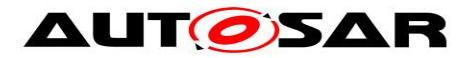

## Here is the list of implemented routines.

#### **[SWS\_Ifx\_00097]**⌈

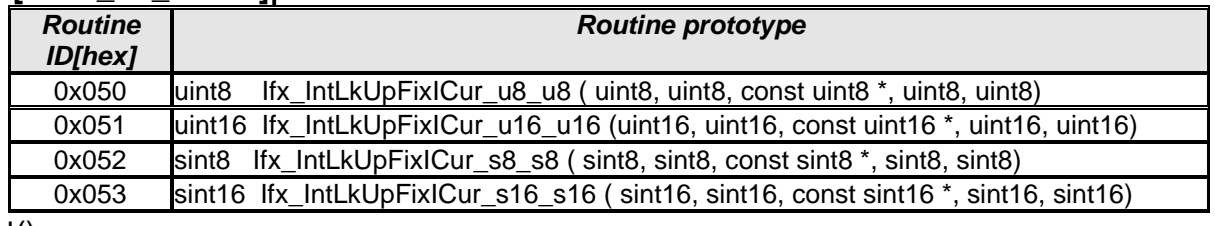

 $J()$ 

## **8.5.2.7 Integrated map interpolation**

#### **[SWS\_Ifx\_00098]**⌈

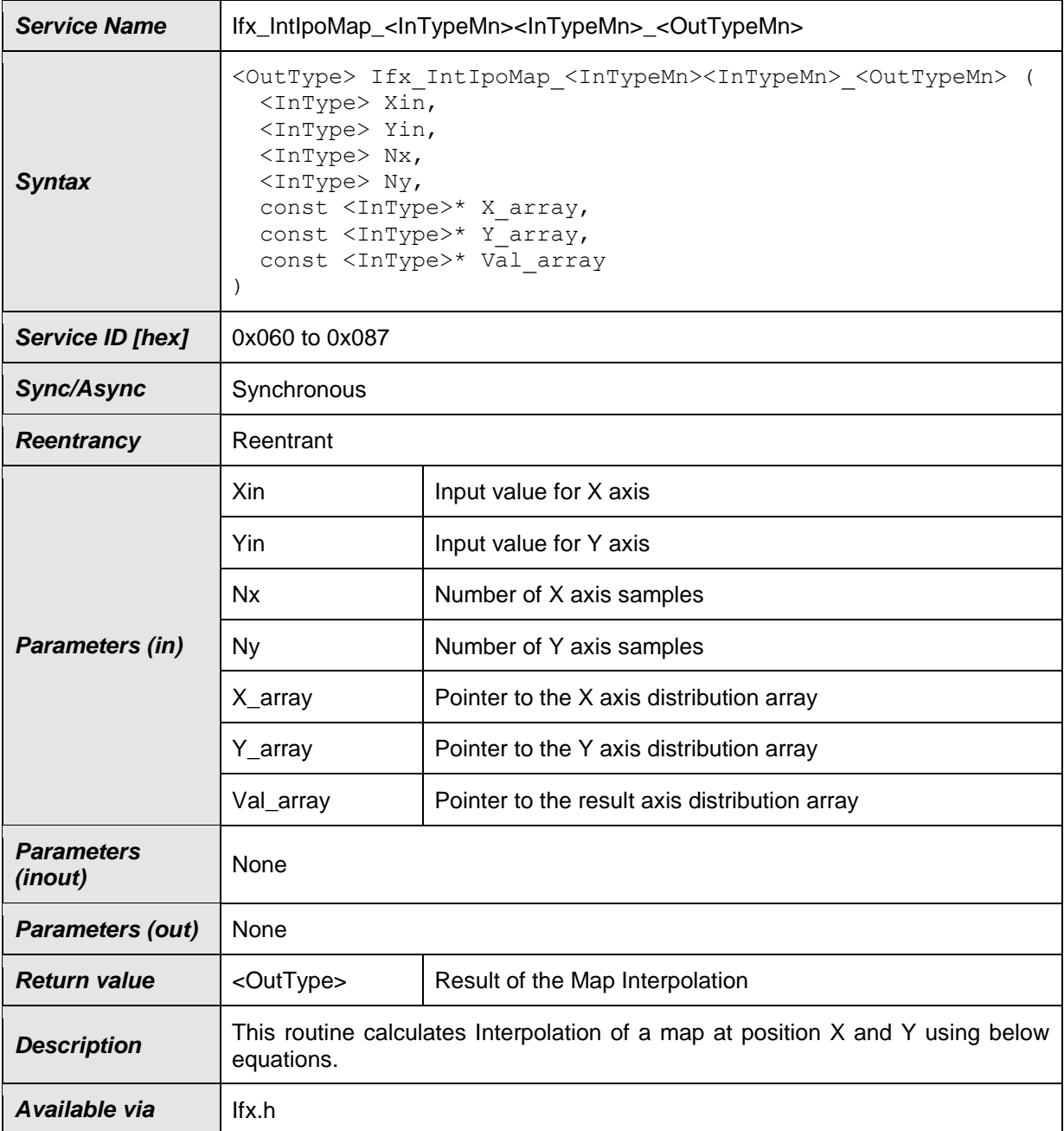

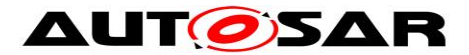

### **[SWS\_Ifx\_00099]**⌈

Index calculation :  $indexX = minimum$  value of index if  $(X \text{ array}$  indexX $] < X$ in  $< X$  array[indexX+1])  $indexY = minimum$  value of index if  $(Y_array[indexY] < Y$ in < Y\_array[indexY+1]) BaseIndex =  $IndexX * Ny + indexY$  $\vert$ ()

#### **[SWS\_Ifx\_00100]**⌈

Ratio calculation : RatioX = (Xin - X\_array[indexX]) / (X\_array [indexX+1] - X\_array [indexX]) RatioY = (Yin - Y\_array[indexY]) / (Y\_array [indexY+1] - Y\_array [indexY])  $\vert$ ()

#### **[SWS\_Ifx\_00101]**⌈

 $LowerY = Valarrow [BasedIndex]$ UpperY = Val\_array [BaseIndex + 1] LowerX = LowerY + (UpperY - LowerY) \* RatioY

LowerY = Val\_array [BaseIndex + Ny] UpperY = Val\_array [BaseIndex + Ny + 1] UpperX = LowerY + (UpperY - LowerY) \* RatioY

Result = LowerX + (UpperX - LowerX) \* RatioX  $\vert$ ()

#### **[SWS\_Ifx\_00102]**⌈

If  $(Xin == X_{array[index X]})$  and  $(Y_{array[index Y] < Yin < Y_{array[index Y+1]})$ Result = Val\_array [BaseIndex] + (Val\_array [BaseIndex+1] - Val\_array[BaseIndex]) \* RatioY  $\vert$ ()

#### **[SWS\_Ifx\_00103]**⌈

If (Yin == Y\_array[indexY]) and (X\_array[indexX] < Xin < X\_array[indexX+1]) Result = Val\_array [BaseIndex] + (Val\_array [BaseIndex+Ny] - Val\_array[BaseIndex]) \* RatioX

 $\vert$ ()

#### **[SWS\_Ifx\_00104]**⌈

If (Xin == X array[indexX]) and (Yin == Y array[indexY]) Result = Val\_array [BaseIndex]  $\vert$ ()

## **[SWS\_Ifx\_00105]**⌈

If  $X$ in  $\lt X$  array[0], then  $indexX = 0$ .  $RatioX = 0$  $\vert$ ()

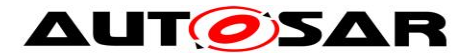

## **[SWS\_Ifx\_00106]**⌈

If  $X$ in  $> X$  array[Nx-1], then  $indexX = Nx - 1,$  $RatioX = 0$  $\vert$ ()

#### **[SWS\_Ifx\_00107]**⌈

If Yin < Y\_array[0], then  $indexY = 0$ ,  $RatioY = 0$  $\vert$ ()

## **[SWS\_Ifx\_00108]**⌈

If  $Y$ in >  $Y$ <sub>\_</sub>array[Ny-1], then  $indexY = Ny - 1$ ,  $RatioY = 0$  $\vert$ ()

## **[SWS\_Ifx\_00109]**⌈

The minimum value of Nx and Ny shall be 1  $\vert$ ()

Here is the list of implemented routines. **[SWS\_Ifx\_00110]**⌈

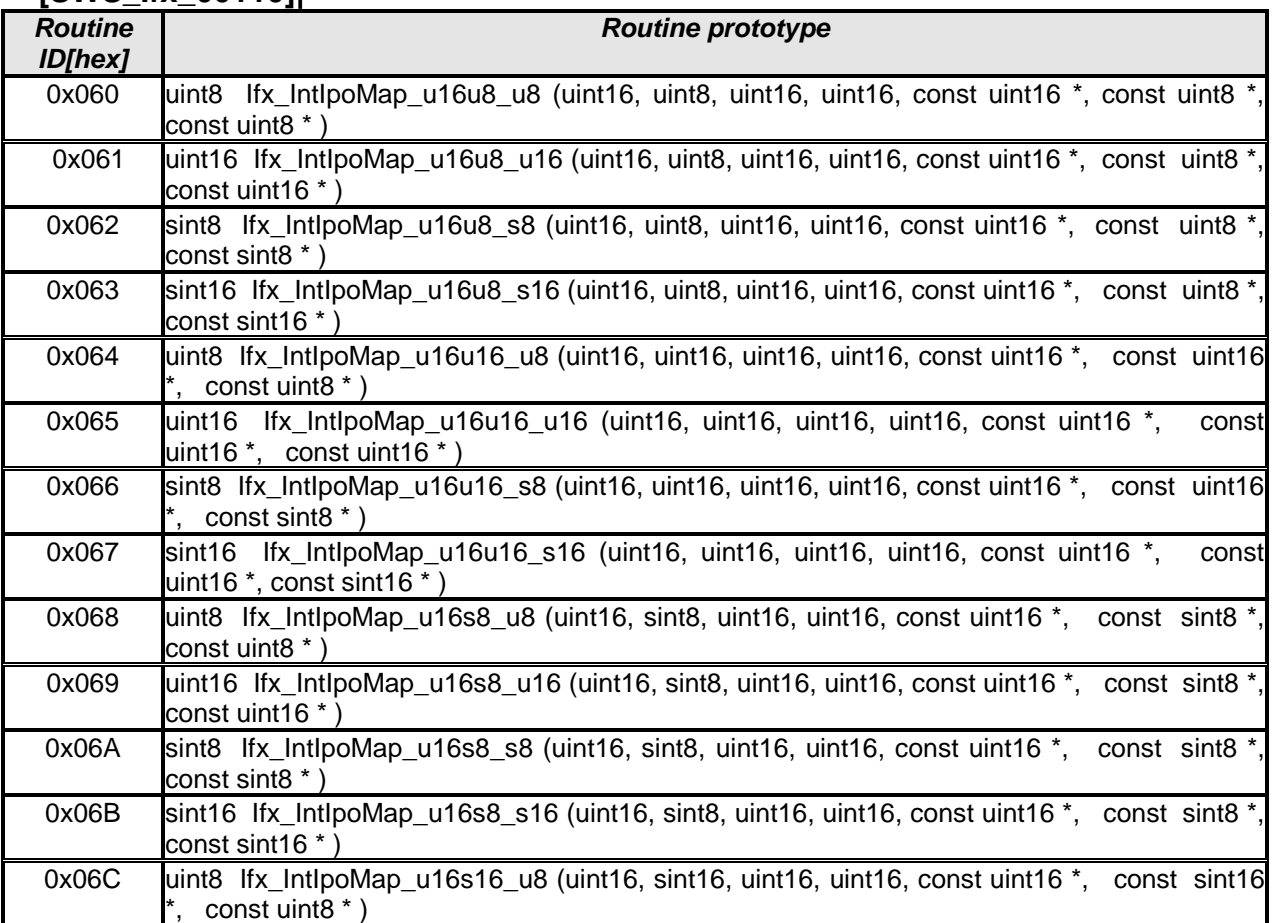

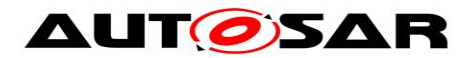

#### Specification of Fixed Point Interpolation Routines AUTOSAR CP R20-11

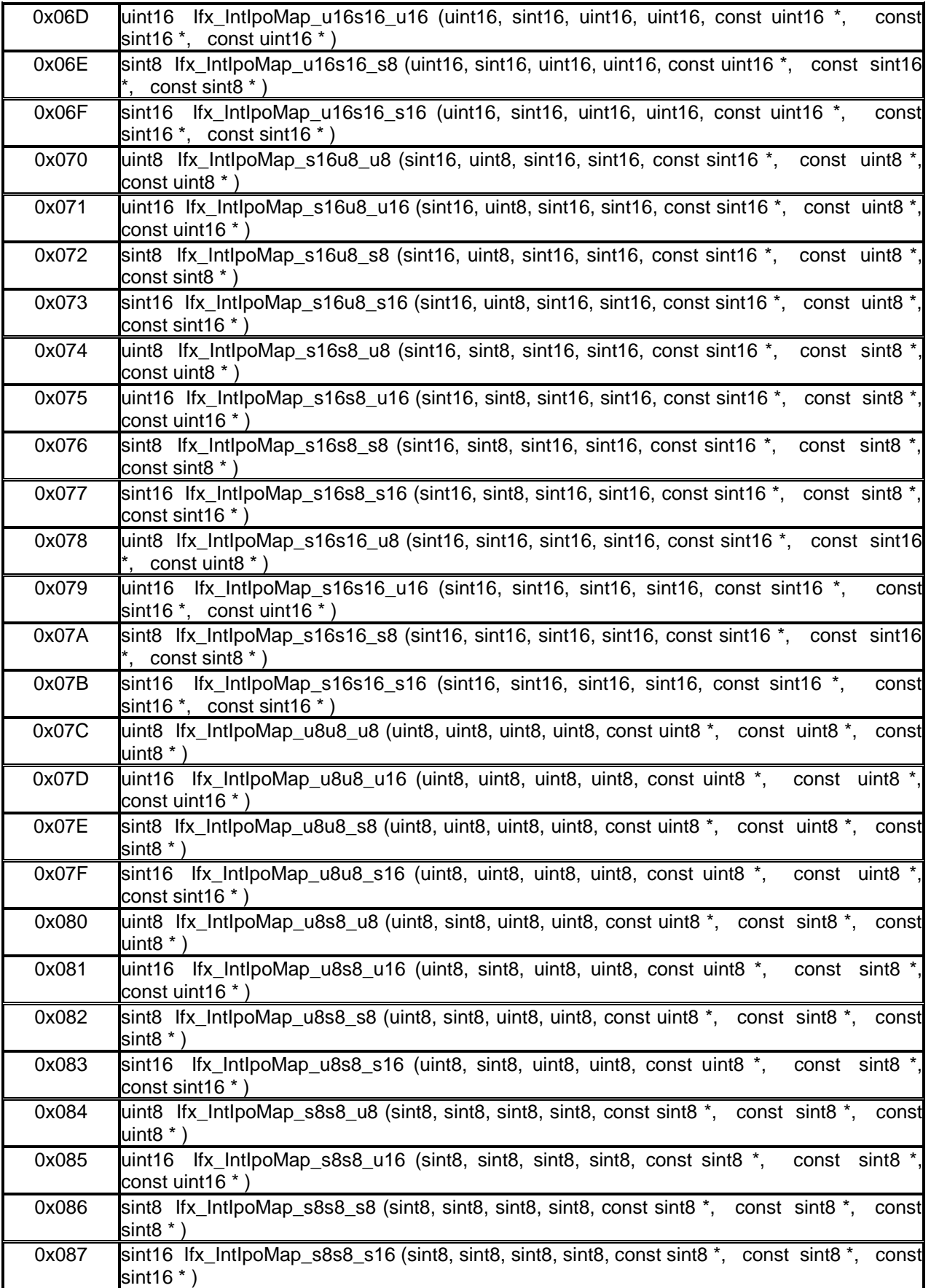

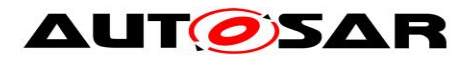

## **8.5.2.8 Integrated map look-up**

#### **[SWS\_Ifx\_00111]**⌈

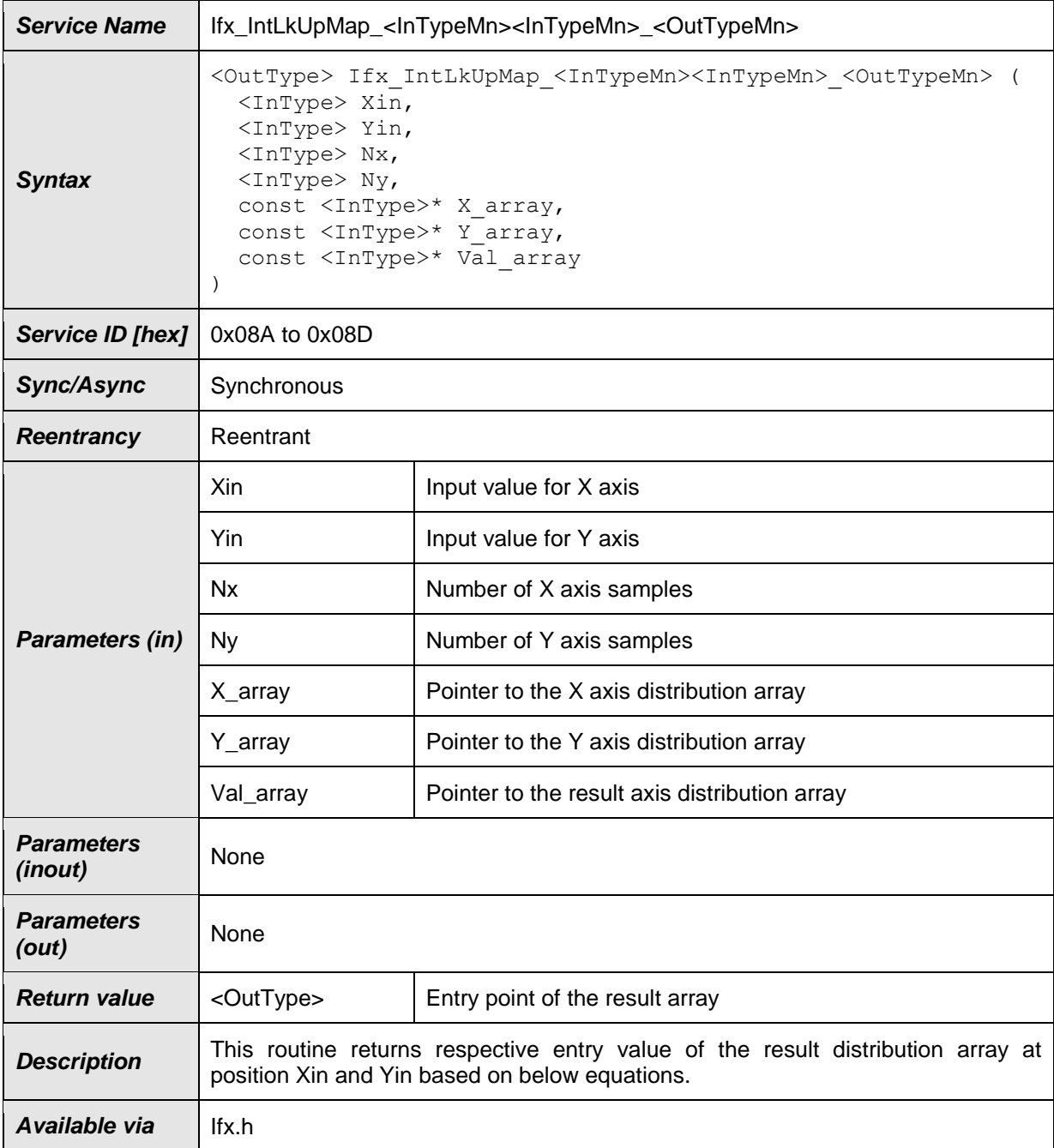

## $\vert$ ()

#### **[SWS\_Ifx\_00112]**⌈

Index calculation:  $indexX = minimum value of index if (X_array[indexX] < X in < X_array[indexX + 1])$ indexY = minimum value of index if  $(Y_0 - \text{array}[index Y] < Y$  in  $\lt Y_0 - \text{array}[index Y + 1]$ BaseIndex = IndexX \* Ny + indexY  $\vert$ ()

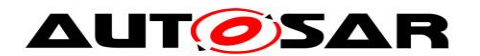

Ratio calculation: if (index $X < (Nx - 1)$ ) RatioX = (Xin - X\_array[indexX]) / (X\_array [indexX+1] - X\_array [indexX]) else  $RatioX = 0$ if (index $Y < (Ny - 1)$ ) RatioY = (Yin - Y\_array[indexY]) / (Y\_array [indexY+1] - Y\_array [indexY]) else  $RatioY = 0$  $\vert$ ()

## **[SWS\_Ifx\_00114]**⌈

if(RatioX < 0.5 && RatioY < 0.5) then Result = Val\_array [BaseIndex]

if(RatioX ≥ 0.5 && RatioY < 0.5) then Result = Val\_array  $[BaseIndex + Nvl]$ 

if(RatioX < 0.5 && RatioY ≥ 0.5) then Result = Val\_array [BaseIndex + 1]

if(RatioX ≥ 0.5 && RatioY ≥ 0.5) then Result = Val\_array [BaseIndex + Ny + 1]  $\vert$ ()

#### **[SWS\_Ifx\_00116]**⌈

If (Xin == X\_array[indexX]) and (Yin == Y\_array[indexY]) Result = Val\_array [BaseIndex]  $\vert$ ()

**[SWS\_Ifx\_00117]**⌈ If  $X$ in  $\lt X$  array[0], then  $indexX = 0$  $\vert$ ()

**[SWS\_Ifx\_00118]**⌈ If Xin > X\_array[Nx-1], then  $indexX = Nx - 1$  $\vert$ ()

**[SWS\_Ifx\_00119]**⌈ If Yin < Y\_array[0], then  $indexY = 0$  $\vert$ ()

**[SWS\_Ifx\_00120]**⌈ If  $Y$ in > Y\_array[Ny-1], then  $indexY = Ny - 1$  $\vert$ ()

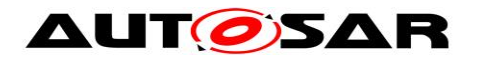

#### **[SWS\_Ifx\_00121]**⌈

The minimum value of Nx and Ny shall be 1  $\vert$ ()

Here is the list of implemented routines.

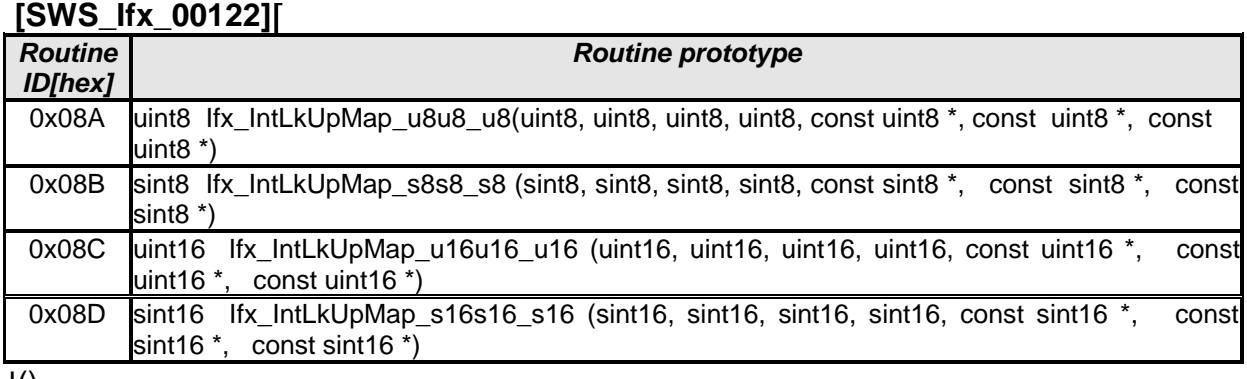

 $\vert$ ()

## **8.5.2.9 Integrated map look-up without rounding**

#### **[SWS\_Ifx\_00211]**⌈

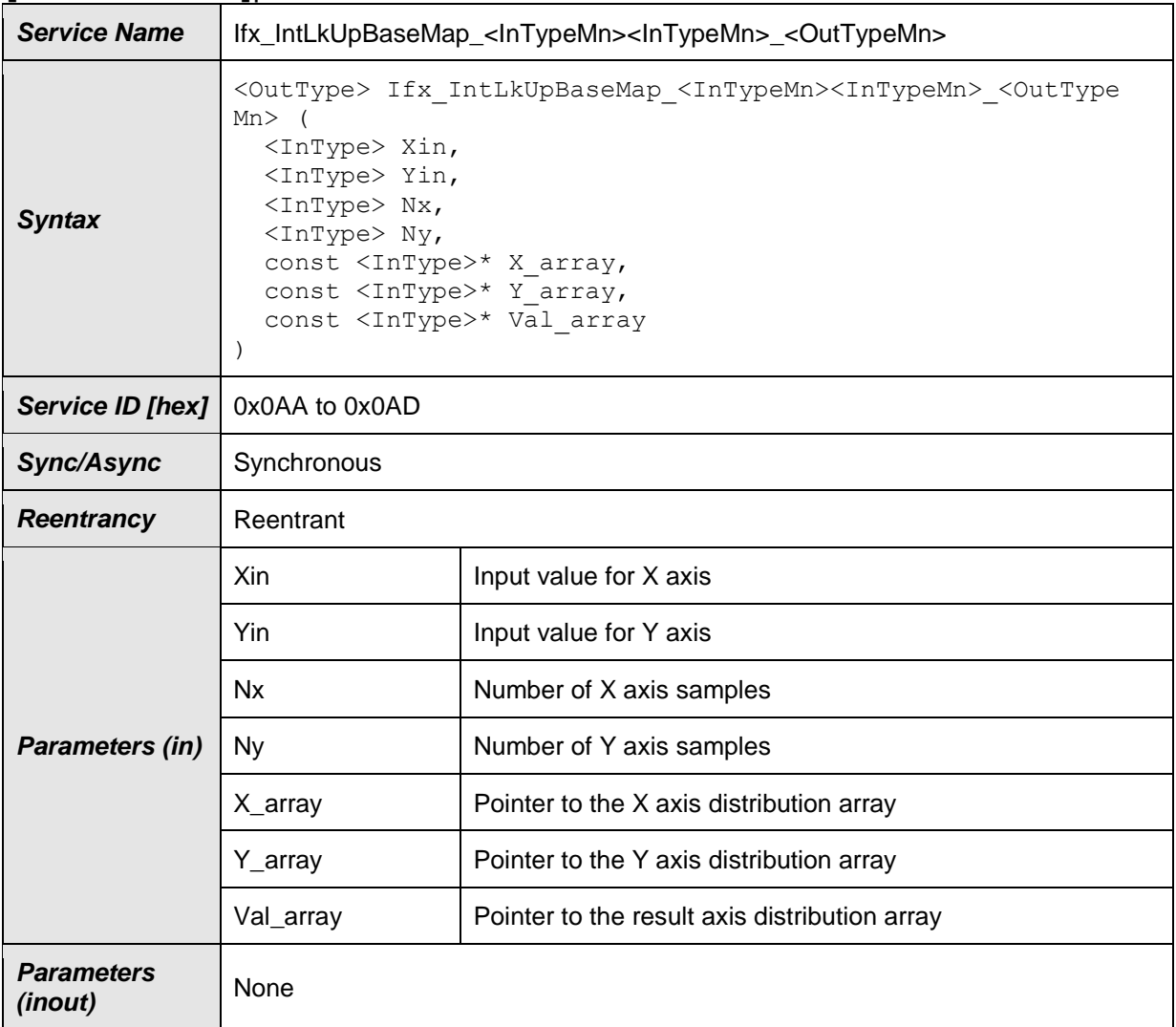

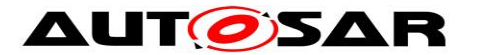

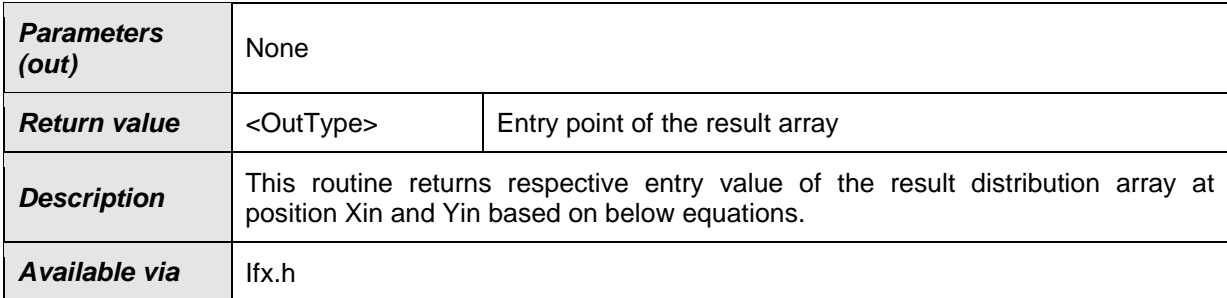

#### **[SWS\_Ifx\_00212]**⌈

Index calculation:  $indexX = minimum$  value of index if  $(X \text{ array}[\text{index}X] < X \text{ in } < X \text{ array}[\text{index}X+1])$  $indexY = minimum$  value of index if  $(Y_array[indexY] < Y$ in <  $Y_0$ array[indexY+1]) BaseIndex =  $IndexX * Ny + indexY$  $\vert$ ()

#### **[SWS\_Ifx\_00214]**⌈

Return Value = Val\_array [BaseIndex]  $\vert$ ()

**[SWS\_Ifx\_00216]**⌈ If  $(Xin == X_{array[indexX])$  and  $(Yin == Y_{array[indexY])$ Result = Val\_array [BaseIndex]  $\vert$ ()

## **[SWS\_Ifx\_00217]**⌈

If  $X$ in  $\lt X$  array[0], then  $indexX = 0$  $\vert$ ()

**[SWS\_Ifx\_00218]**⌈

If  $X$ in >  $X$  array[Nx-1], then  $indexX = Nx - 1$  $\vert$ ()

#### **[SWS\_Ifx\_00219]**⌈

If  $Y$ in  $Y_{\text{a}}$ rray[0], then  $indexY = 0$  $\vert$ ()

**[SWS\_Ifx\_00220]**⌈

If Yin > Y\_array[Ny-1], then  $indexY = Ny - 1$  $\vert$ ()

#### **[SWS\_Ifx\_00221]**⌈

47 of 71 Document ID 396: AUTOSAR\_SWS\_IFXLibrary The minimum value of Nx and Ny shall be 1  $\vert$ ()

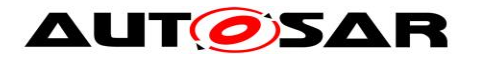

## Here is the list of implemented routines.

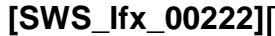

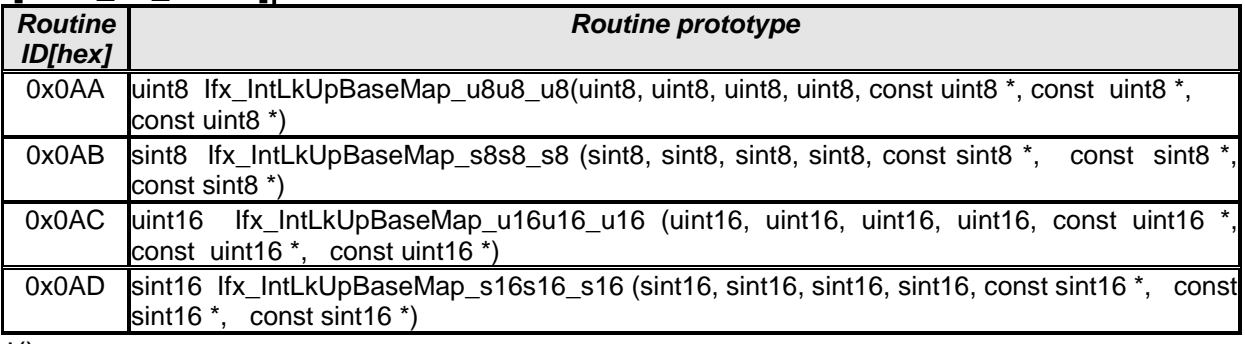

 $\overline{\mathrm{J}()}$ 

### **8.5.2.10 Integrated fix- map interpolation**

### **[SWS\_Ifx\_00123]**⌈

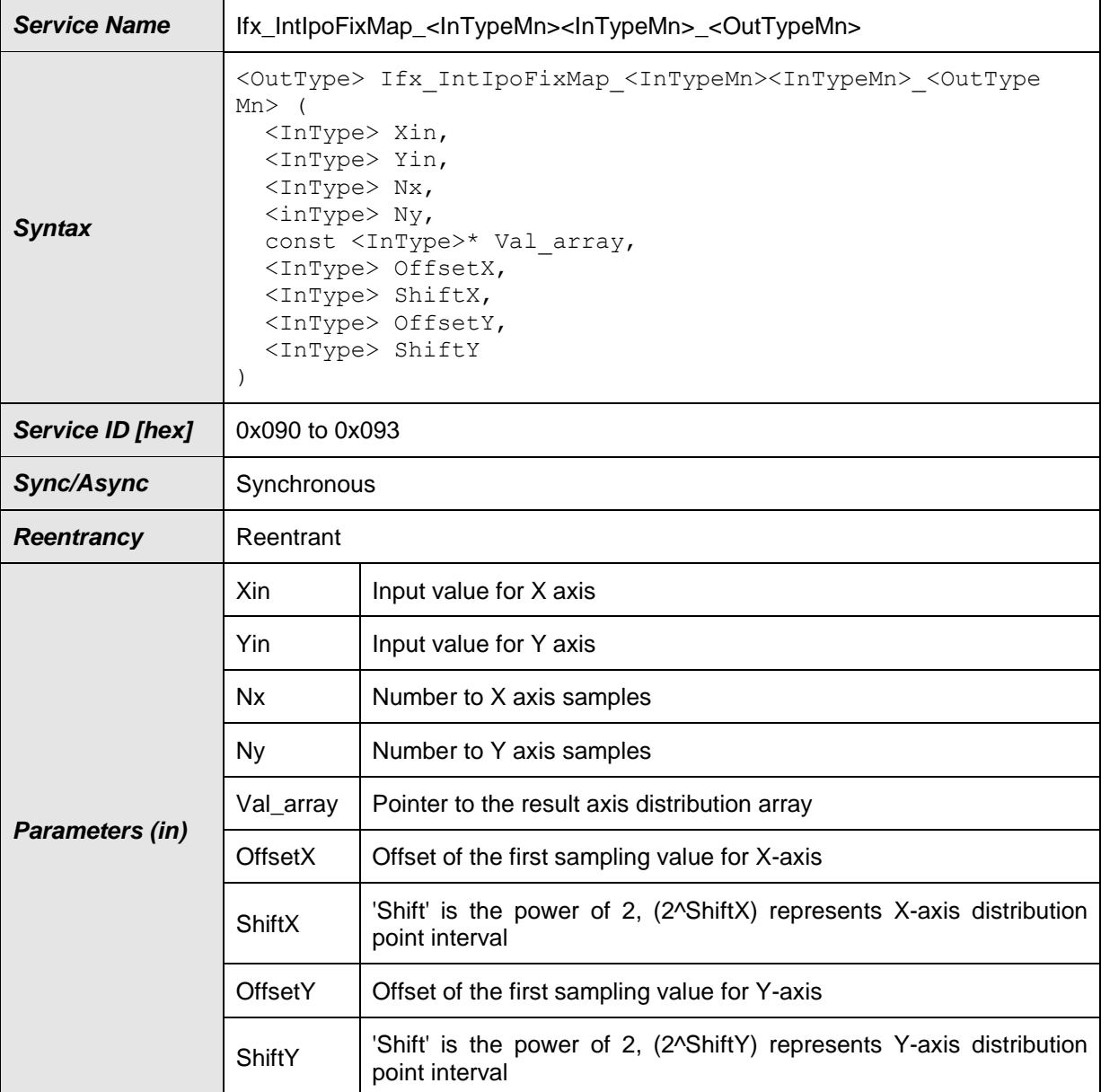

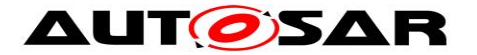

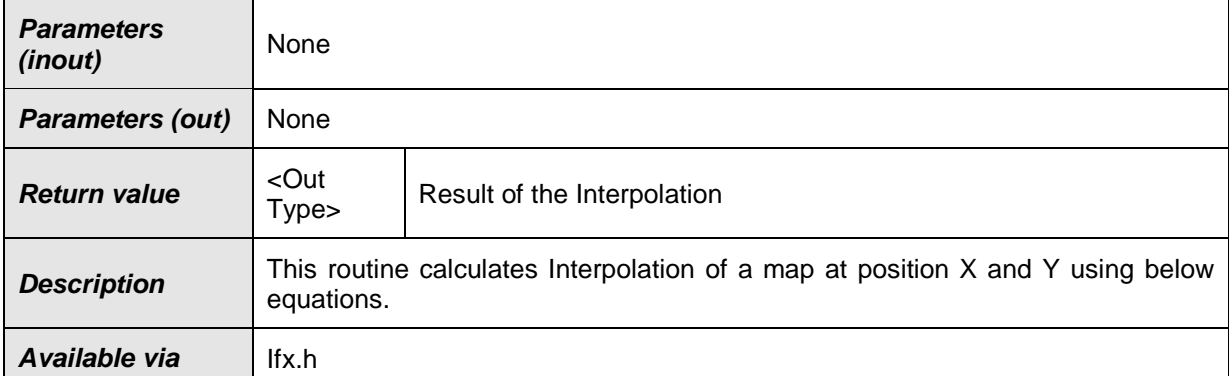

## **[SWS\_Ifx\_00124]**⌈

X and Y axis distribution points shall be calculated based on Offset and Shift values.

X array[index] = OffsetX + index \*  $2^{\text{ShiftX}}$ Y arraylindex] = OffsetY + index \*  $2^{\text{ShiftY}}$ 

If Offset = 10, Shift = 2 and  $N = 5$  then, axis =  $\{10, 14, 18, 22, 26\}$  (applicable to X and Y axis)  $\vert$ ()

## **[SWS\_Ifx\_00125]**⌈

Index calculation :  $indexX = minimum$  value of index if  $(X_array[indexX] < X$ in < X\_array[indexX+1])  $indexY = minimum$  value of index if  $(Y_array[indexY] < Y$ in <  $Y_array[indexY + 1]$ BaseIndex =  $IndexX * Ny + indexY$  $\vert$ ()

#### **[SWS\_Ifx\_00126]**⌈

Ratio calculation : RatioX =  $(Xin - X_array|indexX]) / (X_array|indexX+1] - X_array|indexX])$ RatioY = (Yin - Y\_array[indexY]) / (Y\_array [indexY+1] - Y\_array [indexY])  $\vert$ ()

#### **[SWS\_Ifx\_00127]**⌈

LowerY = Val\_array  $[BaseIndex]$  $UpperY = Val_array$  [BaseIndex + 1] LowerX = LowerY + (UpperY - LowerY) \* RatioY

LowerY = Val\_array [BaseIndex + Ny] UpperY = Val\_array [BaseIndex + Ny + 1] UpperX = LowerY + (UpperY - LowerY) \* RatioY

Result = LowerX + (UpperX - LowerX) \* RatioX  $\vert$ ()

#### **[SWS\_Ifx\_00128]**⌈

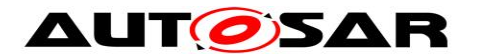

If  $(Xin == X_{array[index X])$  and  $(Y_{array[index Y] < Yin < Y_{array[index Y+1]}$ Result = Val\_array [BaseIndex] + (Val\_array [BaseIndex+1] - Val\_array[BaseIndex]) \* RatioY  $\vert$ ()

### **[SWS\_Ifx\_00129]**⌈

If (Yin == Y\_array[indexY]) and (X\_array[indexX] < Xin < X\_array[indexX+1]) Result = Val\_array [BaseIndex] + (Val\_array [BaseIndex+Ny] - Val\_array[BaseIndex]) \* RatioX

 $\vert$ ()

#### **[SWS\_Ifx\_00130]**⌈

If  $(Xin == X_{array}[index X])$  and  $(Yin == Y_{array}[index Y])$ Result = Val\_array [BaseIndex]  $\vert$ ()

#### **[SWS\_Ifx\_00131]**⌈

If  $X$ in  $\lt X$  array[0], then  $indexX = 0$ ,  $RatioX = 0$  $\vert$ ()

#### **[SWS\_Ifx\_00132]**⌈

If  $X$ in >  $X$  array[Nx-1], then  $indexX = Nx - 1$ ,  $RatioX = 0$  $\vert$ ()

#### **[SWS\_Ifx\_00133]**⌈

If Yin < Y\_array[0], then  $indexY = 0$ ,  $RatioY = 0$  $\vert$ ()

#### **[SWS\_Ifx\_00134]**⌈

If Yin > Y\_array[Ny-1], then  $indexY = Ny - 1$ ,  $RatioY = 0$  $\vert$ ()

#### **[SWS\_Ifx\_00135]**⌈

The minimum value of Nx and Ny shall be 1  $\vert$ ()

Here is the list of implemented routines.

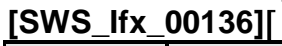

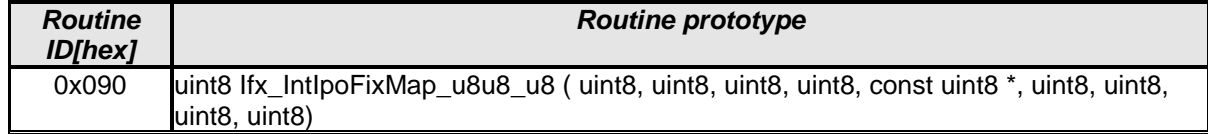

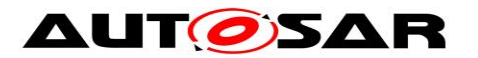

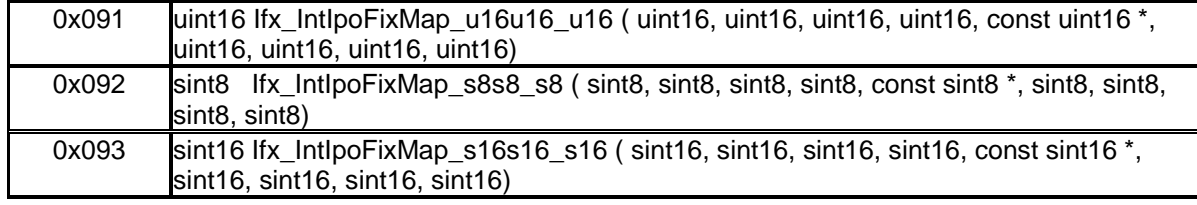

 $\overline{J()}$ 

### **8.5.2.11 Integrated fix- map look up**

#### **[SWS\_Ifx\_00139]**⌈

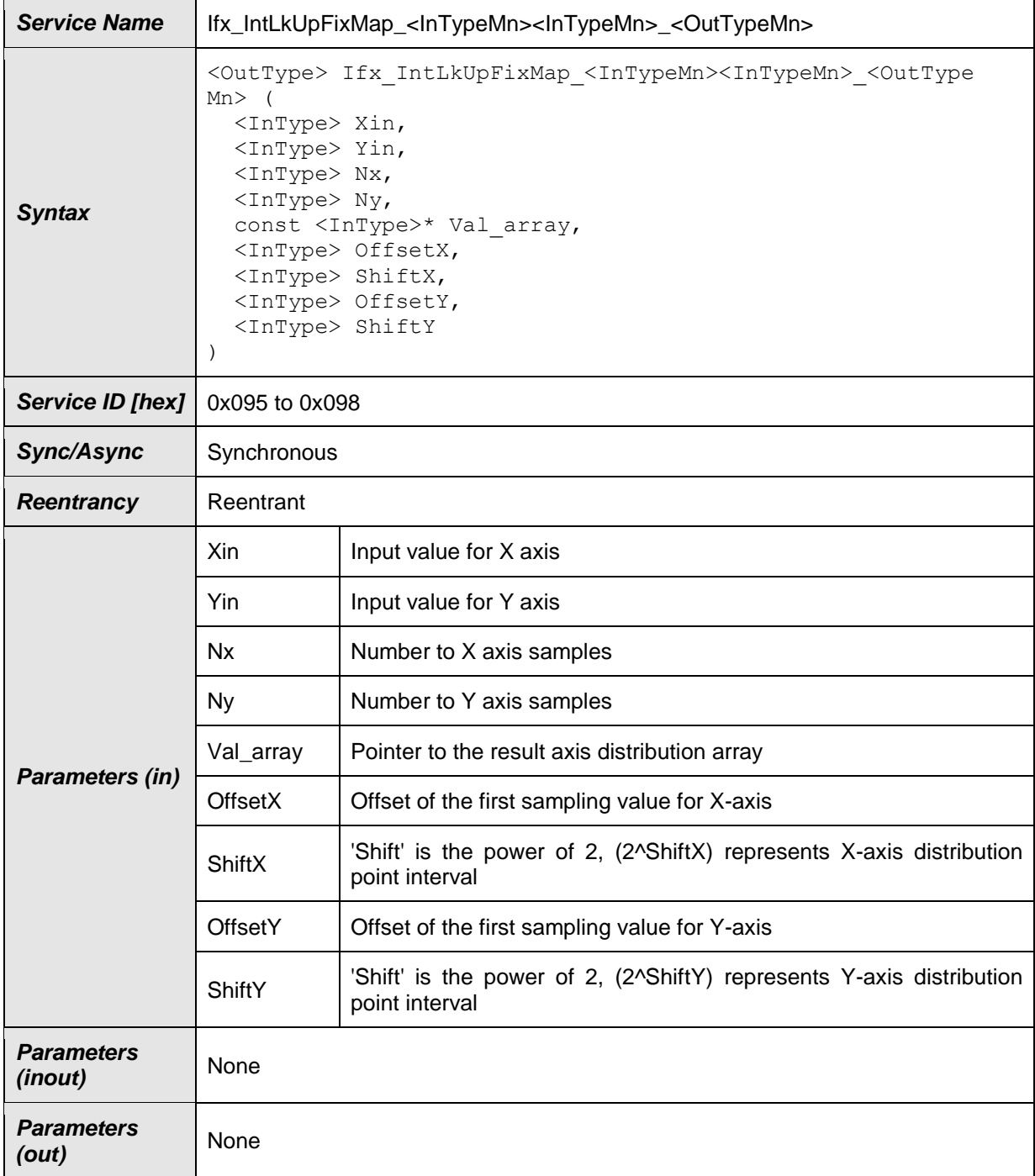

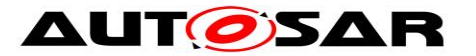

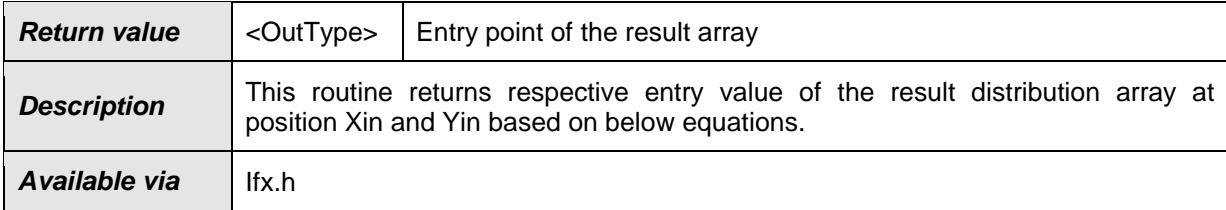

## **[SWS\_Ifx\_00140]**⌈

X and Y axis distribution points shall be calculated based on Offset and Shift values.

X array[index] = offsetX + index \*  $2^{ShiftX}$ Y arraylindex] = offsetY + index \*  $2^{\text{ShiftY}}$ 

If Offset = 10, shift = 2 and  $N = 5$  then, axis = {10, 14, 18, 22, 26} (applicable to X and Y axis)  $\vert$ ()

## **[SWS\_Ifx\_00141]**⌈

Index calculation:  $indexX = minimum$  value of index if  $(X \text{ array}[\text{index}X] < X \text{ in } < X \text{ array}[\text{index}X+1])$ indexY = minimum value of index if  $(Y_array[indexY] < Y$ in < Y\_array[indexY+1]) BaseIndex =  $IndexX * Ny + indexY$  $\vert$ ()

#### **[SWS\_Ifx\_00143]**⌈

Ratio calculation: if (index $X < (Nx - 1)$ ) RatioX = (Xin - X\_array[indexX]) / (X\_array [indexX+1] - X\_array [indexX]) else  $RatioX = 0$ if (index $Y < (Ny - 1)$ ) RatioY = (Yin - Y\_array[indexY]) / (Y\_array [indexY+1] - Y\_array [indexY]) else  $RatioY = 0$  $\vert$ ()

#### **[SWS\_Ifx\_00144]**⌈

if(RatioX <  $0.5$  && RatioY <  $0.5$ ) then Result = Val\_array [BaseIndex]

if(RatioX ≥ 0.5 && RatioY < 0.5) then Result = Val\_array [BaseIndex + Ny]

if(RatioX < 0.5 && RatioY ≥ 0.5) then Result = Val\_array [BaseIndex + 1]

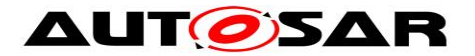

if(RatioX ≥ 0.5 && RatioY ≥ 0.5) then Result = Val\_array [BaseIndex + Ny + 1]  $\vert$ ()

## **[SWS\_Ifx\_00145]**⌈

If (Xin == X\_array[indexX]) and (Yin == Y\_array[indexY]) Result = Val\_array [BaseIndex]  $\vert$ ()

## **[SWS\_Ifx\_00146]**⌈

If  $X$ in  $\lt X$  array[0], then  $indexX = 0$  $\vert$ ()

#### **[SWS\_Ifx\_00147]**⌈

If  $X$ in >  $X$  array[Nx-1], then  $indexX = Nx - 1$  $\vert$ ()

#### **[SWS\_Ifx\_00148]**⌈

If  $Y$ in  $\lt Y$  array[0], then  $indexY = 0$  $\vert$ ()

#### **[SWS\_Ifx\_00149]**⌈

If  $Y$ in >  $Y$ \_array[Ny-1], then  $indexY = Ny - 1$  $\vert$ ()

#### **[SWS\_Ifx\_00150]**⌈

The minimum value of Nx and Ny shall be 1  $\vert$ ()

Here is the list of implemented routines.

#### **[SWS\_Ifx\_00151]**⌈

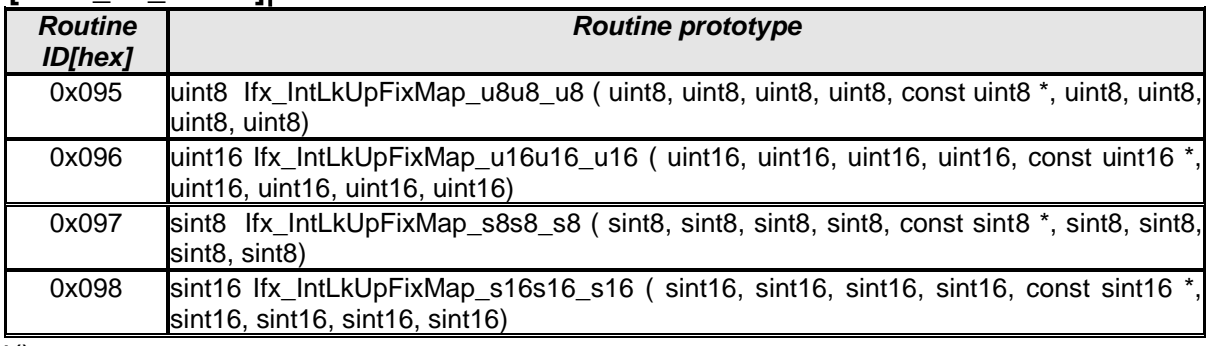

 $\vert$ ()

#### **8.5.2.12 Integrated fix- map look up without rounding**

**[SWS\_Ifx\_00225]**⌈

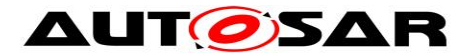

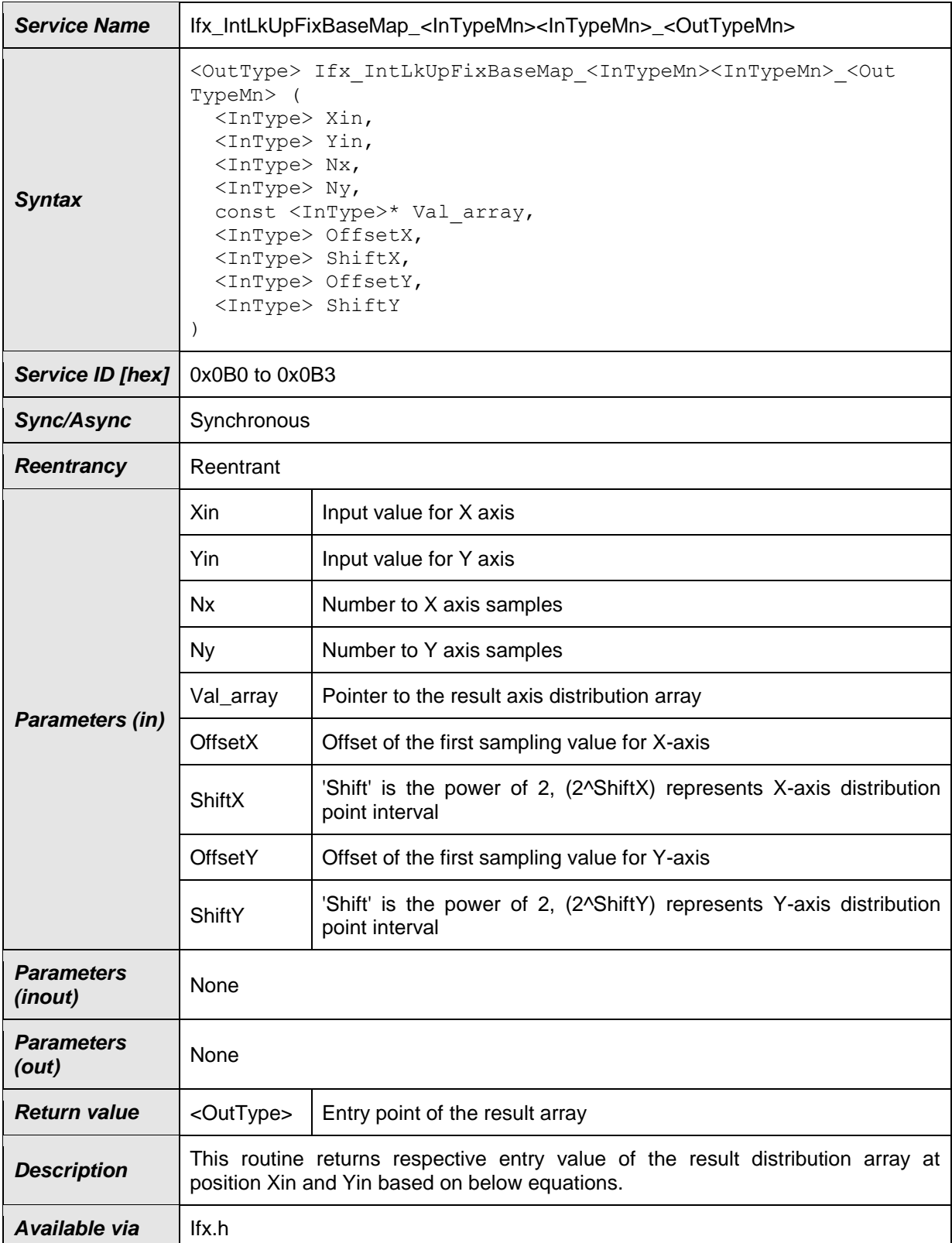

 $J()$ 

## **[SWS\_Ifx\_00226]**⌈

 $\overline{X}$  and Y axis distribution points shall be calculated based on Offset and Shift values.

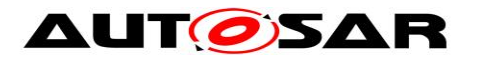

 $X$ \_array[index] = offset $X$  + index  $*$  2<sup>ShiftX</sup>  $Y_{\text{a}}$ array[index] = offsetY + index \* 2<sup>ShiftY</sup>

If Offset = 10, shift = 2 and  $N = 5$  then, axis = {10, 14, 18, 22, 26} (applicable to X and Y axis)  $\vert$ ()

#### **[SWS\_Ifx\_00227]**⌈

Index calculation:  $indexX = minimum value of index if (X_{array[indexX] < Xin < X_{array[indexX + 1])}$  $indexY = minimum$  value of index if  $(Y_array[indexY] < Y$ in < Y\_array[indexY+1]) BaseIndex =  $IndexX * Ny + indexY$  $\vert$ ()

#### **[SWS\_Ifx\_00229]**⌈

Return Value = Val\_array [BaseIndex]  $\vert$ ()

#### **[SWS\_Ifx\_00230]**⌈

If (Xin == X array[indexX]) and (Yin == Y array[indexY]) Result = Val\_array [BaseIndex]  $\vert$ ()

#### **[SWS\_Ifx\_00231]**⌈

If  $X$ in  $\lt X$  array[0], then  $indexX = 0$  $\vert$ ()

#### **[SWS\_Ifx\_00232]**⌈

If Xin > X\_array[Nx-1], then  $indexX = Nx - 1$  $\vert$ ()

#### **[SWS\_Ifx\_00233]**⌈

If  $Yin < Y$  array[0], then  $indexY = 0$  $\vert$ ()

#### **[SWS\_Ifx\_00234]**⌈

If Yin > Y\_array[Ny-1], then  $indexY = Ny - 1$  $\vert$ ()

#### **[SWS\_Ifx\_00235]**⌈

The minimum value of Nx and Ny shall be 1  $\vert$ ()

Here is the list of implemented routines.

## **[SWS\_Ifx\_00236]**⌈

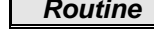

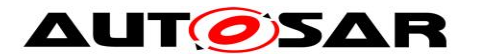

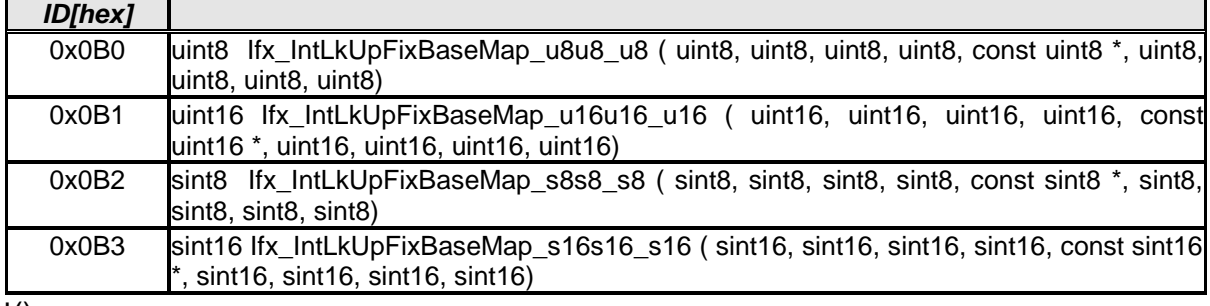

## **8.5.2.13 Integrated fix- I map interpolation**

### **[SWS\_Ifx\_00153]**⌈

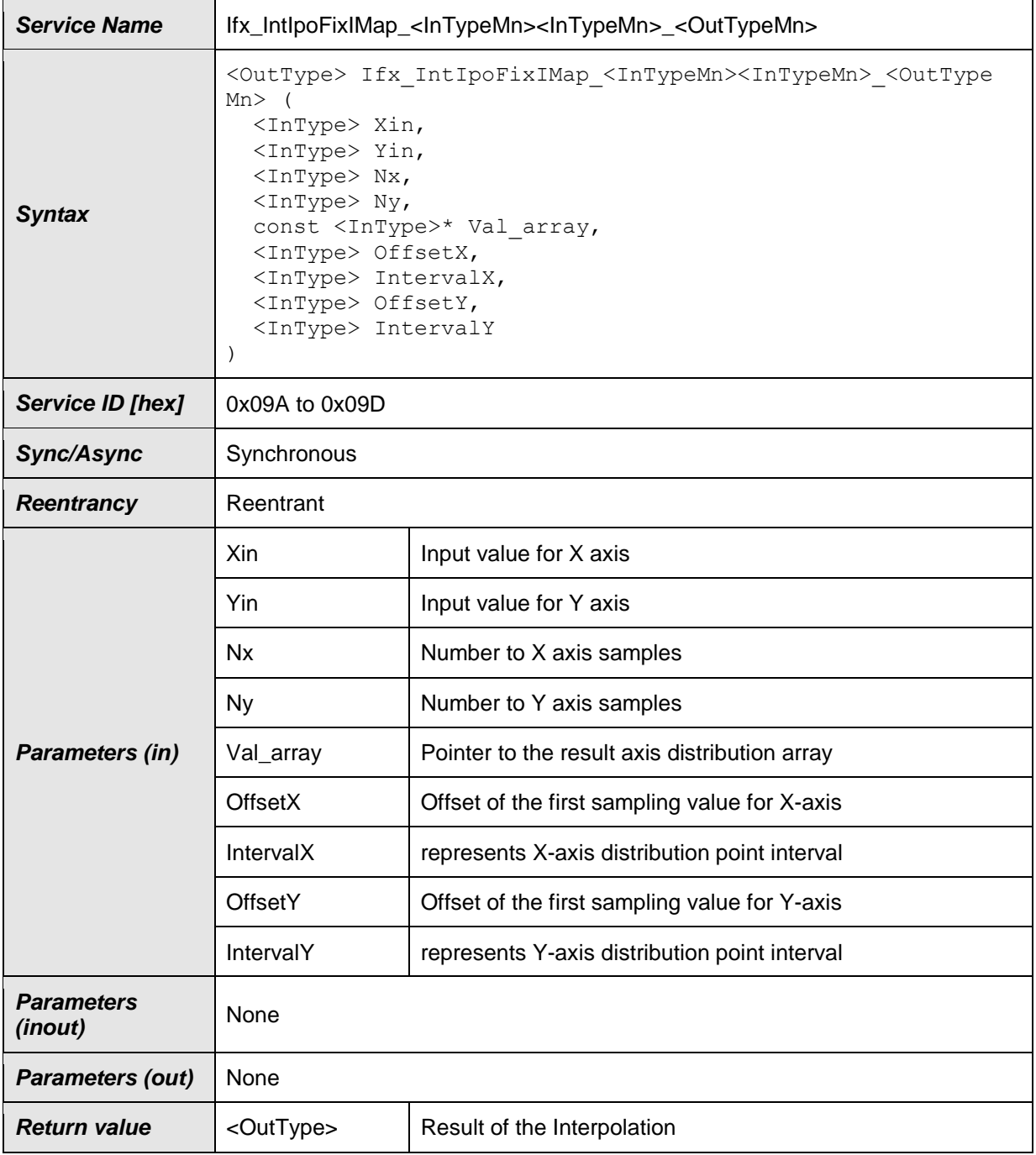

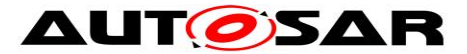

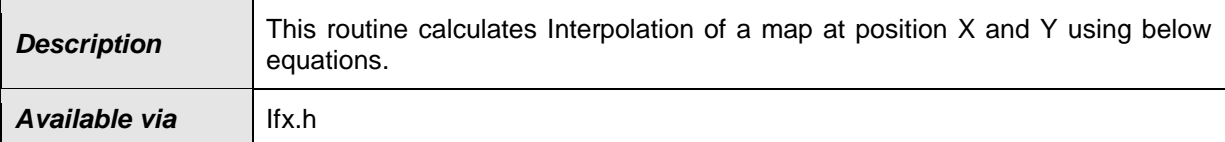

## **[SWS\_Ifx\_00154]**⌈

X and Y axis distribution points shall be calculated based on Offset and Interval values.

 $X$ \_array[index] = offset $X$  + index  $*$  Interval $X$ Y array[index] = offsetY + index \* IntervalY

If Offset = 10, Interval = 2 and  $N = 5$  then, axis =  $\{10, 12, 14, 16, 18\}$  (applicable to X and Y axis)  $\vert$ ()

## **[SWS\_Ifx\_00155]**⌈

Index calculation :  $indexX = minimum$  value of index if  $(X_array[indexX] < X$ in <  $X_array[indexX + 1]$ indexY = minimum value of index if  $(Y_array[index Y] < Y$  in < Y\_array[indexY+1]) BaseIndex =  $IndexX * Ny + indexY$  $\vert$ ()

#### **[SWS\_Ifx\_00156]**⌈

Ratio Calculation : RatioX = (Xin - X\_array[indexX]) / (X\_array [indexX+1] - X\_array [indexX]) RatioY = (Yin - Y\_array[indexY]) / (Y\_array [indexY+1] - Y\_array [indexY])  $\vert$ ()

#### **[SWS\_Ifx\_00157]**⌈

LowerY = Val\_array [BaseIndex]  $UpperY = Val_array$  [BaseIndex + 1] LowerX = LowerY + (UpperY - LowerY) \* RatioY

LowerY =  $Val_array$  [BaseIndex + Ny] UpperY = Val\_array [BaseIndex + Ny + 1] UpperX = LowerY + (UpperY - LowerY) \* RatioY

Result = LowerX + (UpperX - LowerX) \* RatioX  $\vert$ ()

#### **[SWS\_Ifx\_00158]**⌈

```
If (Xin == X_{array[index X]}) and (Y_{array[index Y] < Yin < Y_{array[index Y+1]})Result = Val_array [BaseIndex] + (Val_array [BaseIndex+1] - Val_array[BaseIndex]) *
RatioY
\vert()
```
## **[SWS\_Ifx\_00159]**⌈

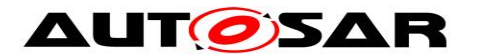

If (Yin ==  $Y_array[indexY]$ ) and  $(X_array[indexX] < X$ in <  $X_array[indexX+1]$ ) Result = Val\_array [BaseIndex] + (Val\_array [BaseIndex+Ny] - Val\_array[BaseIndex]) \* RatioX  $\vert$ ()

## **[SWS\_Ifx\_00160]**⌈

If (Xin == X\_array[indexX]) and (Yin == Y\_array[indexY]) Result = Val\_array [BaseIndex]  $\vert$ ()

## **[SWS\_Ifx\_00161]**⌈

If  $X$ in  $<$  X\_array[0], then  $indexX = 0$ .  $RatioX = 0$  $\vert$ ()

#### **[SWS\_Ifx\_00162]**⌈

If  $X$ in >  $X$  array[Nx-1], then  $indexX = Nx - 1,$  $RatioX = 0$  $\vert$ ()

## **[SWS\_Ifx\_00163]**⌈

If  $Yin < Y$  array[0], then  $indexY = 0$ ,  $RatioY = 0$  $\vert$ ()

#### **[SWS\_Ifx\_00164]**⌈

If Yin > Y\_array[Ny-1], then  $indexY = Ny - 1$ ,  $RatioY = 0$  $\vert$ ()

#### **[SWS\_Ifx\_00165]**⌈

The minimum value of Nx and Ny shall be 1  $\vert$ ()

Here is the list of implemented routines.

#### **[SWS\_Ifx\_00166]**⌈

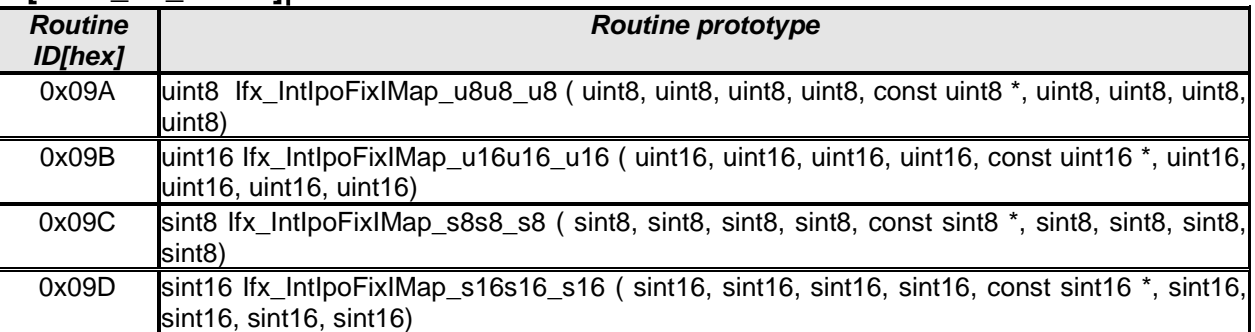

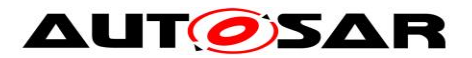

## **8.5.2.14 Integrated fix- I map look up**

## **[SWS\_Ifx\_00169]**⌈

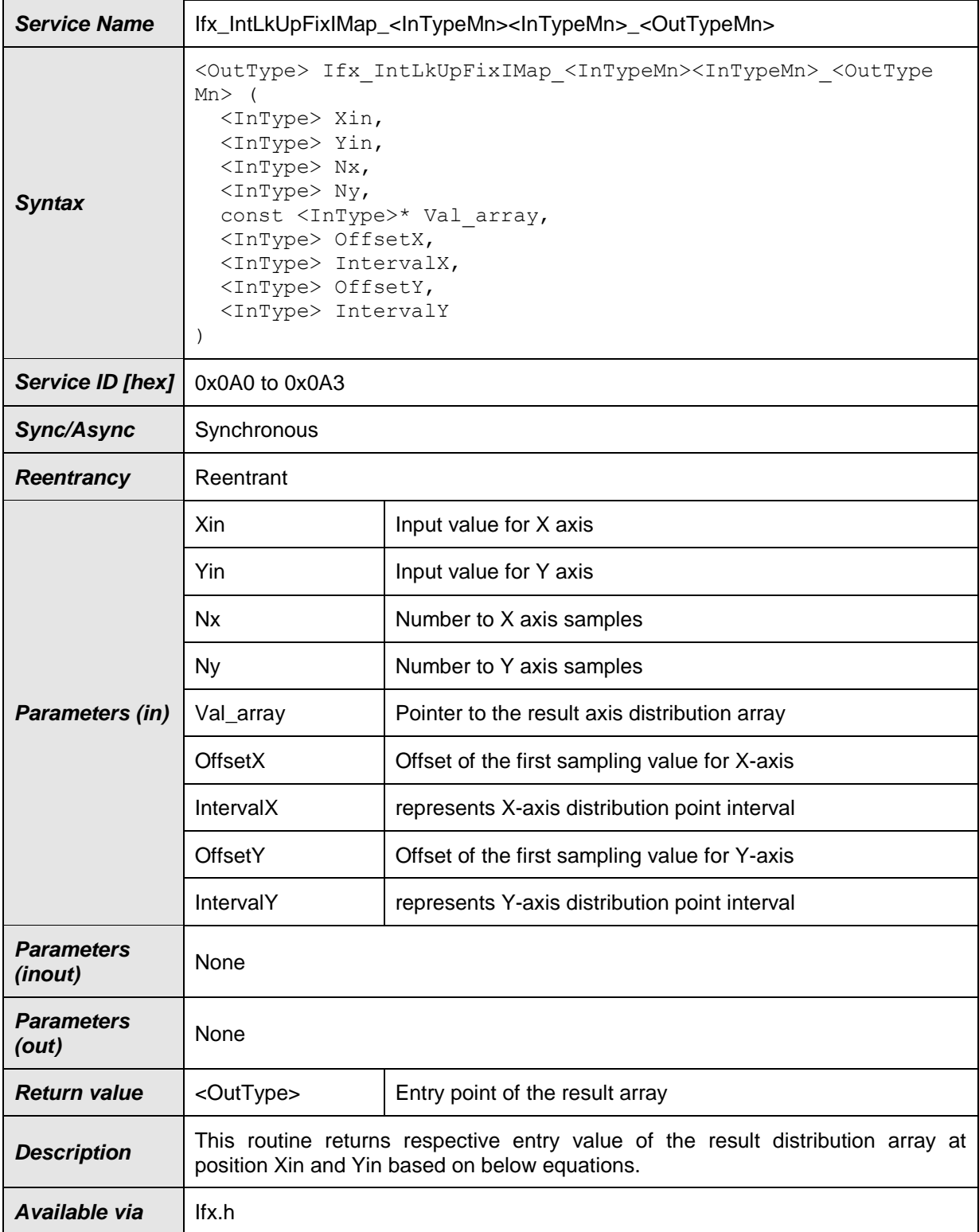

 $J()$ 

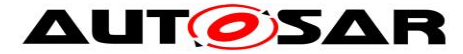

X and Y axis distribution points shall be calculated based on Offset and Interval values.

X array[index] = offsetX + index \* IntervalX Y\_array[index] = offsetY + index \* IntervalY

If Offset = 10, Interval = 2 and  $N = 5$  then, axis = {10, 12, 14, 16, 18} (applicable to X and Y axis)  $\vert$ ()

#### **[SWS\_Ifx\_00171]**⌈

Index calculation:  $indexX = minimum$  value of index if  $(X \text{ array}$  indexX $X = X$  array[indexX+1])  $indexY = minimum$  value of index if  $(Y \space array[indexY] < Y$ in < Y\_array[indexY+1]) BaseIndex =  $IndexX * Ny + indexY$  $\vert$ ()

#### **[SWS\_Ifx\_00173]**⌈

Ratio calculation: if (index $X < (Nx - 1)$ ) RatioX = (Xin - X\_array[indexX]) / (X\_array [indexX+1] - X\_array [indexX]) else  $RatioX = 0$ if (index $Y < (Ny - 1)$ ) RatioY =  $(Yin - Y_{array}[index Y]) / (Y_{array}[index Y + 1] - Y_{array}[index Y])$ else  $RatioY = 0$  $\vert$ ()

#### **[SWS\_Ifx\_00174]**⌈

if(RatioX  $< 0.5$  && RatioY  $< 0.5$ ) then Result = Val\_array [BaseIndex]

if(RatioX ≥ 0.5 && RatioY < 0.5) then Result = Val\_array [BaseIndex + Ny]

if(RatioX < 0.5 && RatioY ≥ 0.5) then Result = Val\_array [BaseIndex + 1]

if(RatioX ≥ 0.5 && RatioY ≥ 0.5) then Result = Val\_array [BaseIndex + Ny + 1]  $\vert$ ()

#### **[SWS\_Ifx\_00175]**⌈

If (Xin ==  $X$ \_array[indexX]) and (Yin ==  $Y$ \_array[indexY]) Result = Val\_array [BaseIndex]  $\vert$ ()

**[SWS\_Ifx\_00176]**⌈

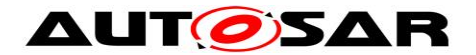

If  $X$ in  $<$   $X$ <sub>\_</sub>array[0], then  $indexX = 0$  $\vert$ ()

#### **[SWS\_Ifx\_00177]**⌈

If  $X$ in >  $X$ \_array[Nx-1], then  $indexX = Nx - 1$  $\vert$ ()

#### **[SWS\_Ifx\_00178]**⌈

If Yin < Y\_array[0], then  $indexY = 0$  $\vert$ ()

#### **[SWS\_Ifx\_00179]**⌈

If Yin > Y\_array[Ny-1], then  $indexY = Ny - 1$  $\vert$ ()

#### **[SWS\_Ifx\_00180]**⌈

The minimum value of Nx and Ny shall be 1  $\vert$ ()

Here is the list of implemented routines.

#### **[SWS\_Ifx\_00181]**⌈

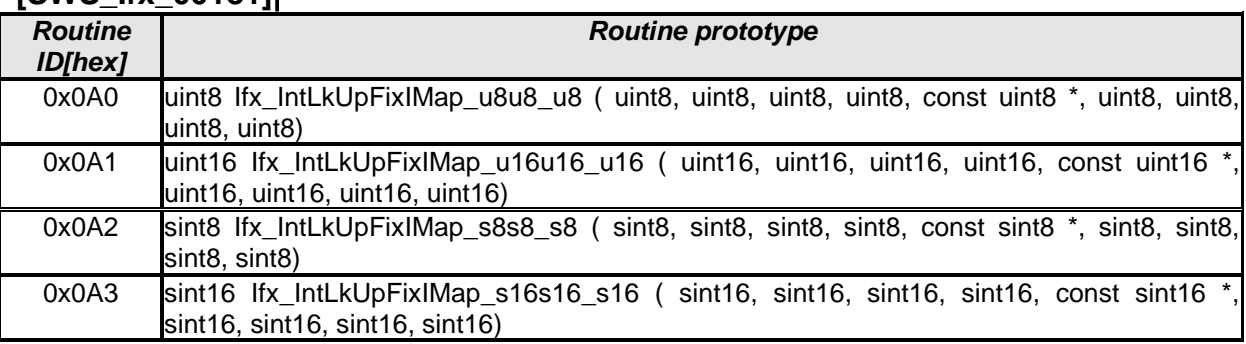

 $\vert$ ()

#### **8.5.2.15 Integrated fix- I map look up without rounding**

#### **[SWS\_Ifx\_00249]**⌈

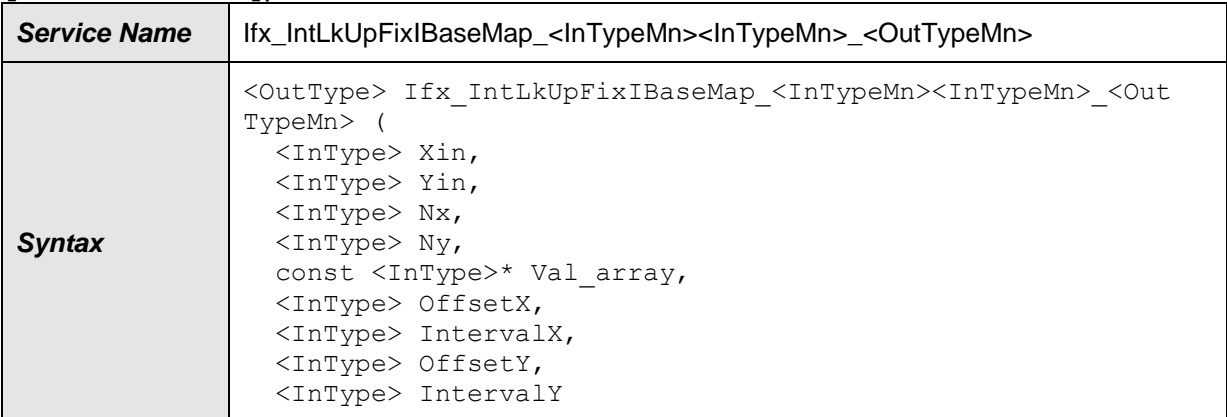

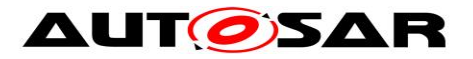

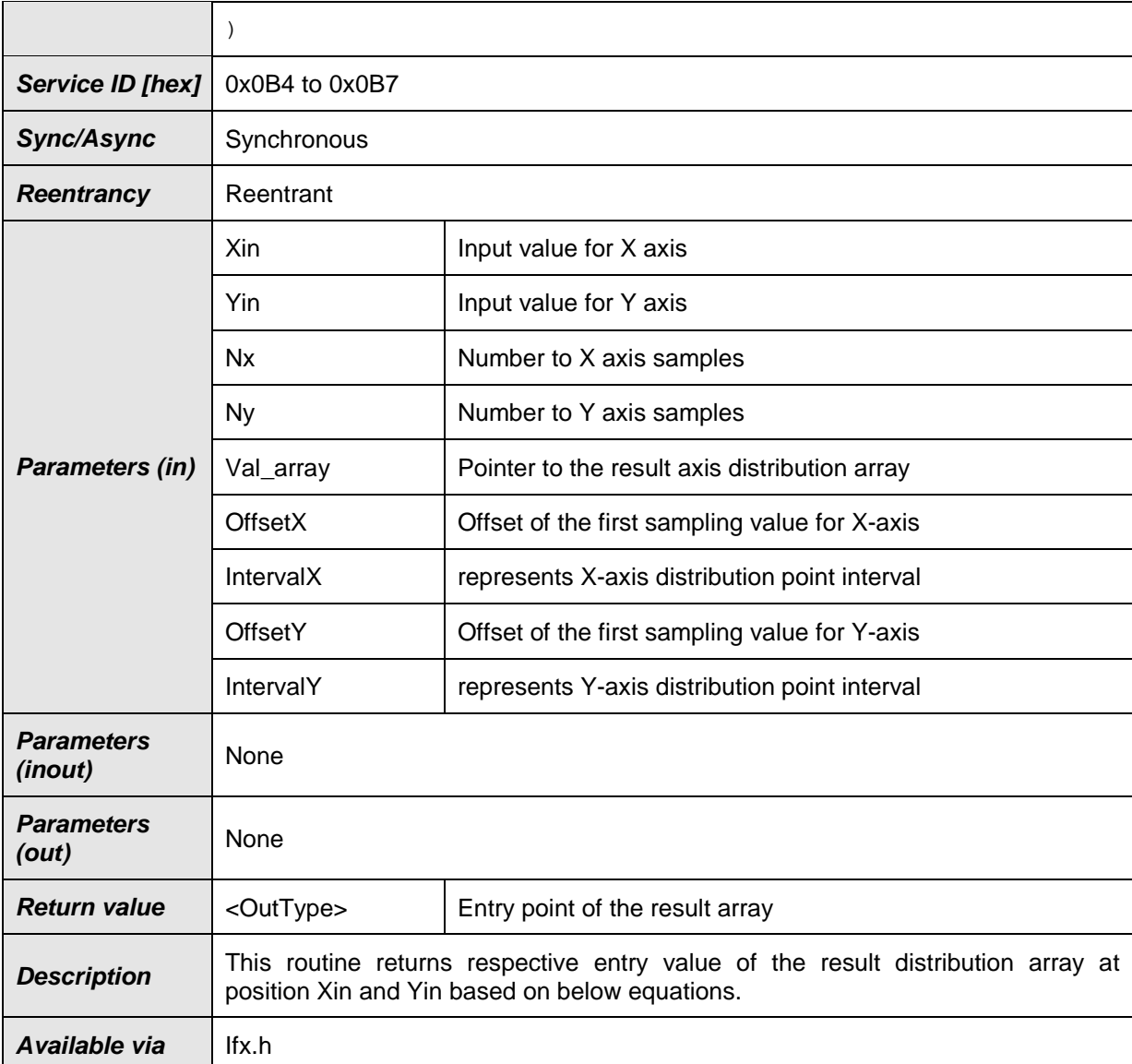

#### **[SWS\_Ifx\_00237]**⌈

X and Y axis distribution points shall be calculated based on Offset and Interval values.

 $X$ \_array[index] = offset $X$  + index  $*$  Interval $X$ Y\_array[index] = offsetY + index \* IntervalY

If Offset = 10, Interval = 2 and  $N = 5$  then, axis = {10, 12, 14, 16, 18} (applicable to X and Y axis)  $\vert$ ()

#### **[SWS\_Ifx\_00238]**⌈

```
62 of 71 Document ID 396: AUTOSAR_SWS_IFXLibrary
Index calculation:
indexX = minimum value of index if (X \text{ array}[indexX] < X \text{ array}[indexX+1])indexY = minimum value of index if (Y_0 - \text{array}[indexY] < Y in \lt Y_0 - \text{array}[indexY + 1]BaseIndex = IndexX * Ny + indexY
```
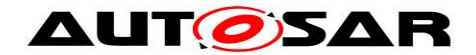

**[SWS\_Ifx\_00240]**⌈ Return Value = Val\_array [BaseIndex]  $\vert$ ()

**[SWS\_Ifx\_00241]**⌈ If  $(Xin == X_{array}[indexX])$  and  $(Yin == Y_{array}[indexY])$ Result = Val\_array [BaseIndex]  $\vert$ ()

**[SWS\_Ifx\_00242]**⌈ If  $X$ in  $\lt X$  array[0], then  $indexX = 0$  $\vert$ ()

**[SWS\_Ifx\_00243]**⌈ If  $X$ in >  $X$ \_array[Nx-1], then  $indexX = Nx - 1$  $\vert$ ()

**[SWS\_Ifx\_00244]**⌈ If Yin < Y\_array[0], then  $indexY = 0$  $\vert$ ()

## **[SWS\_Ifx\_00245]**⌈

If Yin > Y\_array[Ny-1], then  $indexY = Ny - 1$  $\vert$ ()

## **[SWS\_Ifx\_00246]**⌈

The minimum value of Nx and Ny shall be 1  $\vert$ ()

Here is the list of implemented routines. **[SWS\_Ifx\_00247]**⌈

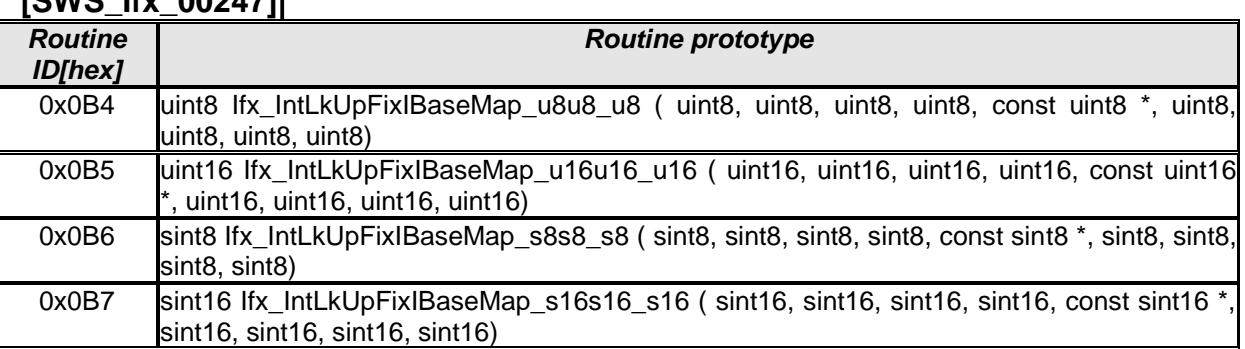

 $\vert$ ()

## <span id="page-62-0"></span>**8.5.3 Record layouts for interpolation routines**

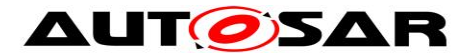

Record layout specifies calibration data serialization in the ECU memory which describes the shape of the characteristics. Single record layout can be referred by multiple instances of interpolation ParameterDataPrototype. Record layouts can be nested particular values refer to the particular property of the object. With different properties of record layouts it is possible to specify complex objects.

#### <span id="page-63-0"></span>**8.5.3.1 Record layouts for map values**

Due to optimization, the orientation of map values in memory is different depending on the usage of the inputs. See [section 8.4.2.](#page-18-0)

1. If the "X" and "Y" inputs are not swapped then, values "Val" of maps have to be in COLUMN\_DIR order.

2. If the "X" and "Y" inputs are swapped then, values "Val" of maps have to be in ROW\_DIR order.

According to ASAM standard [ASAM MCD-2MC Version 1.5.1 and 1.6], COL-UMN\_DIR and ROW\_DIR are formats of storing map values (Val[]) and more information can be found in ASAM standard.

#### **8.5.3.2 Record layout definitions**

Below table specifies record layouts supported for distributed interpolation routines.

#### **[SWS\_Ifx\_00185]** ⌈

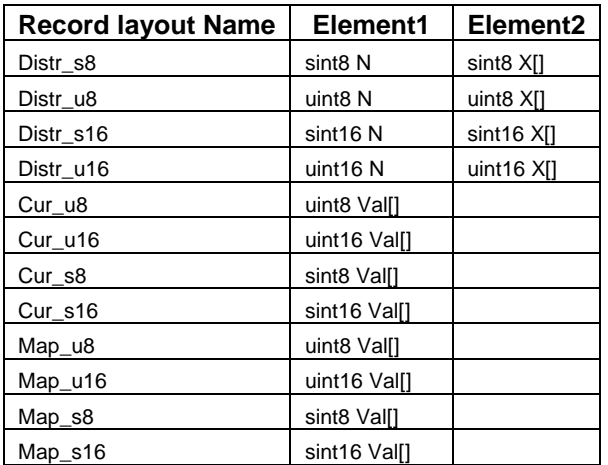

Table: Record layouts for distributed interpolation routines ()

Below table specifies record layouts supported for integrated interpolation routines. **[SWS\_Ifx\_00186]** ⌈

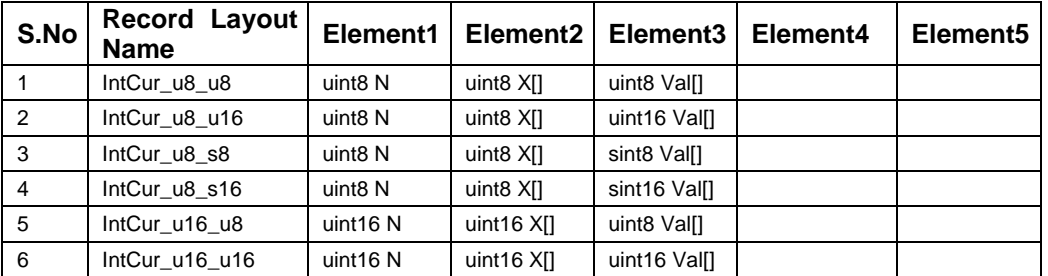

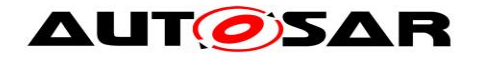

#### Specification of Fixed Point Interpolation Routines AUTOSAR CP R20-11

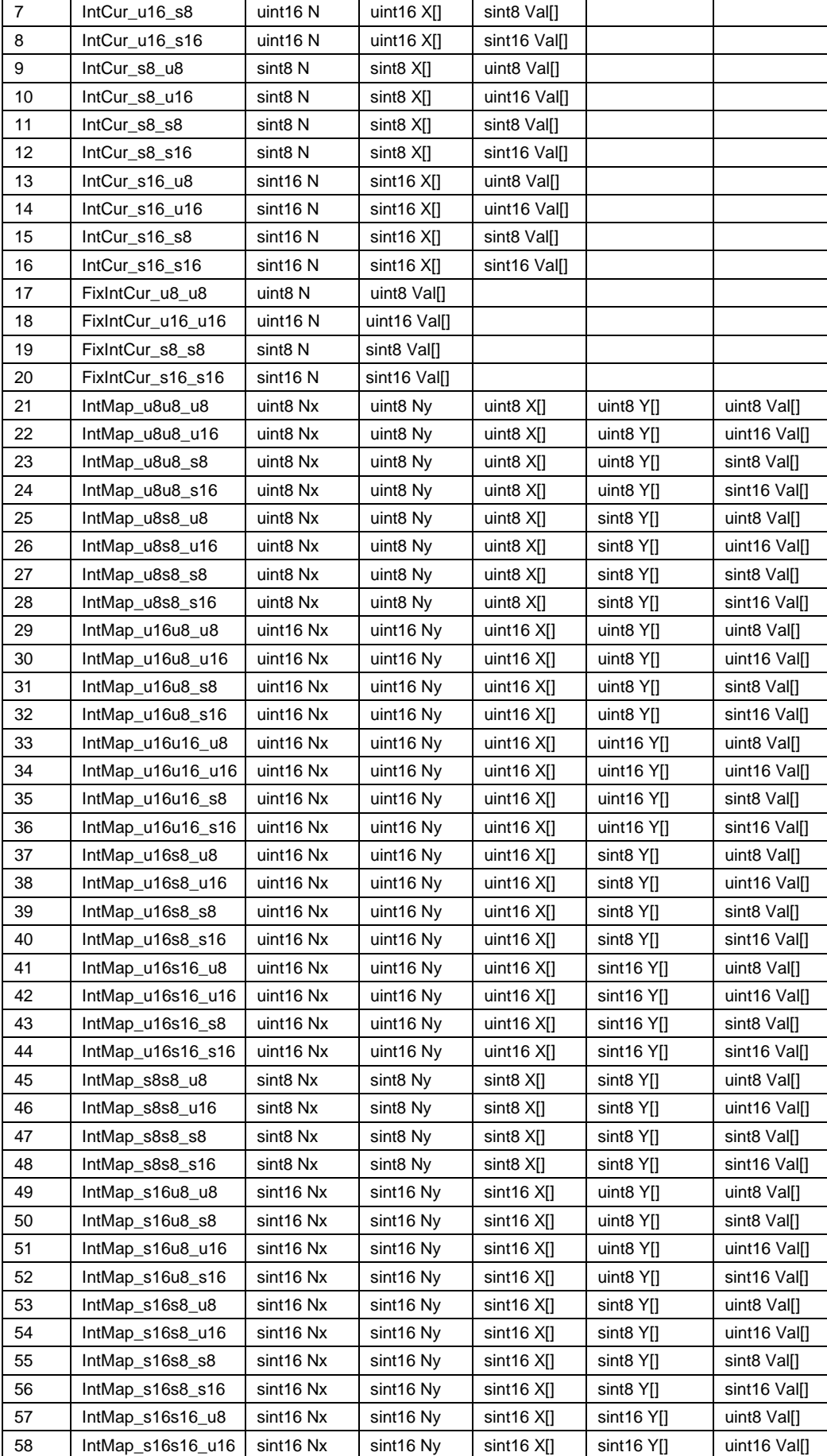

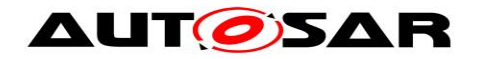

#### Specification of Fixed Point Interpolation Routines AUTOSAR CP R20-11

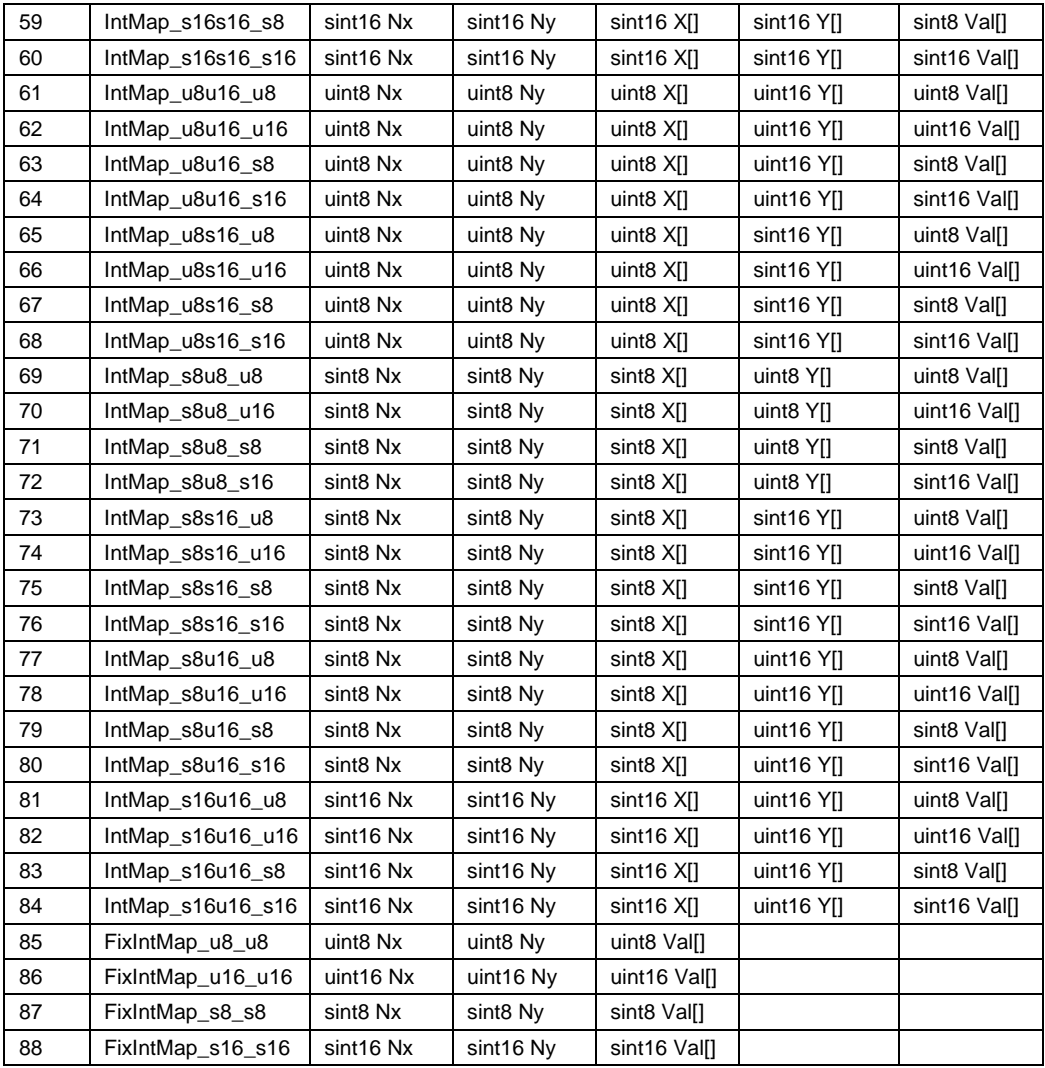

#### Table: Record layouts for integrated interpolation routines ()

Note: As mentioned in in [chapter 8.4,](#page-17-1) interpolation routines optimization is achieved by swaping X and Y axis during function call for Call-back notifications for below mentioned record layouts.

From Map\_u8u16\_u8 (S. No 61) to Map\_s16u16\_s16 (S. No 84)

## <span id="page-65-0"></span>**8.6 Examples of use of functions**

None

## <span id="page-65-1"></span>**8.7 Version API**

#### <span id="page-65-2"></span>**8.7.1 Ifx\_GetVersionInfo**

**[SWS\_Ifx\_00815]**⌈

**Service Name** | Ifx\_GetVersionInfo

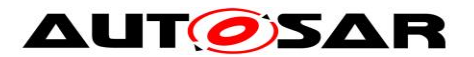

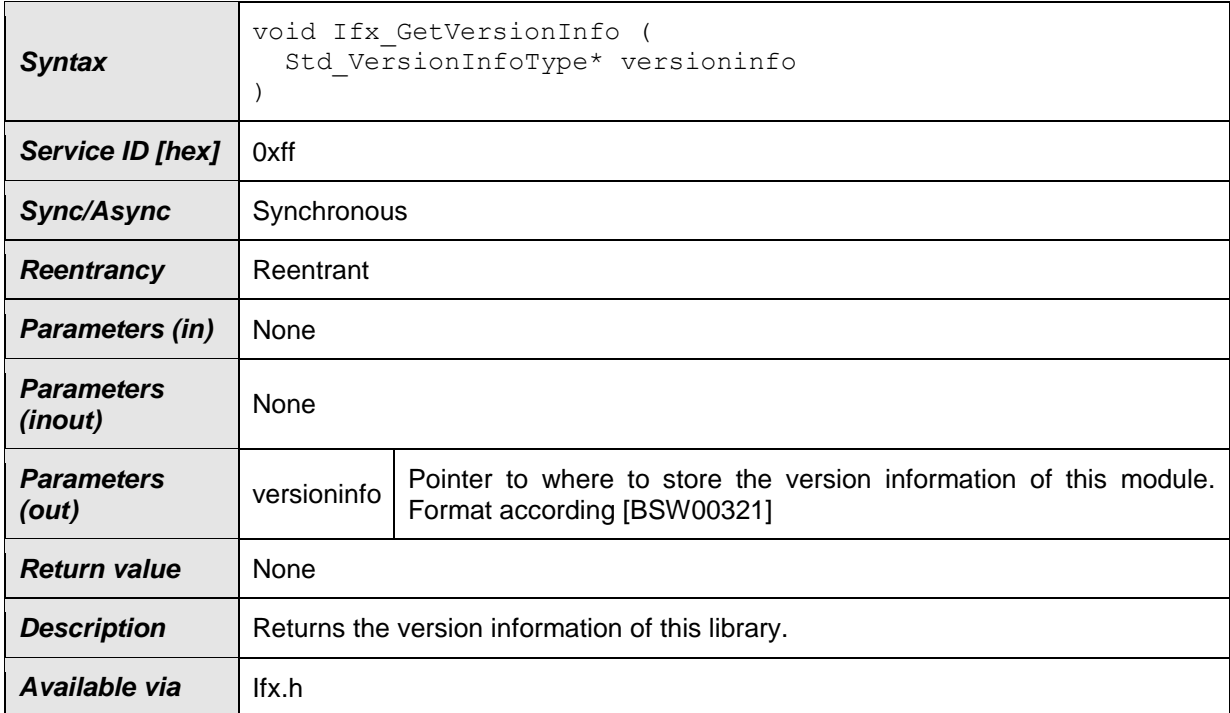

⌋(SRS\_BSW\_00407, SRS\_BSW\_00003, SRS\_BSW\_00318, SRS\_BSW\_00321) The version information of a BSW module generally contains: Module Id Vendor Id Vendor specific version numbers (SRS\_BSW\_00407).

#### **[SWS\_Ifx\_00816]** ⌈

If source code for caller and callee of Ifx\_GetVersionInfo is available, the Ifx library should realize Ifx\_GetVersionInfo as a macro defined in the module's header file. (SRS\_BSW\_00407, SRS\_BSW\_00411)

## <span id="page-66-0"></span>**8.8 Call-back notifications**

None.

## <span id="page-66-1"></span>**8.9 Scheduled routines**

The Ifx library does not have scheduled routines.

## <span id="page-66-2"></span>**8.10Expected Interfaces**

None

#### <span id="page-66-3"></span>**8.10.1 Mandatory Interfaces**

None

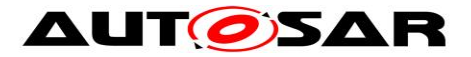

## <span id="page-67-0"></span>**8.10.2 Optional Interfaces**

None

## <span id="page-67-1"></span>**8.10.3 Configurable interfaces**

None

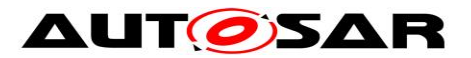

# <span id="page-68-0"></span>**9 Sequence diagrams**

Not applicable.

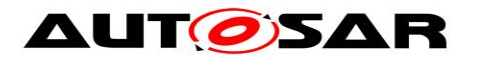

# <span id="page-69-0"></span>**10 Configuration specification**

## <span id="page-69-1"></span>**10.1Published Information**

**[SWS\_Ifx\_00814]** [The standardized common published parameters as required by SRS BSW 00402 in the General Requirements on Basic Software Modules [\[3\]](#page-9-3) shall be published within the header file of this module and need to be provided in the BSW Module Description. The according module abbreviation can be found in the List of Basic Software Modules [\[1\].](#page-9-4) | (SRS\_BSW\_00402, SRS\_BSW\_00374, SRS\_BSW\_00379)

Additional module-specific published parameters are listed below if applicable.

## <span id="page-69-2"></span>**10.2Configuration option**

**[SWS\_Ifx\_00818]** [The Ifx library shall not have any configuration options that may affect the functional behavior of the routines. I.e. for a given set of input parameters, the outputs shall be always the same. For example, the returned value in case of error shall not be configurable. **(SRS\_LIBS\_00001)** 

However, a library vendor is allowed to add specific configuration options concerning library implementation, e.g. for resources consumption optimization.

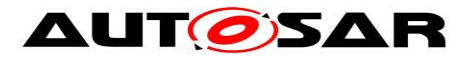

# <span id="page-70-0"></span>**11 Not applicable requirements**

**[SWS\_Ifx\_00999]**  $\Gamma$  These requirements are not applicable to this specification. (SRS\_BSW\_00448)